# **lingam Documentation**

*Release 1.7.0*

**Author**

**Jan 13, 2023**

# Contents:

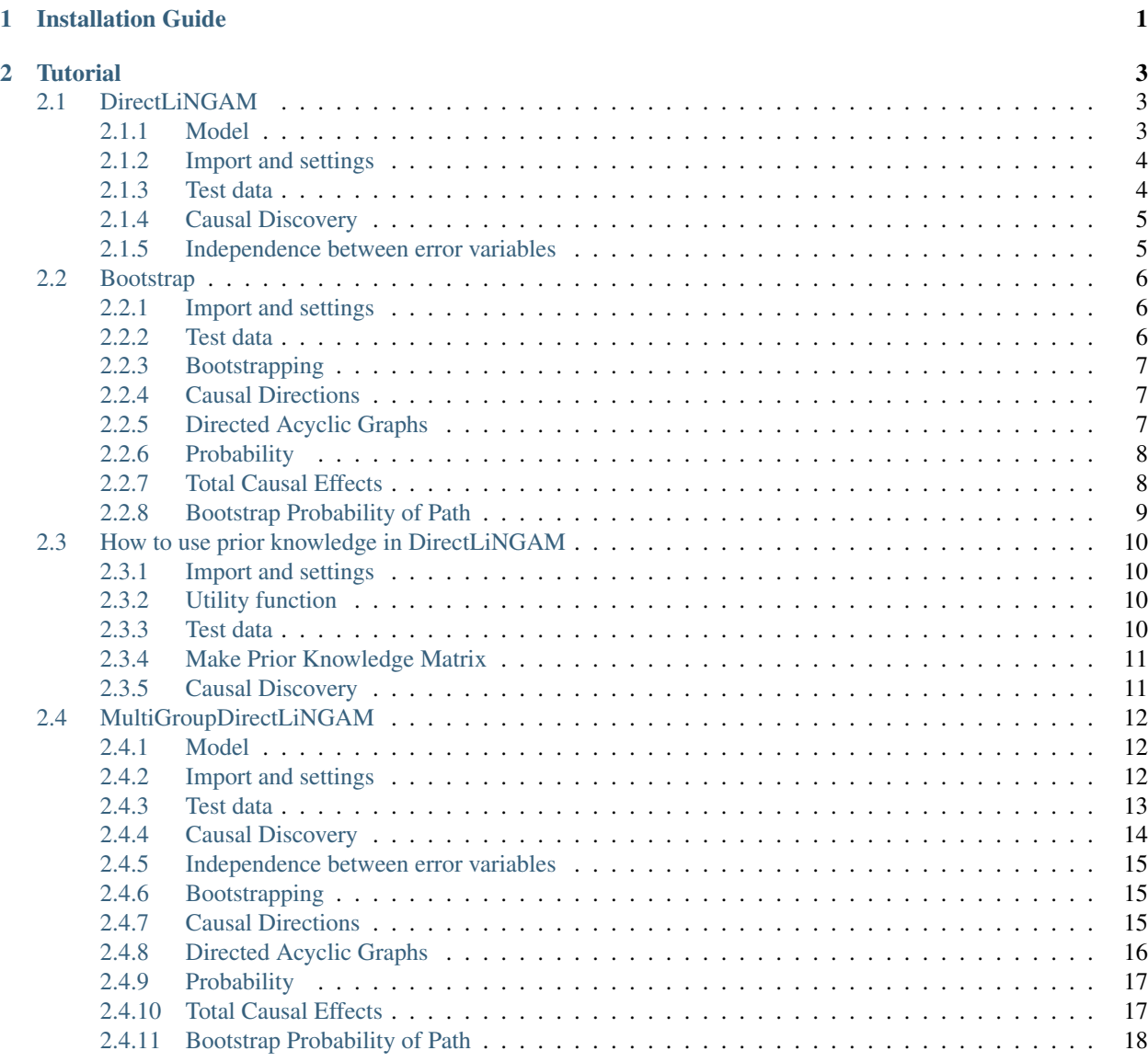

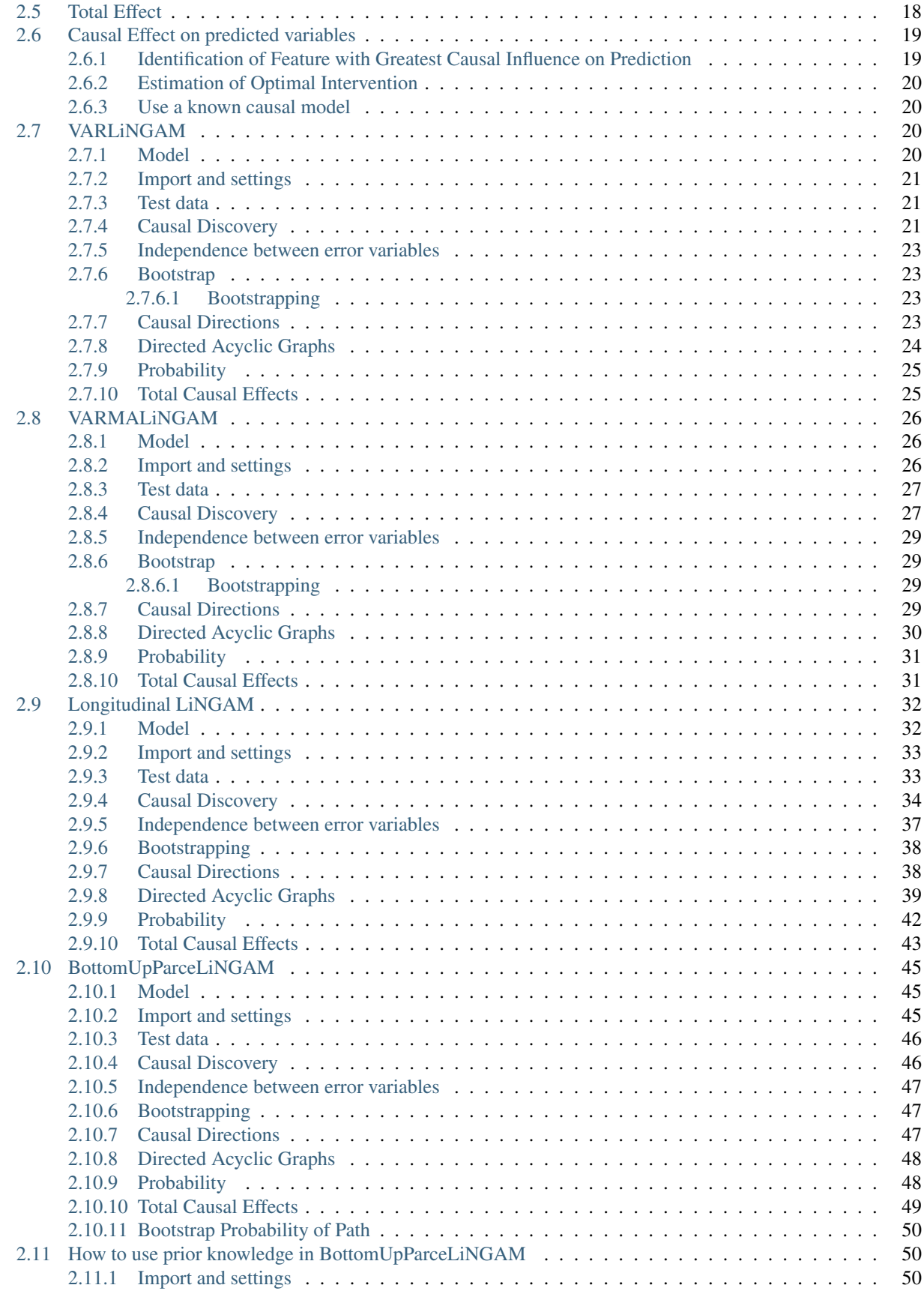

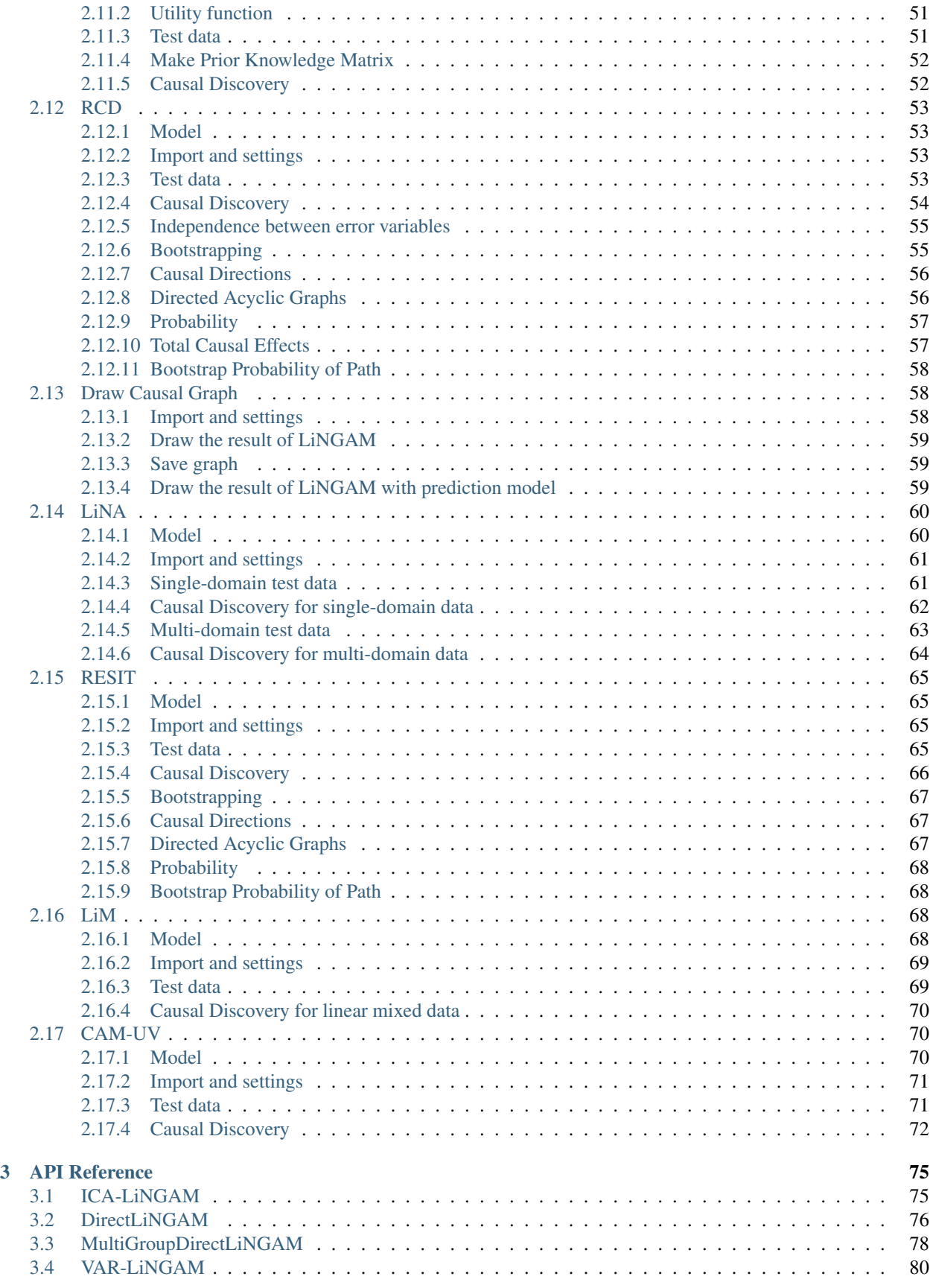

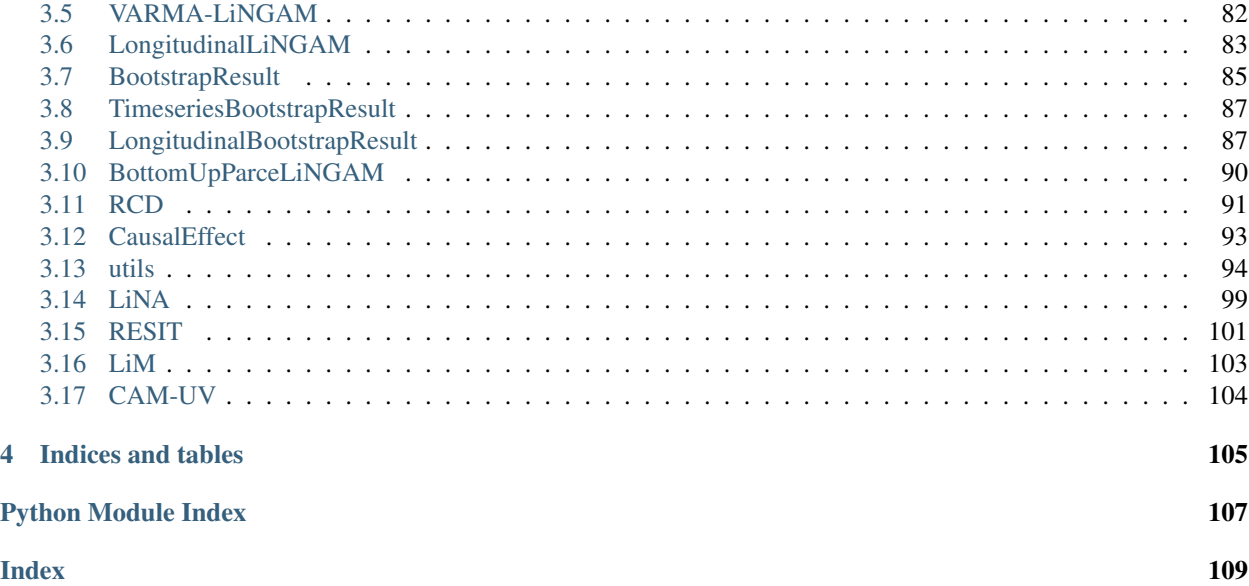

# CHAPTER 1

Installation Guide

<span id="page-6-0"></span>To install lingam package, use *pip* as follows:

\$ pip install lingam

You can also install the development version of lingam package from GitHub:

\$ pip install git+https://github.com/cdt15/lingam.git

# CHAPTER 2

**Tutorial** 

<span id="page-8-0"></span>In this tutorial, we will show you how to run LiNGAM algorithms and see the results. We will also show you how to run the bootstrap method and check the results.

The following packages must be installed in order to run this tutorial. And import if necessary:

- numpy
- pandas
- scikit-learn
- graphviz
- statsmodels

Contents:

## <span id="page-8-1"></span>**2.1 DirectLiNGAM**

## <span id="page-8-2"></span>**2.1.1 Model**

DirectLiNGAM<sup>[1](#page-8-3)</sup> is a direct method for learning the basic LiNGAM model<sup>[2](#page-8-4)</sup>. It uses an entropy-based measure<sup>[3](#page-8-5)</sup> to evaluate independence between error variables. The basic LiNGAM model makes the following assumptions.

- 1. Linearity
- 2. Non-Gaussian continuous error variables (except at most one)
- 3. Acyclicity

<span id="page-8-3"></span><sup>&</sup>lt;sup>1</sup> S. Shimizu, T. Inazumi, Y. Sogawa, A. Hyvärinen, Y. Kawahara, T. Washio, P. O. Hoyer and K. Bollen. DirectLiNGAM: A direct method for learning a linear non-Gaussian structural equation model. Journal of Machine Learning Research, 12(Apr): 1225–1248, 2011.

<span id="page-8-4"></span><sup>&</sup>lt;sup>2</sup> S. Shimizu, P. O. Hoyer, A. Hyvärinen, and A. J. Kerminen. A linear non-gaussian acyclic model for causal discovery. Journal of Machine Learning Research, 7:2003-2030, 2006.

<span id="page-8-5"></span><sup>&</sup>lt;sup>3</sup> A. Hyvärinen and S. M. Smith. Pairwise likelihood ratios for estimation of non-Gaussian structural eauation models. Journal of Machine Learning Research 14:111-152, 2013.

4. No hidden common causes

Example applications are found [here.](https://www.shimizulab.org/lingam/lingampapers/applications-and-tailor-made-methods) For example,<sup>[4](#page-9-2)</sup> uses the basic LiNGAM model to infer causal relations of health indice including LDL, HDL, and  $\gamma$ GT.

References

## <span id="page-9-0"></span>**2.1.2 Import and settings**

In this example, we need to import numpy, pandas, and graphviz in addition to lingam.

```
import numpy as np
import pandas as pd
import graphviz
import lingam
from lingam.utils import make_dot
print([np.__version__, pd.__version__, graphviz.__version__, lingam.__version_])
np.set_printoptions(precision=3, suppress=True)
np.random.seed(100)
```
['1.16.2', '0.24.2', '0.11.1', '1.5.1']

## <span id="page-9-1"></span>**2.1.3 Test data**

We create test data consisting of 6 variables.

```
x3 = np.random.uniform(size=1000)x0 = 3.0 \times x3 + np.random.uniform(size=1000)x2 = 6.0 \times x3 + np.random.uniform(size=1000)x1 = 3.0*x0 + 2.0*x2 + np.random.uniform(size=1000)x5 = 4.0 \times x0 + np.random.uniform(size=1000)x4 = 8.0 \times x0 - 1.0 \times x2 + np.random.uniform(size=1000)X = pd. DataFrame(np.array([x0, x1, x2, x3, x4, x5]). T, columns=['x0', 'x1', 'x2', 'x3
˓→', 'x4', 'x5'])
X.head()
```

```
m = np.array([ [0.0, 0.0, 0.0, 3.0, 0.0, 0.0],[3.0, 0.0, 2.0, 0.0, 0.0, 0.0],
              [0.0, 0.0, 0.0, 6.0, 0.0, 0.0],[0.0, 0.0, 0.0, 0.0, 0.0, 0.0],
              [8.0, 0.0, -1.0, 0.0, 0.0, 0.0][4.0, 0.0, 0.0, 0.0, 0.0, 0.0]])
dot = make\_dot(m)# Save pdf
dot.render('dag')
```
<span id="page-9-2"></span><sup>4</sup> J. Kotoku, A. Oyama, K. Kitazumi, H. Toki, A. Haga, R. Yamamoto, M. Shinzawa, M. Yamakawa, S. Fukui, K. Yamamoto, T. Moriyama. Causal relations of health indices inferred statistically using the DirectLiNGAM algorithm from big data of Osaka prefecture health checkups. PLoS ONE,15(12): e0243229, 2020.

(continued from previous page)

```
# Save png
dot.format = 'png'
dot.render('dag')
```
dot

## <span id="page-10-0"></span>**2.1.4 Causal Discovery**

Then, if we want to run [DirectLiNGAM](#page-81-1) algorithm, we create a  $\text{DirectLiNGAM}$  object and call the  $\text{fit}(t)$  method:

model = lingam.DirectLiNGAM() model.fit(X)

<lingam.direct\_lingam.DirectLiNGAM at 0x1f6afac2fd0>

• If you want to use the ICA-LiNGAM algorithm, replace  $DirectLiNGAM$  above with  $ICALiNGAM$ .

Using the [causal\\_order\\_](#page-82-0) property, we can see the causal ordering as a result of the causal discovery.

model.causal\_order\_

 $[3, 0, 2, 1, 4, 5]$ 

Also, using the [adjacency\\_matrix\\_](#page-82-1)property, we can see the adjacency matrix as a result of the causal discovery.

```
model.adjacency_matrix_
```

```
array([[ 0. , 0. , 0. , 2.994, 0. , 0. ],
    [ 2.995, 0. , 1.993, 0. , 0. , 0. ],
    [ 0. , 0. , 0. , 5.586, 0. , 0. ],
    [ 0. , 0. , 0. , 0. , 0. , 0. ],
    [ 7.981, 0. , -0.996, 0. , 0. , 0. ][3.795, 0., 0., 0., 0., 0. ]]
```
We can draw a causal graph by utility funciton.

make\_dot(model.adjacency\_matrix\_)

#### <span id="page-10-1"></span>**2.1.5 Independence between error variables**

To check if the LiNGAM assumption is broken, we can get p-values of independence between error variables. The value in the i-th row and j-th column of the obtained matrix shows the p-value of the independence of the error variables  $e_i$  and  $e_j$ .

```
p_values = model.get_error_independence_p_values(X)
print(p_values)
```

```
[10. 0.925 0.443 0.978 0.834 0.[0.925 0. 0.133 0.881 0.317 0.214]
[0.443 0.133 0. 0. 0.64 0.001]
[0.978 0.881 0. 0. 0.681 0. ]
[0.834 0.317 0.64 0.681 0. 0.742]
[0. 0.214 0.001 0. 0.742 0. ]]
```
# <span id="page-11-0"></span>**2.2 Bootstrap**

## <span id="page-11-1"></span>**2.2.1 Import and settings**

In this example, we need to import numpy, pandas, and graphviz in addition to lingam.

```
import numpy as np
import pandas as pd
import graphviz
import lingam
from lingam.utils import print_causal_directions, print_dagc, make_dot
print([np.__version__, pd.__version__, graphviz.__version__, lingam.__version__])
np.set_printoptions(precision=3, suppress=True)
np.random.seed(0)
```
['1.16.2', '0.24.2', '0.11.1', '1.5.4']

## <span id="page-11-2"></span>**2.2.2 Test data**

We create test data consisting of 6 variables.

```
x3 = np.random.uniform(size=1000)
x0 = 3.0 \times x3 + np.random.uniform(size=1000)x2 = 6.0 \times x3 + np.random.uniform(size=1000)x1 = 3.0*x0 + 2.0*x2 + np.random.uniform(size=1000)x5 = 4.0 \times x0 + np.random.uniform(size=1000)x4 = 8.0*x0 - 1.0*x2 + np.random.uniform(size=1000)X = pd.DataFrame(np.array([x0, x1, x2, x3, x4, x5]).T, columns=['x0', 'x1', 'x2', 'x3\leftrightarrow', 'x4', 'x5'])
X.head()
```

```
m = np.array([[0.0, 0.0, 0.0, 3.0, 0.0, 0.0],
              [3.0, 0.0, 2.0, 0.0, 0.0, 0.0],
               [0.0, 0.0, 0.0, 6.0, 0.0, 0.0],
              [0.0, 0.0, 0.0, 0.0, 0.0, 0.0],
              [8.0, 0.0, -1.0, 0.0, 0.0, 0.0],[4.0, 0.0, 0.0, 0.0, 0.0, 0.0, 0.0]])
```
## <span id="page-12-0"></span>**2.2.3 Bootstrapping**

We call  $bootstrap()$  method instead of  $fit()$ . Here, the second argument specifies the number of bootstrap sampling.

```
model = lingam.DirectLiNGAM()
result = model.bootstrap(X, n_sampling=100)
```
### <span id="page-12-1"></span>**2.2.4 Causal Directions**

Since [BootstrapResult](#page-90-1) object is returned, we can get the ranking of the causal directions extracted by [get\\_causal\\_direction\\_counts\(\)](#page-90-2) method. In the following sample code, n\_directions option is limited to the causal directions of the top 8 rankings, and min causal effect option is limited to causal directions with a coefficient of 0.01 or more.

```
cdc = result.get_causal_direction_counts(n_directions=8, min_causal_effect=0.01,
˓→split_by_causal_effect_sign=True)
```
We can check the result by utility function.

```
print_causal_directions(cdc, 100)
```

```
x1 \leftarrow -x0 \text{ (b>0)} (100.0%x1 \leftarrow -x2 (b>0) (100.0%)
x5 \leftarrow - -x0 \quad (b>0) \quad (100.0%)x0 \leftarrow-- x3 (b>0) (99.0%)
x4 \leftarrow-- x0 \quad (b>0) \quad (98.0)x2 \leftarrow -x3 (b>0) (96.0%)
x4 \le - - - x2 (b<0) (94.0%)
x4 \leftarrow-- x5 \left(b>0\right) (20.0%
```
## <span id="page-12-2"></span>**2.2.5 Directed Acyclic Graphs**

Also, using the [get\\_directed\\_acyclic\\_graph\\_counts\(\)](#page-91-0) method, we can get the ranking of the DAGs extracted. In the following sample code,  $n_{class}$  option is limited to the dags of the top 3 rankings, and min causal effect option is limited to causal directions with a coefficient of 0.01 or more.

```
dagc = result.get_directed_acyclic_graph_counts(n_dags=3, min_causal_effect=0.01,
˓→split_by_causal_effect_sign=True)
```
We can check the result by utility function.

```
print_dagc(dagc, 100)
```

```
DAG[0]: 54.0%
     x0 \le - - - x3 (b>0)
     x1 \leftarrow-- x0 (b>0)x1 \leftarrow - - x2 (b>0)
     x2 \leftarrow-- x3 (b>0)
     x4 \leftarrow-- x0 (b>0)x4 \le - - - x2 (b<0)
     x5 \leftarrow-- x0 (b>0)DAG[1]: 16.0%
```
(continued from previous page)

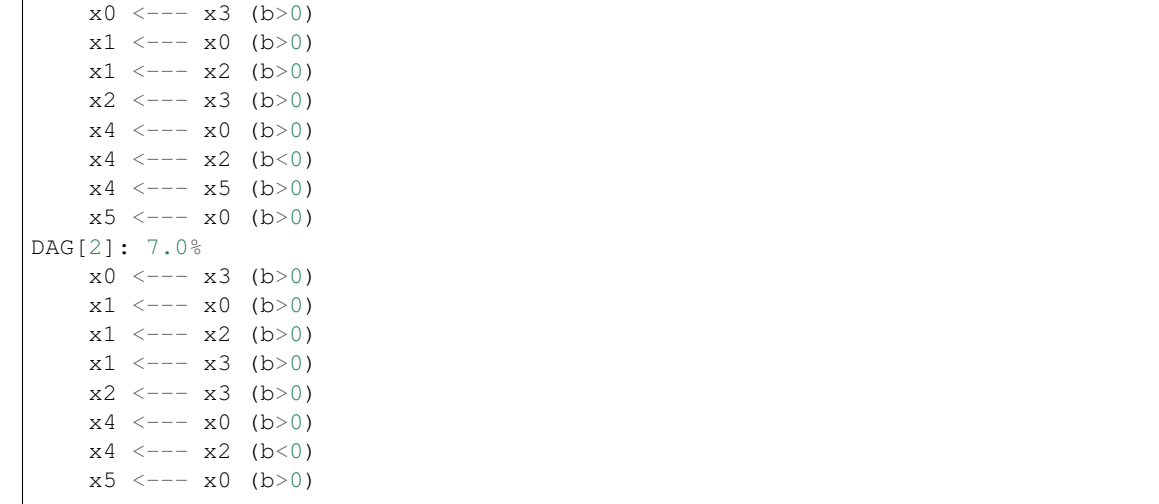

## <span id="page-13-0"></span>**2.2.6 Probability**

Using the  $get\_probabilities()$  method, we can get the probability of bootstrapping.

```
prob = result.get_probabilities(min_causal_effect=0.01)
print(prob)
```

```
[[0. 0. 0.1 0.99 0.02 0. ]
[1. 0. 1. 0.1 0. 0.05]
[0. 0. 0. 0.96 0. 0. ]
[0. 0. 0.04 0. 0. 0. ]
[0.98 0. 0.94 0.02 0. 0.2 ]
[1. 0. 0. 0. 0. 0. ]]
```
## <span id="page-13-1"></span>**2.2.7 Total Causal Effects**

Using the get\_total\_causal\_effects() method, we can get the list of total causal effect. The total causal effects we can get are dictionary type variable. We can display the list nicely by assigning it to pandas.DataFrame. Also, we have replaced the variable index with a label below.

```
causal_effects = result.get_total_causal_effects(min_causal_effect=0.01)
# Assign to pandas.DataFrame for pretty display
df = pd.DataFrame(causal_effects)
labels = [f'x(i)'] for i in range(X.shape[1])]
df['from'] = df['from'].apply(lambda x : labels[x])
df['to'] = df['to'].apply(lambda x : labels[x])
df
```
We can easily perform sorting operations with pandas.DataFrame.

df.sort\_values('effect', ascending=**False**).head()

```
df.sort_values('probability', ascending=True).head()
```
And with pandas.DataFrame, we can easily filter by keywords. The following code extracts the causal direction towards x1.

 $df[df['to'] == 'x1']$ .head()

Because it holds the raw data of the total causal effect (the original data for calculating the median), it is possible to draw a histogram of the values of the causal effect, as shown below.

```
import matplotlib.pyplot as plt
import seaborn as sns
sns.set()
%matplotlib inline
from_index = 3 # index of x3to_index = 0 # index of x0plt.hist(result.total_effects_[:, to_index, from_index])
```
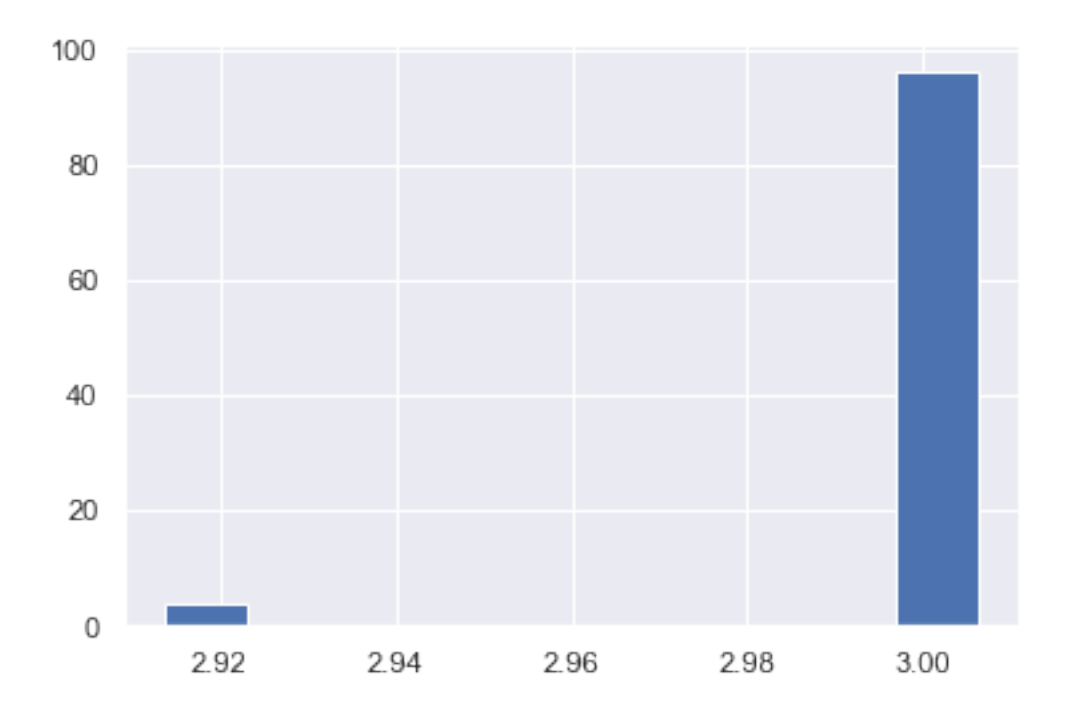

## <span id="page-14-0"></span>**2.2.8 Bootstrap Probability of Path**

Using the get\_paths() method, we can explore all paths from any variable to any variable and calculate the bootstrap probability for each path. The path will be output as an array of variable indices. For example, the array [3, 0, 1] shows the path from variable X3 through variable X0 to variable X1.

```
from_index = 3 # index of x3to_index = 1 # index of x0pd.DataFrame(result.get_paths(from_index, to_index))
```
## <span id="page-15-0"></span>**2.3 How to use prior knowledge in DirectLiNGAM**

## <span id="page-15-1"></span>**2.3.1 Import and settings**

In this example, we need to import numpy, pandas, and graphviz in addition to lingam.

```
import numpy as np
import pandas as pd
import graphviz
import lingam
from lingam.utils import make_prior_knowledge, make_dot
print([np.__version__, pd.__version__, graphviz.__version__, lingam.__version__])
np.set_printoptions(precision=3, suppress=True)
np.random.seed(0)
```
['1.16.2', '0.24.2', '0.11.1', '1.5.2']

## <span id="page-15-2"></span>**2.3.2 Utility function**

We define a utility function to draw the directed acyclic graph.

```
def make_prior_knowledge_graph(prior_knowledge_matrix):
   d = graphviz.Digraph(engine='dot')
   labels = [f'x(i)'] for i in range(prior_knowledge_matrix.shape[0])]
   for label in labels:
       d.node(label, label)
   dirs = np.where(prior_knowledge_matrix > 0)
   for to, from_ in zip(dirs[0], dirs[1]):
       d.edge(labels[from_], labels[to])
   dirs = np.where(prior_knowledge_matrix < 0)
   for to, from_ in zip(dirs[0], dirs[1]):
       if to != from_:
            d.edge(labels[from_], labels[to], style='dashed')
    return d
```
## <span id="page-15-3"></span>**2.3.3 Test data**

We create test data consisting of 6 variables.

```
x3 = np.random.utilform(size=10000)x0 = 3.0 \times x3 + np.random.uniform(size=10000)x2 = 6.0 \times x3 + np.random.uniform(size=10000)x1 = 3.0*x0 + 2.0*x2 + np.random.uniform(size=10000)x5 = 4.0 \times x0 + np.random.uniform(size=10000)x4 = 8.0 \times x0 - 1.0 \times x2 + np.random.uniform(size=10000)X = pd. DataFrame(np.array([x0, x1, x2, x3, x4, x5]). T, columns=['x0', 'x1', 'x2', 'x3
\leftrightarrow', 'x4', 'x5'])
X.head()
```

```
m = np.array([ [0.0, 0.0, 0.0, 3.0, 0.0, 0.0],[3.0, 0.0, 2.0, 0.0, 0.0, 0.0],
              [0.0, 0.0, 0.0, 6.0, 0.0, 0.0],
              [0.0, 0.0, 0.0, 0.0, 0.0, 0.0],
              [8.0, 0.0, -1.0, 0.0, 0.0, 0.0],[4.0, 0.0, 0.0, 0.0, 0.0, 0.0]])
make_dot(m)
```
## <span id="page-16-0"></span>**2.3.4 Make Prior Knowledge Matrix**

We create prior knowledge so that x0, x1 and x4 are sink variables.

The elements of prior knowledge matrix are defined as follows:  $* 0$  : :math: $x$ <sup>i</sup> does not have a directed path to :math: $x_j$  \* 1 : :math: $x_i$  has a directed path to :math: $x_j$  \* -1 : No prior knowledge is available to know if either of the two cases above (0 or 1) is true.

```
prior_knowledge = make_prior_knowledge(
   n_variables=6,
    sink_variables=[0, 1, 4],
)
print(prior_knowledge)
```

```
[[-1 \ 0 \ -1 \ -1 \ 0 \ -1][ 0 -1 -1 -1 -1 0 -1 ][0 \ 0 \ -1 \ -1 \ 0 \ -1][0 \ 0 \ -1 \ -1 \ 0 \ -1][0 \ 0 \ -1 \ -1 \ -1 \ -1][0 \ 0 \ -1 \ -1 \ 0 \ -1]
```
# Draw a graph of prior knowledge make\_prior\_knowledge\_graph(prior\_knowledge)

## <span id="page-16-1"></span>**2.3.5 Causal Discovery**

To run causal discovery using prior knowledge, we create a DirectLiNGAM object with the prior knowledge matrix.

```
model = lingam.DirectLiNGAM(prior_knowledge=prior_knowledge)
model.fit(X)
print(model.causal_order_)
print(model.adjacency_matrix_)
```
 $[3, 2, 5, 0, 1, 4]$  $[$ [ 0. 0. 0. 0.178 0. 0.235] [ 0. 0. 2.01 0.45 0. 0.707] [ 0. 0. 0. 6.001 0. 0. ] [ 0. 0. 0. 0. 0. 0. ]  $[0. 0. -0.757 0. 0. 1.879]$ [ 0. 0. 0. 12.017 0. 0. ]] We can see that x0, x1, and x4 are output as sink variables, as specified in the prior knowledge.

```
make_dot(model.adjacency_matrix_)
```
Next, let's specify the prior knowledge so that x0 is an exogenous variable.

```
prior_knowledge = make_prior_knowledge(
    n_variables=6,
    exogenous_variables=[0],
)
model = lingam.DirectLiNGAM(prior_knowledge=prior_knowledge)
model.fit(X)
make_dot(model.adjacency_matrix_)
```
## <span id="page-17-0"></span>**2.4 MultiGroupDirectLiNGAM**

#### <span id="page-17-1"></span>**2.4.1 Model**

This algorithm<sup>[3](#page-17-3)</sup> simultaneously analyzes multiple datasets obtained from different sources, e.g., from groups of dif-ferent ages. The algorithm is an extention of DirectLiNGAM<sup>[1](#page-17-4)</sup> to multiple-group cases. The algorithm assumes that each dataset comes from a basic LiNGAM model<sup>[2](#page-17-5)</sup>, i.e., makes the following assumptions in each dataset:

- 1. Linearity
- 2. Non-Gaussian continuous error variables (except at most one)
- 3. Acyclicity
- 4. No hidden common causes

Further, it assumes the topological causal orders are common to the groups. The similarity in the topological causal orders would give a better performance than analyzing each dataset separatly if the assumption on the causal orders are reasonable.

References

#### <span id="page-17-2"></span>**2.4.2 Import and settings**

In this example, we need to import numpy, pandas, and graphviz in addition to lingam.

```
import numpy as np
import pandas as pd
import graphviz
```
<span id="page-17-3"></span><sup>3</sup> S. Shimizu. Joint estimation of linear non-Gaussian acyclic models. Neurocomputing, 81: 104-107, 2012.

<span id="page-17-4"></span><sup>&</sup>lt;sup>1</sup> S. Shimizu, T. Inazumi, Y. Sogawa, A. Hyvärinen, Y. Kawahara, T. Washio, P. O. Hoyer and K. Bollen. DirectLiNGAM: A direct method for learning a linear non-Gaussian structural equation model. Journal of Machine Learning Research, 12(Apr): 1225–1248, 2011.

<span id="page-17-5"></span><sup>&</sup>lt;sup>2</sup> S. Shimizu, P. O. Hoyer, A. Hyvärinen, and A. J. Kerminen. A linear non-gaussian acyclic model for causal discovery. Journal of Machine Learning Research, 7:2003-2030, 2006.

(continued from previous page)

```
import lingam
from lingam.utils import print_causal_directions, print_dagc, make_dot
print([np.__version__, pd.__version__, graphviz.__version__, lingam.__version__])
np.set_printoptions(precision=3, suppress=True)
np.random.seed(0)
```
['1.16.2', '0.24.2', '0.11.1', '1.5.4']

## <span id="page-18-0"></span>**2.4.3 Test data**

We generate two datasets consisting of 6 variables.

```
x3 = np.random.utilform(size=1000)x0 = 3.0*x3 + np.random.uniform(size=1000)x2 = 6.0*x3 + np.random.uniform(size=1000)x1 = 3.0*x0 + 2.0*x2 + np.random.uniform(size=1000)x5 = 4.0 \times x0 + np.random.uniform(size=1000)x4 = 8.0 \times x0 - 1.0 \times x2 + np.random.uniform(size=1000)X1 = pd.DataFrame(np.array([x0, x1, x2, x3, x4, x5]).T, columns=['x0', 'x1', 'x2', 'x3, x4, x5])˓→', 'x4', 'x5'])
X1.head()
```

```
m = np.array([ [0.0, 0.0, 0.0, 3.0, 0.0, 0.0],[3.0, 0.0, 2.0, 0.0, 0.0, 0.0],
               [0.0, 0.0, 0.0, 6.0, 0.0, 0.0],
              [0.0, 0.0, 0.0, 0.0, 0.0, 0.0],
              [8.0, 0.0, -1.0, 0.0, 0.0, 0.0][4.0, 0.0, 0.0, 0.0, 0.0, 0.0, 0.0]
```
make\_dot(m)

make\_dot(m)

```
x3 = np.random.uniform(size=1000)
x0 = 3.5 \times x3 + np.random.uniform(size=1000)x2 = 6.5*x3 + np.random.uniform(size=1000)x1 = 3.5*x0 + 2.5*x2 + np.random.uniform(size=1000)x5 = 4.5*x0 + np.random.uniform(size=1000)x4 = 8.5*x0 - 1.5*x2 + np.random.uniform(size=1000)X2 = pd.DataFrame(np.array([x0, x1, x2, x3, x4, x5]).T, columns=['x0', 'x1', 'x2', 'x3, x4, x5])\leftrightarrow', 'x4', 'x5'])
X2.head()
```

```
m = np.array([ [0.0, 0.0, 0.0, 3.5, 0.0, 0.0],[3.5, 0.0, 2.5, 0.0, 0.0, 0.0],
              [0.0, 0.0, 0.0, 6.5, 0.0, 0.0],
              [0.0, 0.0, 0.0, 0.0, 0.0, 0.0],
              [8.5, 0.0, -1.5, 0.0, 0.0, 0.0][4.5, 0.0, 0.0, 0.0, 0.0, 0.0, 0.0]
```
**2.4. MultiGroupDirectLiNGAM 13**

We create a list variable that contains two datasets.

 $X_list = [X1, X2]$ 

## <span id="page-19-0"></span>**2.4.4 Causal Discovery**

To run causal discovery for multiple datasets, we create a [MultiGroupDirectLiNGAM](#page-83-2) object and call the [fit\(\)](#page-84-0) method.

```
model = lingam.MultiGroupDirectLiNGAM()
model.fit(X_list)
```
<lingam.multi\_group\_direct\_lingam.MultiGroupDirectLiNGAM at 0x21f895d0f60>

Using the [causal\\_order\\_](#page-84-1) properties, we can see the causal ordering as a result of the causal discovery.

model.causal\_order\_

 $[3, 0, 5, 2, 1, 4]$ 

Also, using the  $adjacency_matrix$  properties, we can see the adjacency matrix as a result of the causal discovery. As you can see from the following, DAG in each dataset is correctly estimated.

```
print(model.adjacency_matrices_[0])
make_dot(model.adjacency_matrices_[0])
```
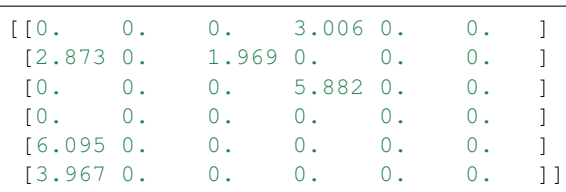

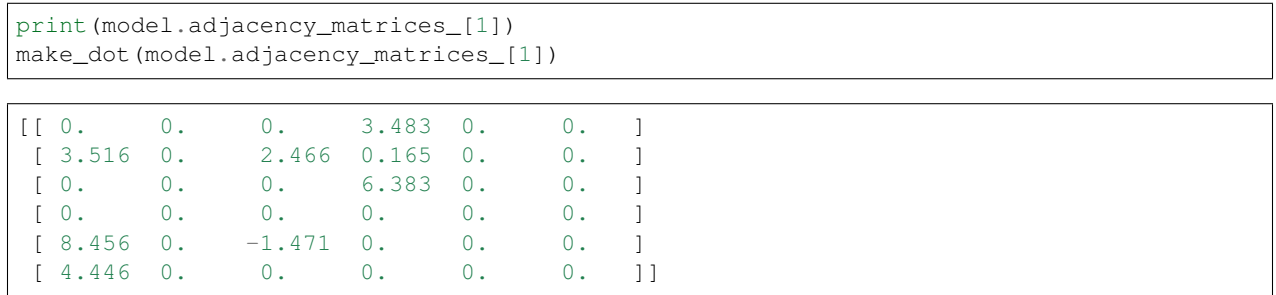

To compare, we run DirectLiNGAM with single dataset concatenating two datasets.

```
X<sup>_all = pd.concat([X1, X2])</sup>
print(X_all.shape)
```
(2000, 6)

```
model_all = lingam.DirectLiNGAM()
model_all.fit(X_all)
model_all.causal_order_
```
 $[1, 5, 2, 3, 0, 4]$ 

You can see that the causal structure cannot be estimated correctly for a single dataset.

```
make_dot(model_all.adjacency_matrix_)
```
## <span id="page-20-0"></span>**2.4.5 Independence between error variables**

To check if the LiNGAM assumption is broken, we can get p-values of independence between error variables. The value in the i-th row and j-th column of the obtained matrix shows the p-value of the independence of the error variables  $e_i$  and  $e_i$ .

```
p_values = model.get_error_independence_p_values(X_list)
print(p_values[0])
```

```
[[0. 0.136 0.075 0.838 0. 0.832]
[0.136 0. 0.008 0. 0.544 0.403]
[0.075 0.008 0. 0.11 0. 0.511]
[0.838 0. 0.11 0. 0.039 0.049]
[0. 0.544 0. 0.039 0. 0.101]
[0.832 0.403 0.511 0.049 0.101 0. ]]
```
print(p\_values[1])

```
[[0. 0.545 0.908 0.285 0.525 0.728]
[0.545 0. 0.84 0.814 0.086 0.297]
[0.908 0.84 0. 0.032 0.328 0.026]
[0.285 0.814 0.032 0. 0.904 0. ]
[0.525 0.086 0.328 0.904 0. 0.237]
[0.728 0.297 0.026 0. 0.237 0. ]]
```
## <span id="page-20-1"></span>**2.4.6 Bootstrapping**

In [MultiGroupDirectLiNGAM](#page-83-2), bootstrap can be executed in the same way as normal [DirectLiNGAM](#page-81-1).

```
results = model.bootstrap(X_list, n_sampling=100)
```
## <span id="page-20-2"></span>**2.4.7 Causal Directions**

The [bootstrap\(\)](#page-84-3) method returns a list of multiple [BootstrapResult](#page-90-1), so we can get the result of bootstrapping from the list. We can get the same number of results as the number of datasets, so we specify an index when we access the results. We can get the ranking of the causal directions extracted by  $get\_causal\_direction\_counts()$ .

```
\text{cdc} = \text{results[0].get\_causal direction\_counts(n\_directions=8, min\_causal\_effect=0.01)}print_causal_directions(cdc, 100)
x0 \leftarrow-- x3 (100.0%)
x1 \leftarrow-- x0 (100.0%)
x1 \leftarrow-- x2 (100.0%)
x2 \leftarrow-- x3 (100.0%)
x4 \leftarrow-- x0 (100.0%)
x5 \leftarrow-- x0 (100.0%)
x4 \leftarrow-- x2 (94.0%)
x4 \leftarrow-- x5 (20.0%)
cdc = results[1].get_causal_direction_counts(n_directions=8, min_causal_effect=0.01)
print_causal_directions(cdc, 100)
x0 \leftarrow-- x3 (100.0%)
x1 \leftarrow-- x0 (100.0%)
x1 \leftarrow-- x2 (100.0%)
x2 \leftarrow -x3 (100.0%)
x4 \leftarrow-- x0 (100.0%)
x4 \leftarrow-- x2 (100.0%)
x5 \leftarrow-- x0 (100.0%)
```
#### <span id="page-21-0"></span>**2.4.8 Directed Acyclic Graphs**

 $x1 \leftarrow -x3$  (72.0%)

Also, using the  $get\_directed\_acyclic\_graph\_counts$  () method, we can get the ranking of the DAGs extracted. In the following sample code,  $n_{\text{days}}$  option is limited to the dags of the top 3 rankings, and min\_causal\_effect option is limited to causal directions with a coefficient of 0.01 or more.

```
dagc = results[0].get_directed_acyclic_graph_counts(n_dags=3, min_causal_effect=0.01)
print_dagc(dagc, 100)
```

```
DAG[0]: 61.0%
     x0 \leftarrow-- x3x1 \leftarrow-- x0x1 \leftarrow - - x2x2 \leftarrow - - x3x4 \leftarrow-- x0x4 \leftarrow-- x2x5 \leftarrow-- x0DAG[1]: 13.0%
     x0 \leftarrow-- x3x1 \leftarrow-- x0x1 \leftarrow - - x2x2 \leftarrow - - x3x4 \le - - - x0x4 \leftarrow-- x2x4 \leftarrow-- x5x5 \leftarrow-- x0DAG[2]: 6.0%
      x0 \leftarrow-- x3x1 \leftarrow-- x0x1 \leftarrow-- x2
```
(continued from previous page)

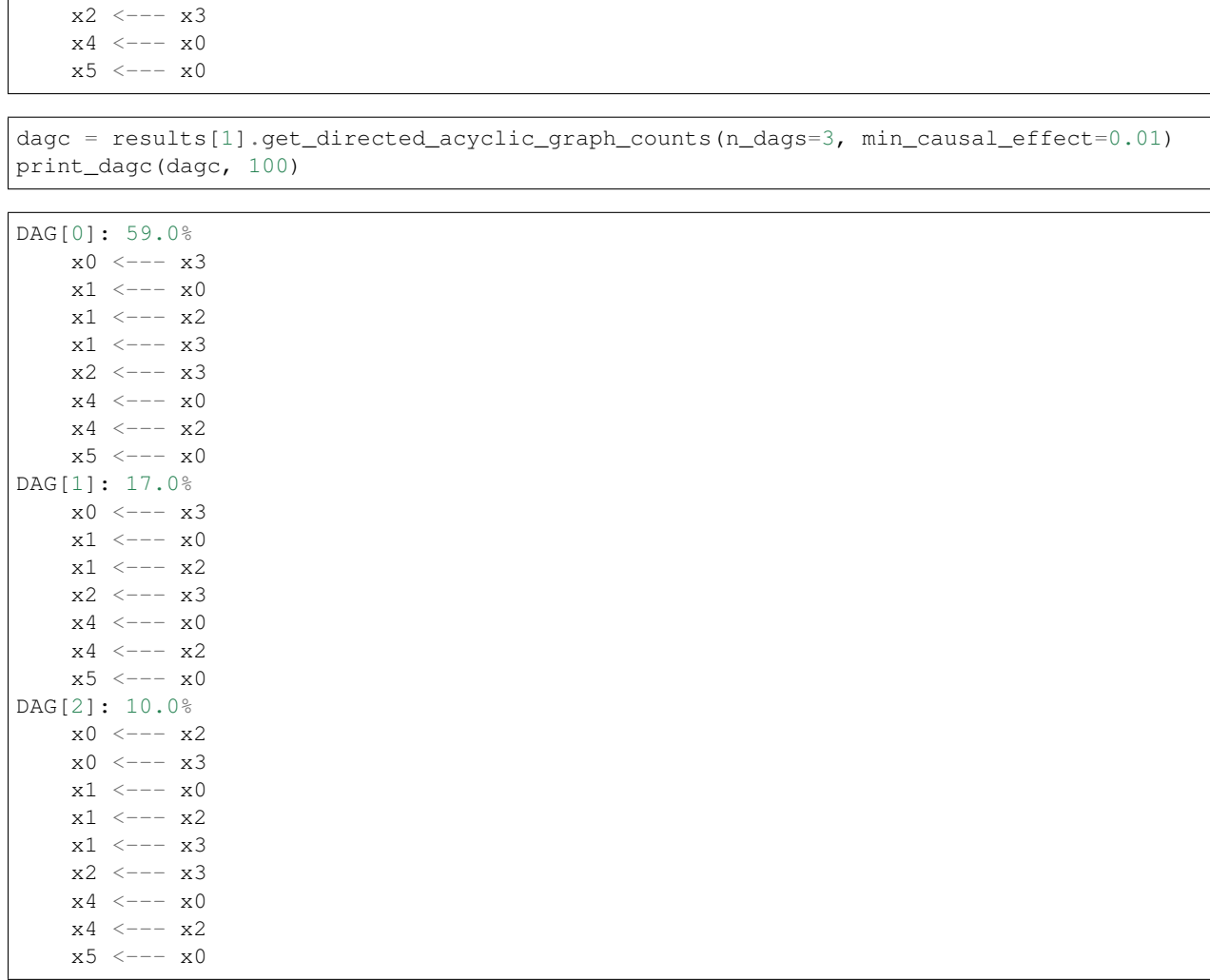

## <span id="page-22-0"></span>**2.4.9 Probability**

Using the  $get\_probability$  () method, we can get the probability of bootstrapping.

```
prob = results[0].get_probabilities(min_causal_effect=0.01)
print(prob)
```

```
[[0. 0. 0.08 1. 0. 0. ]
[1. 0. 1. 0.08 0. 0.05]
[0. 0. 0. 1. 0. 0. ]<br>[0. 0. 0. 0. 0. 0. ]
     [0. 0. 0. 0. 0. 0. ]
[1. 0. 0.94 0. 0. 0.2 ]
[1. 0. 0. 0. 0.01 0. ]]
```
## <span id="page-22-1"></span>**2.4.10 Total Causal Effects**

Using the get\_total\_causal\_effects() method, we can get the list of total causal effect. The total causal effects we can get are dictionary type variable. We can display the list nicely by assigning it to pandas.DataFrame. Also, we have replaced the variable index with a label below.

```
causal_effects = results[0].get_total_causal_effects(min_causal_effect=0.01)
df = pd.DataFrame(causal_effects)
labels = [f'x/i]' for i in range(X1.shape[1])]
df['from'] = df['from'].apply(lambda x : labels[x])
df['to'] = df['to'].apply(lambda x : labels[x])
df
```
We can easily perform sorting operations with pandas.DataFrame.

df.sort\_values('effect', ascending=**False**).head()

And with pandas.DataFrame, we can easily filter by keywords. The following code extracts the causal direction towards x1.

```
df[df['to'] == 'x1'].head()
```
Because it holds the raw data of the causal effect (the original data for calculating the median), it is possible to draw a histogram of the values of the causal effect, as shown below.

```
import matplotlib.pyplot as plt
import seaborn as sns
sns.set()
%matplotlib inline
from_index = 3
to index = 0plt.hist(results[0].total_effects_[:, to_index, from_index])
```
#### <span id="page-23-0"></span>**2.4.11 Bootstrap Probability of Path**

Using the get paths() method, we can explore all paths from any variable to any variable and calculate the bootstrap probability for each path. The path will be output as an array of variable indices. For example, the array [3, 0, 1] shows the path from variable X3 through variable X0 to variable X1.

```
from index = 3 # index of x3
to_index = 1 # index of x0pd.DataFrame(results[0].get_paths(from_index, to_index))
```
## <span id="page-23-1"></span>**2.5 Total Effect**

We use lingam package:

**import lingam**

Then, we create a  $\text{Direct}$  LiNGAM object and call the  $fit$  () method:

```
model = lingam.DirectLiNGAM()
model.fit(X)
```
To estimate the total effect, we can call  $estimate$   $total$   $effect$  () method. The following example estimates the total effect from x3 to x1.

```
te = model.setimate\_total\_effect(X, 3, 1)print(f'total effect: {te:.3f}')
```
total effect: 21.002

For details, see also <https://github.com/cdt15/lingam/blob/master/examples/TotalEffect.ipynb>

## <span id="page-24-0"></span>**2.6 Causal Effect on predicted variables**

The following demonstrates a method<sup>[1](#page-24-2)</sup> that analyzes the prediction mechanisms of constructed predictive models based on causality. This method estimates causal effects, i.e., intervention effects of features or explnatory variables used in constructed predictive models on the predicted variables. Users can use estimated causal structures, e.g., by a LiNGAM-type method or known causal structures based on domain knowledge.

References

In Proc. 2017 IEEE International Workshop on Machine Learning for Signal Processing (MLSP2017), pp. 1–6, Tokyo, Japan, 2017.

First, we use lingam package:

**import lingam**

<span id="page-24-2"></span>1

Then, we create a  $\text{Direct}$  LiNGAM object and call the  $\text{fit}(t)$  method:

```
model = lingam.DirectLiNGAM()model.fit(X)
```
Next, we create the prediction model. In the following example, linear regression model is created, but it is also possible to create logistic regression model or non-linear regression model.

```
from sklearn.linear_model import LinearRegression
target = 0features = \begin{bmatrix} i & \text{for } i \text{ in } \text{range}(X, \text{shape}[1]) & \text{if } i \end{bmatrix} = target]
reg = LinearRegression()
reg.fit(X.iloc[:, features], X.iloc[:, target])
```
### <span id="page-24-1"></span>**2.6.1 Identification of Feature with Greatest Causal Influence on Prediction**

We create a [CausalEffect](#page-98-1) object and call the estimate effects on prediction() method.

```
ce = lingam.CausalEffect(model)
effects = ce.estimate_effects_on_prediction(X, target, reg)
```
To identify of the feature having the greatest intervention effect on the prediction, we can get the feature that maximizes the value of the obtained list.

P. Blöbaum and S. Shimizu. Estimation of interventional effects of features on prediction.

print(X.columns[np.argmax(effects)])

cylinders

## <span id="page-25-0"></span>**2.6.2 Estimation of Optimal Intervention**

To estimate of the intervention such that the expectation of the prediction of the post-intervention observations is equal or close to a specified value, we use  $estimate\_optimal\_intervation()$  method of [CausalEffect](#page-98-1). In the following example, we estimate the intervention value at variable index 1 so that the predicted value is close to 15.

```
c = ce.estimate\_optimal\_intervention(X, target, reg, 1, 15)print(f'Optimal intervention: {c:.3f}')
```

```
Optimal intervention: 7.871
```
## <span id="page-25-1"></span>**2.6.3 Use a known causal model**

When using a known causal model, we can specify the adjacency matrix when we create [CausalEffect](#page-98-1) object.

```
m = np.array([0.0, 0.0, 0.0, 3.0, 0.0, 0.0],[3.0, 0.0, 2.0, 0.0, 0.0, 0.0][0.0, 0.0, 0.0, 6.0, 0.0, 0.0],
              [0.0, 0.0, 0.0, 0.0, 0.0, 0.0],
              [8.0, 0.0, -1.0, 0.0, 0.0, 0.0][4.0, 0.0, 0.0, 0.0, 0.0, 0.0]])
ce = lingam.CausalEffect(causal_model=m)
effects = ce.estimate_effects_on_prediction(X, target, reg)
```
For details, see also:

- <https://github.com/cdt15/lingam/blob/master/examples/CausalEffect.ipynb>
- [https://github.com/cdt15/lingam/blob/master/examples/CausalEffect\(LassoCV\).ipynb](https://github.com/cdt15/lingam/blob/master/examples/CausalEffect(LassoCV).ipynb)
- [https://github.com/cdt15/lingam/blob/master/examples/CausalEffect\(LogisticRegression\).ipynb](https://github.com/cdt15/lingam/blob/master/examples/CausalEffect(LogisticRegression).ipynb)
- [https://github.com/cdt15/lingam/blob/master/examples/CausalEffect\(LightGBM\).ipynb](https://github.com/cdt15/lingam/blob/master/examples/CausalEffect(LightGBM).ipynb)

# <span id="page-25-2"></span>**2.7 VARLiNGAM**

## <span id="page-25-3"></span>**2.7.1 Model**

VARLiNGA $M^2$  $M^2$  is an extension of the basic LiNGAM model<sup>[1](#page-25-5)</sup> to time series cases. It combines the basic LiNGAM model with the classic vector autoregressive models (VAR). It enables analyzing both lagged and contemporaneous (instantaneous) causal relations, whereas the classic VAR only analyzes lagged causal relations. This VARLiNGAM makes the following assumptions similarly to the basic LiNGAM model<sup>1</sup>: #. Linearity #. Non-Gaussian continuous error variables (except at most one) #. Acyclicity of contemporaneous causal relations #. No hidden common causes

<span id="page-25-4"></span><sup>&</sup>lt;sup>2</sup> A. Hyvärinen, K. Zhang, S. Shimizu, and P. O. Hoyer. Estimation of a structural vector autoregression model using non-Gaussianity. Journal of Machine Learning Research, 11: 1709-1731, 2010.

<span id="page-25-5"></span><sup>&</sup>lt;sup>1</sup> S. Shimizu, P. O. Hoyer, A. Hyvärinen, and A. J. Kerminen. A linear non-gaussian acyclic model for causal discovery. Journal of Machine Learning Research, 7:2003-2030, 2006.

Example applications are found [here,](https://www.shimizulab.org/lingam/lingampapers/applications-and-tailor-made-methods) especially in Section. Economics/Finance/Marketing. For example, $3$  uses the VARLiNGAM model to to study the processes of firm growth and firm performance using microeconomic data and to analyse the effects of monetary policy using macroeconomic data.

References

## <span id="page-26-0"></span>**2.7.2 Import and settings**

In this example, we need to import numpy, pandas, and graphviz in addition to lingam.

```
import numpy as np
import pandas as pd
import graphviz
import lingam
from lingam.utils import make_dot, print_causal_directions, print_dagc
print([np.__version__, pd.__version__, graphviz.__version__, lingam.__version__])
np.set_printoptions(precision=3, suppress=True)
np.random.seed(0)
```
['1.16.2', '0.24.2', '0.11.1', '1.5.2']

## <span id="page-26-1"></span>**2.7.3 Test data**

We create test data consisting of 5 variables.

```
B0 = [
    [0,-0.12,0,0,0],
    [0,0,0,0,0],
    [-0.41, 0.01, 0, -0.02, 0],[0.04,-0.22,0,0,0],
    [0.15, 0, -0.03, 0, 0]]
B1 = \lceil[-0.32, 0, 0.12, 0.32, 0],[0,-0.35,-0.1,-0.46,0.4],[0, 0, 0.37, 0, 0.46][-0.38,-0.1,-0.24,0,-0.13][0,0,0,0,0],
]
causal_order = [1, 0, 3, 2, 4]# data generated from B0 and B1
X = pd.read_csv('data/sample_data_var_lingam.csv')
```
## <span id="page-26-2"></span>**2.7.4 Causal Discovery**

To run causal discovery, we create a *VARLINGAM* object and call the  $fit()$  method.

<span id="page-26-3"></span><sup>&</sup>lt;sup>3</sup> A. Moneta, D. Entner, P. O. Hoyer and A. Coad. Causal inference by independent component analysis: Theory and applications. Oxford Bulletin of Economics and Statistics, 75(5): 705-730, 2013.

```
model = lingam.VARLiNGAM()model.fit(X)
```
<lingam.var\_lingam.VARLiNGAM at 0x20510e049b0>

Using the [causal\\_order\\_](#page-86-1) properties, we can see the causal ordering as a result of the causal discovery.

model.causal\_order\_

 $[1, 0, 3, 2, 4]$ 

Also, using the *[adjacency\\_matrices\\_](#page-85-2)* properties, we can see the adjacency matrix as a result of the causal discovery.

# B0 model.adjacency\_matrices\_[0]

 $array([0. 0. 44, 0. 0. 0. 0. 0.$ [ 0. , 0. , 0. , 0. , 0. ],  $[-0.372, 0. , 0. , 0. , 0. , 0. ]$  $[0.069, -0.21, 0. , 0. , 0. ]$  $[0.083, 0. , -0.033, 0. , 0. ]]$ 

# B1

model.adjacency\_matrices\_[1]

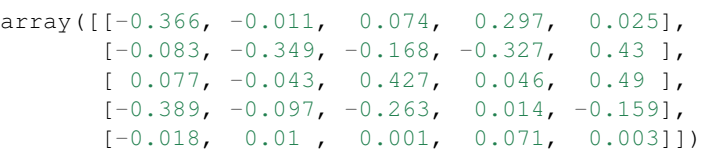

model.residuals\_

```
array([[-0.308, 0.911, -1.152, -1.159, 0.179],[ 1.364, 1.713, -1.389, -0.265, -0.192],[-0.861, 0.249, 0.479, -1.557, -0.462],...,
      [-1.202, 1.819, 0.99, -0.855, -0.127][-0.133, 1.23, -0.445, -0.753, 1.096],[-0.069, 0.558, 0.21, -0.863, -0.189]]
```
Using DirectLiNGAM for the residuals\_properties, we can calculate B0 matrix.

```
dlingam = lingam.DirectLiNGAM()
dlingam.fit(model.residuals_)
dlingam.adjacency_matrix_
array([[ 0. , -0.144, 0. , 0. , 0. ],
      [ 0. , 0. , 0. , 0. , 0. ],
      [-0.372, 0, 0, 0, 0, 0, 0, 0, 0][ 0.069, -0.21 , 0. , 0. , 0. ],
      [0.083, 0. , -0.033, 0. , 0. ]]
```
We can draw a causal graph by utility funciton.

```
labels = ['x0(t)', 'x1(t)', 'x2(t)', 'x3(t)', 'x4(t)', 'x0(t-1)', 'x1(t-1)', 'x2(t-1)]\leftrightarrow', 'x3(t-1)', 'x4(t-1)']
make_dot(np.hstack(model.adjacency_matrices_), ignore_shape=True, lower_limit=0.05,
˓→labels=labels)
```
#### <span id="page-28-0"></span>**2.7.5 Independence between error variables**

To check if the LiNGAM assumption is broken, we can get p-values of independence between error variables. The value in the i-th row and j-th column of the obtained matrix shows the p-value of the independence of the error variables  $e_i$  and  $e_i$ .

```
p_values = model.get_error_independence_p_values()
print(p_values)
```

```
[[0. 0.065 0.068 0.038 0.249]
[0.065 0. 0.13 0.88 0.57 ]
[0.068 0.13 0. 0.321 0.231]
[0.038 0.88 0.321 0. 0.839]
[0.249 0.57 0.231 0.839 0. ]]
```
### <span id="page-28-1"></span>**2.7.6 Bootstrap**

#### <span id="page-28-2"></span>**2.7.6.1 Bootstrapping**

We call [bootstrap\(\)](#page-86-2) method instead of  $fit()$ . Here, the second argument specifies the number of bootstrap sampling.

```
model = lingam.VARLiNGAM()result = model.bootstrap(X, n_sampling=100)
```
## <span id="page-28-3"></span>**2.7.7 Causal Directions**

Since [BootstrapResult](#page-90-1) object is returned, we can get the ranking of the causal directions extracted by [get\\_causal\\_direction\\_counts\(\)](#page-90-2) method. In the following sample code, n\_directions option is limited to the causal directions of the top 8 rankings, and min causal effect option is limited to causal directions with a coefficient of 0.3 or more.

```
cdc = result.get_causal_direction_counts(n_directions=8, min_causal_effect=0.3, split_
˓→by_causal_effect_sign=True)
```
We can check the result by utility function.

```
print_causal_directions(cdc, 100, labels=labels)
```

```
x0(t) \leq - - - x0(t-1) (b<0) (100.0%)
x1(t) \leftarrow - - x1(t-1) (b < 0) (100.0%)x1(t) \leq - - - x3(t-1) (b < 0) (100.0%)x1(t) \leftarrow-- x4(t-1) (b>0) (100.0%)
x2(t) \leftarrow -x2(t-1) (b>0) (100.0\%)
```
(continued from previous page)

```
x2(t) \le - - x4(t-1) (b>0) (100.0%)x3(t) \leftarrow-- x0(t-1) (b<0) (100.0%)
x2(t) \le - - - x0(t) (b<0) (99.0%)
```
## <span id="page-29-0"></span>**2.7.8 Directed Acyclic Graphs**

Also, using the [get\\_directed\\_acyclic\\_graph\\_counts\(\)](#page-91-0) method, we can get the ranking of the DAGs extracted. In the following sample code, n\_dags option is limited to the dags of the top 3 rankings, and min\_causal\_effect option is limited to causal directions with a coefficient of 0.2 or more.

```
dagc = result.get_directed_acyclic_graph_counts(n_dags=3, min_causal_effect=0.2,
˓→split_by_causal_effect_sign=True)
```
We can check the result by utility function.

```
print_dagc(dagc, 100, labels=labels)
```

```
DAG[0]: 57.0%
    x0(t) \leq - - - x0(t-1) (b<0)
    x0(t) \leq - - - x3(t-1) (b>0)
    x1(t) \le - - - x1(t-1) (b<0)
    x1(t) \leq - - - x3(t-1) (b<0)
    x1(t) \leq - - - x4(t-1) (b>0)
    x2(t) \leq - - - x0(t) (b<0)
    x2(t) \le - - - x2(t-1) (b>0)
    x2(t) \le - - - x4(t-1) (b>0)
    x3(t) \le - - - x1(t) (b<0)
    x3(t) \le - - - x0(t-1) (b<0)
    x3(t) \leftarrow--- x2(t-1) (b<0)DAG[1]: 42.0%
    x0(t) \leq - - - x0(t-1) (b<0)
    x0(t) \leq - - - x3(t-1) (b>0)
    x1(t) \le - - - x1(t-1) (b<0)
    x1(t) \leq - - - x3(t-1) (b<0)
    x1(t) \le - - - x4(t-1) (b>0)
    x2(t) \leq - - - x0(t) (b<0)
    x2(t) \le - - - x2(t-1) (b>0)
    x2(t) \leq - - - x4(t-1) (b>0)
    x3(t) \leq - - - x0(t-1) (b<0)
    x3(t) \le - - - x2(t-1) (b<0)
DAG[2]: 1.0%
    x0(t) \leq - - - x0(t-1) (b<0)
    x0(t) \le - - - x3(t-1) (b>0)
    x1(t) \leq - - - x1(t-1) (b<0)
    x1(t) \leq - - - x3(t-1) (b<0)
    x1(t) \leq - - - x4(t-1) (b>0)
    x2(t) \leq - - - x0(t) (b<0)
    x2(t) \le - - - x2(t-1) (b>0)
    x2(t) \leq - - - x4(t-1) (b>0)
    x3(t) \leq - - - x1(t) (b<0)
    x3(t) \leq - - - x0(t-1) (b<0)
    x3(t) \leq - - - x2(t-1) (b<0)
     x4(t) \leq - - - x0(t) (b>0)
```
#### <span id="page-30-0"></span>**2.7.9 Probability**

Using the  $get\_probabilities$  () method, we can get the probability of bootstrapping.

```
prob = result.get_probabilities(min_causal_effect=0.1)
print('Probability of B0:\n', prob[0])
print('Probability of B1:\n', prob[1])
```
Probability of B0:  $[$ [0. 0.98 0. 0.02 0. ] [0. 0. 0. 0. 0. ] [1. 0. 0. 0. 0.01] [0.1 1. 0. 0. 0. ] [0.51 0. 0.02 0.08 0. ]] Probability of B1: [[1. 0. 0.02 1. 0. ] [0. 1. 1. 1. 1. ] [0.03 0. 1. 0.05 1. ] [1. 0.16 1. 0. 1. ] [0. 0. 0. 0.25 0. ]]

## <span id="page-30-1"></span>**2.7.10 Total Causal Effects**

Using the get\_causal\_effects() method, we can get the list of total causal effect. The total causal effects we can get are dictionary type variable. We can display the list nicely by assigning it to pandas.DataFrame. Also, we have replaced the variable index with a label below.

```
causal_effects = result.get_total_causal_effects(min_causal_effect=0.01)
df = pd.DataFrame(causal_effects)
df['from'] = df['from'].apply(lambda x : labels[x])
df['to'] = df['to'].apply(lambda x : labels[x])
df
```
We can easily perform sorting operations with pandas.DataFrame.

df.sort\_values('effect', ascending=**False**).head()

And with pandas.DataFrame, we can easily filter by keywords. The following code extracts the causal direction towards x1(t).

df $[df['to'] == 'x1(t)']$ .head()

Because it holds the raw data of the causal effect (the original data for calculating the median), it is possible to draw a histogram of the values of the causal effect, as shown below.

```
import matplotlib.pyplot as plt
import seaborn as sns
sns.set()
%matplotlib inline
from_index = 7 # index of x2(t-1). (index: 2) + (n_features: 5) * (lag: 1) = 7
to_index = 2 # index of x2(t). (index:2)+(n_features:5) * (lag:0) = 2
plt.hist(result.total_effects_[:, to_index, from_index])
```
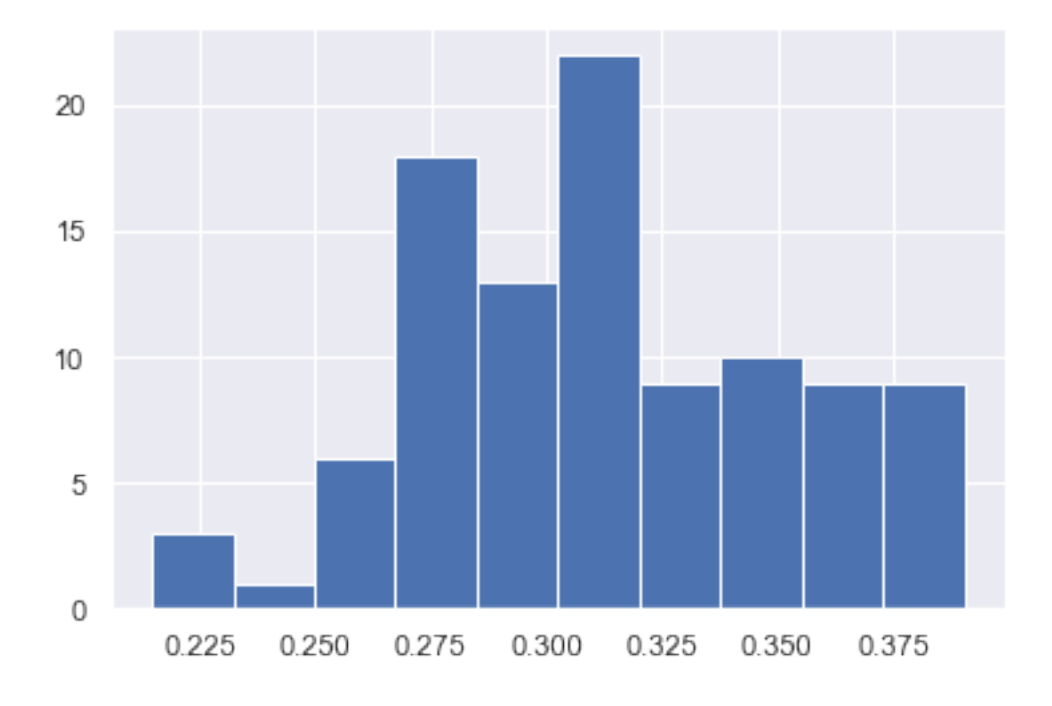

## <span id="page-31-0"></span>**2.8 VARMALiNGAM**

### <span id="page-31-1"></span>**2.8.1 Model**

VARMALINGAM<sup>[3](#page-31-3)</sup> is an extension of the basic LiNGAM model<sup>[1](#page-31-4)</sup> to time series cases. It combines the basic LiNGAM model with the classic vector autoregressive moving average models (VARMA). It enables analyzing both lagged and contemporaneous (instantaneous) causal relations, whereas the classic VARMA only analyzes lagged causal rela-tions. This VARMALiNGAM model also is an extension of the VARLiNGAM model<sup>[2](#page-31-5)</sup>. It uses VARMA to analyze lagged causal relations instead of VAR. This VARMALiNGAM makes the following assumptions similarly to the basic LiNGAM model<sup>1</sup>: #. Linearity #. Non-Gaussian continuous error variables (except at most one) #. Acyclicity of contemporaneous causal relations #. No hidden common causes between contempraneous error variables

References

## <span id="page-31-2"></span>**2.8.2 Import and settings**

In this example, we need to import numpy, pandas, and graphviz in addition to lingam.

```
import numpy as np
import pandas as pd
import graphviz
```
<span id="page-31-3"></span> $3$  Y. Kawahara, S. Shimizu and T. Washio. Analyzing relationships among ARMA processes based on non-Gaussianity of external influences. Neurocomputing, 74(12-13): 2212-2221, 2011. [PDF]

<span id="page-31-4"></span><sup>&</sup>lt;sup>1</sup> S. Shimizu, P. O. Hoyer, A. Hyvärinen, and A. J. Kerminen. A linear non-gaussian acyclic model for causal discovery. Journal of Machine Learning Research, 7:2003-2030, 2006.

<span id="page-31-5"></span><sup>&</sup>lt;sup>2</sup> A. Hyvärinen, K. Zhang, S. Shimizu, and P. O. Hoyer. Estimation of a structural vector autoregression model using non-Gaussianity. Journal of Machine Learning Research, 11: 1709-1731, 2010.

(continued from previous page)

```
import lingam
from lingam.utils import make_dot, print_causal_directions, print_dagc
import warnings
warnings.filterwarnings('ignore')
print([np. __version__, pd. __version__, graphviz. __version__, lingam. __version__])
np.set_printoptions(precision=3, suppress=True)
np.random.seed(0)
```
['1.16.2', '0.24.2', '0.11.1', '1.5.2']

#### <span id="page-32-0"></span>**2.8.3 Test data**

We create test data consisting of 5 variables.

```
psi0 = np.array([
   [0, , 0, , -0.25, 0, , 0. ][-0.38, 0. , 0.14, 0. , 0. ][ 0. , 0. , 0. , 0. , 0. ],
   [0.44, -0.2, -0.09, 0. , 0. ][0.07, -0.06, 0. , 0.07, 0. ]])
phi1 = np.array([
   [-0.04, -0.29, -0.26, 0.14, 0.47][-0.42, 0.2, 0.1, 0.24, 0.25],[-0.25, 0.18, -0.06, 0.15, 0.18],[0.22, 0.39, 0.08, 0.12, -0.37],[-0.43, 0.09, -0.23, 0.16, 0.25]])
theta1 = np {\text{.} array (}[0.15, -0.02, -0.3, -0.2, 0.21][0.32, 0.12, -0.11, 0.03, 0.42],[-0.07, -0.5, 0.03, -0.27, -0.21],[-0.17, 0.35, 0.25, 0.24, -0.25],[0.09, 0.4, 0.41, 0.24, -0.31]])
causal_order = [2, 0, 1, 3, 4]# data generated from psi0 and phi1 and theta1, causal_order
X = np.loadtxt('data/sample_data_varma_lingam.csv', delimiter=',')
```
## <span id="page-32-1"></span>**2.8.4 Causal Discovery**

To run causal discovery, we create a *[VARMALiNGAM](#page-87-1)* object and call the  $fit()$  method.

```
model = lingam.VARMALiNGAM(order=(1, 1), criterion=None)
model.fit(X)
```
<lingam.varma\_lingam.VARMALiNGAM at 0x1acfc3fa6d8>

Using the causal order properties, we can see the causal ordering as a result of the causal discovery.

model.causal\_order\_

 $[2, 0, 1, 3, 4]$ 

Also, using the [adjacency\\_matrices\\_](#page-87-2) properties, we can see the adjacency matrix as a result of the causal discovery.

# psi0

model.adjacency\_matrices\_[0][0]

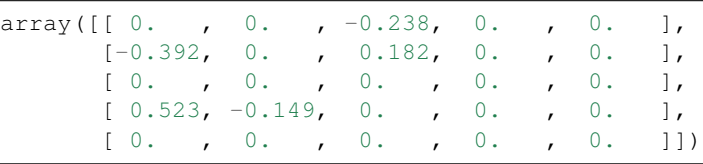

# psi1

model.adjacency\_matrices\_[0][1]

```
array([[-0.145, -0.288, -0.418, 0.041, 0.592],
      [-0.324, 0.027, 0.024, 0.231, 0.379],[-0.249, 0.191, -0.01, 0.136, 0.261],[ 0.182, 0.698, 0.21, 0.197, -0.815],[-0.486, 0.063, -0.263, 0.112, 0.26]
```
# omega0 model.adjacency\_matrices\_[1][0]

```
array([[ 0.247, -0.12, -0.128, -0.124, 0.037],
      [0.378, 0.319, -0.12, -0.023, 0.573],[-0.107, -0.624, 0.012, -0.303, -0.246],[-0.22 , 0.26 , 0.313, 0.227, -0.057],
      [ 0.255, 0.405, 0.41, 0.256, -0.286 ] ]
```
Using DirectLiNGAM for the residuals\_ properties, we can calculate psi0 matrix.

```
dlingam = lingam.DirectLiNGAM()
dlingam.fit(model.residuals_)
dlingam.adjacency_matrix_
```

```
array([[ 0. , 0. , -0.238, 0. , 0. ],
      [-0.392, 0. , 0.182, 0. , 0. ][ 0. , 0. , 0. , 0. , 0. ],
      [0. , 0. , 0. , 0. , 0. , 0. ]<br>[0.523, -0.149, 0. , 0. , 0. ][0. , 0. , 0. , 0. , 0. , 0. ]
```
We can draw a causal graph by utility funciton

```
labels = ['y0(t)', 'y1(t)', 'y2(t)', 'y3(t)', 'y4(t)', 'y0(t-1)', 'y1(t-1)', 'y2(t-1)
˓→', 'y3(t-1)', 'y4(t-1)']
make_dot(np.hstack(model.adjacency_matrices_[0]), lower_limit=0.3, ignore_shape=True,
˓→labels=labels)
```
#### <span id="page-34-0"></span>**2.8.5 Independence between error variables**

To check if the LiNGAM assumption is broken, we can get p-values of independence between error variables. The value in the i-th row and j-th column of the obtained matrix shows the p-value of the independence of the error variables  $e_i$  and  $e_j$ .

```
p_values = model.get_error_independence_p_values()
print(p_values)
```

```
[[0. 0.517 0.793 0.004 0.001]
[0.517 0. 0.09 0.312 0.071]
[0.793 0.09 0. 0.058 0.075]
[0.004 0.312 0.058 0. 0.011]
[0.001 0.071 0.075 0.011 0. ]]
```
#### <span id="page-34-1"></span>**2.8.6 Bootstrap**

#### <span id="page-34-2"></span>**2.8.6.1 Bootstrapping**

We call  $bootstrap()$  method instead of  $fit()$ . Here, the second argument specifies the number of bootstrap sampling.

```
model = lingam.VARMALiNGAM()
result = model.bootstrap(X, n_sampling=100)
```
#### <span id="page-34-3"></span>**2.8.7 Causal Directions**

Since [BootstrapResult](#page-90-1) object is returned, we can get the ranking of the causal directions extracted by [get\\_causal\\_direction\\_counts\(\)](#page-90-2) method. In the following sample code, n\_directions option is limited to the causal directions of the top 8 rankings, and min\_causal\_effect option is limited to causal directions with a coefficient of 0.4 or more.

```
cdc = result.get_causal_direction_counts(n_directions=8, min_causal_effect=0.4, split_
˓→by_causal_effect_sign=True)
```
We can check the result by utility function.

```
{\tt labels} \ = \ [\ 'y0\,(t)\ ',\ 'y1\,(t)\ ',\ 'y2\,(t)\ ',\ 'y3\,(t)\ ',\ 'y4\,(t)\ ',\ 'y0\,(t-1)\ ',\ 'y1\,(t-1)\ ',\ 'y2\,(t-1)\˓→', 'y3(t-1)', 'y4(t-1)', 'e0(t-1)', 'e1(t-1)', 'e2(t-1)', 'e3(t-1)', 'e4(t-1)']
print_causal_directions(cdc, 100, labels=labels)
```
 $y0(t) \leftarrow-- y2(t-1)$  (b<0) (100.0%)  $y0(t) \leq - - - y4(t-1)$  (b>0) (100.0%)  $y1(t) \leq - - - e4(t-1)$  (b>0) (100.0%)  $y2(t) \le - - - e1(t-1)$   $(b < 0)$   $(100.0%)$  $y3(t) \leftarrow-- y0(t)$  (b>0) (100.0%)  $y3(t)$  <---  $y1(t-1)$  (b>0) (100.0%)  $y3(t) \leftarrow-- y4(t-1)$  (b<0) (100.0%)  $y4(t) \leftarrow-- y0(t-1)$  (b<0) (100.0%)

## <span id="page-35-0"></span>**2.8.8 Directed Acyclic Graphs**

Also, using the [get\\_directed\\_acyclic\\_graph\\_counts\(\)](#page-91-0) method, we can get the ranking of the DAGs extracted. In the following sample code, n\_dags option is limited to the dags of the top 3 rankings, and min\_causal\_effect option is limited to causal directions with a coefficient of 0.3 or more.

```
dagc = result.get_directed_acyclic_graph_counts(n_dags=3, min_causal_effect=0.3,
˓→split_by_causal_effect_sign=True)
```
We can check the result by utility function.

print\_dagc(dagc, 100, labels=labels)

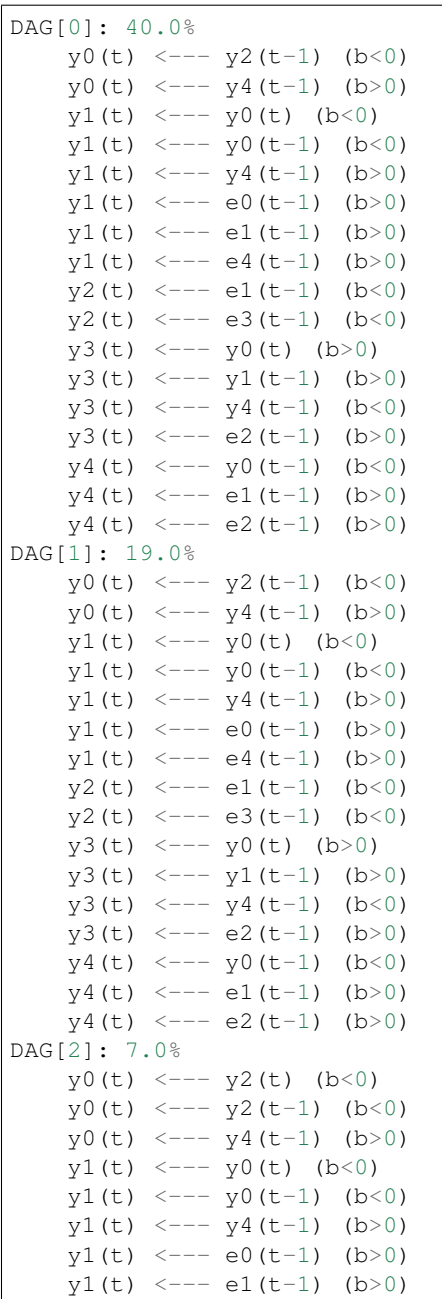
$y1(t) \leq - - - e4(t-1)$  (b>0)  $y2(t) \leq - - -$  e1(t-1) (b<0)  $y2(t) \leq - - - e3(t-1)$  (b<0)  $y3(t) \leq - - - y0(t)$  (b>0)  $y3(t) \leq - - - y1(t-1)$  (b>0)  $y3(t) \leq - - - y4(t-1)$  (b<0)  $y3(t)$  <--- e2(t-1) (b>0)  $y4(t)$  <---  $y0(t-1)$  (b<0)  $y4(t)$  <--- e1(t-1) (b>0)  $y4(t)$  <--- e2(t-1) (b>0)

#### **2.8.9 Probability**

Using the get probabilities () method, we can get the probability of bootstrapping.

```
prob = result.get_probabilities(min_causal_effect=0.1)
print('Probability of psi0:\n', prob[0])
print('Probability of psi1:\n', prob[1])
print('Probability of omega1:\n', prob[2])
```
Probability of psi0: [[0. 0. 1. 0. 0. ] [1. 0. 0.95 0. 0. ] [0. 0. 0. 0. 0. ]  $[1. 0.96 0.24 0. 0.$ [0.16 0.03 0.1 0.04 0. ]] Probability of psi1: [[1. 1. 1. 0. 1. ] [1. 0. 0. 1. 1. ] [1. 1. 0. 1. 1. ] [1. 1. 1. 1. 1. ] [1. 0.19 1. 0.96 1. ]] Probability of omega1: [[1. 0.77 1. 0.96 0. ] [1. 1. 1. 0. 1. ] [1. 1. 0. 1. 1. ] [1. 1. 1. 1. 0.04] [1. 1. 1. 1. 1. ]]

## **2.8.10 Total Causal Effects**

Using the get\_total causal\_effects() method, we can get the list of total causal effect. The total causal effects we can get are dictionary type variable. We can display the list nicely by assigning it to pandas.DataFrame. Also, we have replaced the variable index with a label below.

```
causal_effects = result.get_total_causal_effects(min_causal_effect=0.01)
df = pd.DataFrame(causal_effects)
df['from'] = df['from'].apply(lambda x : labels[x])
df['to'] = df['to'].apply(lambda x : labels[x])
df
```
We can easily perform sorting operations with pandas.DataFrame.

df.sort\_values('effect', ascending=**False**).head()

And with pandas.DataFrame, we can easily filter by keywords. The following code extracts the causal direction towards y2(t).

```
df[df['to'] == 'y2(t)'].head()
```
Because it holds the raw data of the causal effect (the original data for calculating the median), it is possible to draw a histogram of the values of the causal effect, as shown below.

```
import matplotlib.pyplot as plt
import seaborn as sns
sns.set()
%matplotlib inline
from_index = 5 # index of y0(t-1). (index:0)+(n_features:5)*(lag:1) = 5
to_index = 2 # index of y2(t). (index: 2) + (n_features: 5) * (lag: 0) = 2
plt.hist(result.total_effects_[:, to_index, from_index])
```
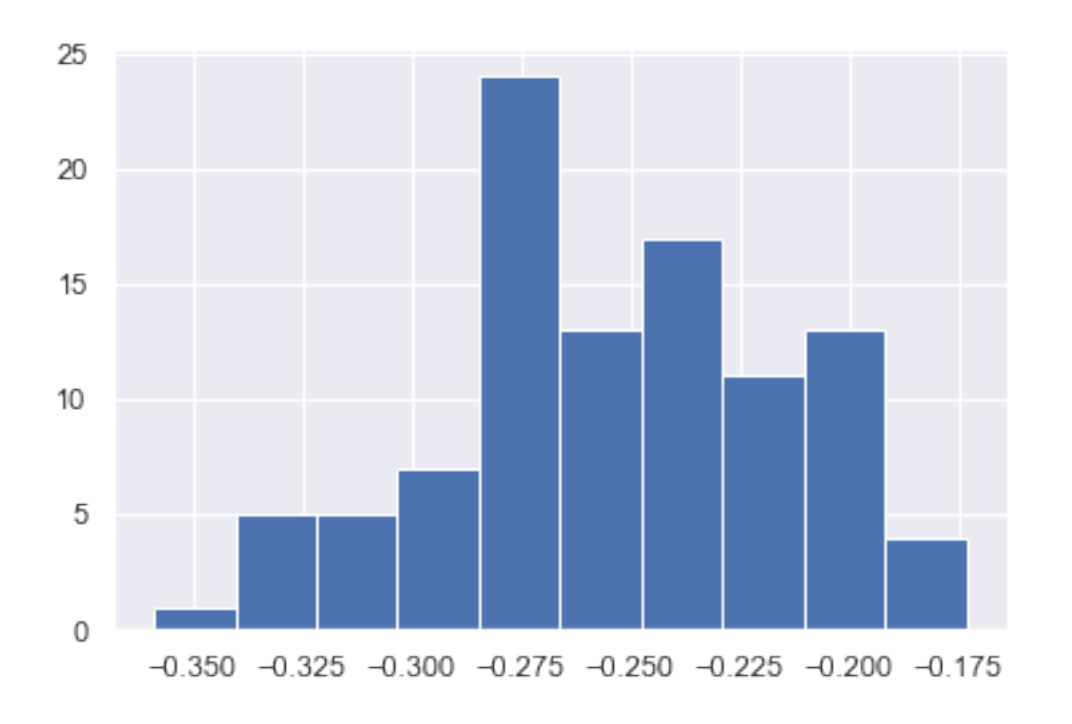

# **2.9 Longitudinal LiNGAM**

#### **2.9.1 Model**

This method<sup>[2](#page-37-0)</sup> performs causal discovery on paired samples based on longitudinal data that collects samples over time. Their algorithm can analyze causal structures, including topological causal orders, that may change over time. Similarly to the basic LiNGAM model<sup>[1](#page-37-1)</sup>, this method makes the following assumptions:

<span id="page-37-0"></span><sup>&</sup>lt;sup>2</sup> K. Kadowaki, S. Shimizu, and T. Washio. Estimation of causal structures in longitudinal data using non-Gaussianity. In Proc. 23rd IEEE International Workshop on Machine Learning for Signal Processing (MLSP2013), pp. 1–6, Southampton, United Kingdom, 2013.

<span id="page-37-1"></span><sup>&</sup>lt;sup>1</sup> S. Shimizu, P. O. Hoyer, A. Hyvärinen, and A. J. Kerminen. A linear non-gaussian acyclic model for causal discovery. Journal of Machine Learning Research, 7:2003-2030, 2006.

- 1. Linearity
- 2. Non-Gaussian continuous error variables (except at most one)
- 3. Acyclicity
- 4. No hidden common causes

References

#### **2.9.2 Import and settings**

In this example, we need to import numpy, pandas, and graphviz in addition to lingam.

```
import numpy as np
import pandas as pd
import matplotlib.pyplot as plt
import graphviz
import lingam
from lingam.utils import print_causal_directions, print_dagc, make_dot
import warnings
warnings.filterwarnings('ignore')
print([np.__version__, pd.__version__, graphviz.__version__, lingam.__version__])
np.set_printoptions(precision=3, suppress=True)
np.random.seed(0)
```
['1.16.2', '0.24.2', '0.11.1', '1.5.2']

## **2.9.3 Test data**

We create test data consisting of 5 variables. The causal model at each timepoint is as follows.

```
# setting
n_features = 5
n_samples = 200
n_lags = 1
n_timepoints = 3
causal_orders = []
B_t_true = np.empty((n_timepoints, n_features, n_features))
B_tau_true = np.empty((n_timepoints, n_lags, n_features, n_features))
X_t = np. empty ((n_timepoints, n_samples, n_features))
```

```
# B(0,0)
B_t_t_t = [0] = np.array([0.0, 0.5, -0.3, 0.0, 0.0],[0.0, 0.0, -0.3, 0.4, 0.0],[0.0, 0.0, 0.0, 0.3, 0.0],
                        [0.0, 0.0, 0.0, 0.0, 0.0],
                        [0.1, -0.7, 0.0, 0.0, 0.0]causal_orders.append([3, 2, 1, 0, 4])
make_dot(B_t_true[0], labels=[f'x{i}(0)' for i in range(5)])
```

```
# B(1, 1)B_t_true[1] = np.array([0.0, 0.2, -0.1, 0.0, -0.5],
                         [0.0, 0.0, 0.0, 0.4, 0.0],[0.0, 0.3, 0.0, 0.0, 0.0],
                        [0.0, 0.0, 0.0, 0.0, 0.0],
                        [0.0, -0.4, 0.0, 0.0, 0.0]]causal_orders.append([3, 1, 2, 4, 0])
make_dot(B_t_true[1], labels=[f'x{i}(1)' for i in range(5)])
```

```
# B(2, 2)B_t_t rue[2] = np.array([[0.0, 0.0, 0.0, 0.0, 0.0],
                        [0.0, 0.0, -0.7, 0.0, 0.5],[0.2, 0.0, 0.0, 0.0, 0.0],
                        [0.0, 0.0, -0.4, 0.0, 0.0],[0.3, 0.0, 0.0, 0.0, 0.0]])
causal_orders.append([0, 2, 4, 3, 1])
make_dot(B_t_true[2], labels=[f'x{i}(2)' for i in range(5)])
```

```
# create B(t, t-\tau) and X
for t in range(n_timepoints):
    # external influence
   expon = 0.1ext = np.empty((n_features, n_samples))
    for i in range(n_features):
       ext[i, :] = np.random.normal(size=(1, n_samples));ext[i, :] = np.multiply(np.sign(ext[i, :]), abs(ext[i, :]) ** expon);
       ext[i, :] = ext[i, :] - npmean(xti, :]);
        ext[i, :] = ext[i, :] / np.stdout(xt[i, :]);
    # create B(t, t-\tau)for tau in range(n_lags):
       value = np.random.uniform(low=0.01, high=0.5, size=(n_features, n_features))
        sign = np random.choice([-1, 1], size=(n_features, n_features))
        B_ttau_true[t, tau] = np.multiply(value, sign)
    # create X(t)
   X = np.zeros((n_features, n_samples))
   for co in causal_orders[t]:
       X[co] = np.dot(B_ttrue[t][co, :], X) + ext[co]if t > 0:
            for tau in range(n_lags):
                X[co] = X[co] + np.dot(B\_tau\_true[t, tau][co, :], X\_t[t-(tau+1)].T)X_t[t] = X.T
```
# **2.9.4 Causal Discovery**

To run causal discovery, we create a  $LongitudinalLiNGAM$  object by specifying the n\_lags parameter. Then, we call the  $fit()$  method.

```
model = lingam.LongitudinalLiNGAM(n_lags=n_lags)
model = model.fit(X_t)
```
Using the [causal\\_orders\\_](#page-89-0) property, we can see the causal ordering in time-points as a result of the causal discovery. All elements are nan because the causal order of  $B(t,t)$  at t=0 is not calculated. So access to the time points above  $t=1$ .

```
print(model.causal_orders_[0]) # nan at t=0print(model.causal_orders_[1])
print(model.causal_orders_[2])
```

```
[nan, nan, nan, nan, nan]
[3, 1, 2, 4, 0]
[0, 4, 2, 3, 1]
```
Also, using the  $adjacency\_matrices$  property, we can see the adjacency matrix as a result of the causal discovery. As with the causal order, all elements are nan because the  $B(t,t)$  and  $B(t,t-\tau)$  at t=0 is not calculated. So access to the time points above t=1. Also, if we run causal discovery with  $n_{\text{lags}}=2$ ,  $B(t,t-\tau)$  at t=1 is also not computed, so all the elements are nan.

```
t = 0 # nan at t=0print('B(0,0):')
print(model.adjacency_matrices_[t, 0])
print('B(0,-1):')
print(model.adjacency_matrices_[t, 1])
t = 1print('B(1,1):')
print(model.adjacency_matrices_[t, 0])
print('B(1,0):')
print(model.adjacency_matrices_[t, 1])
t = 2print('B(2,2):')
print(model.adjacency_matrices_[t, 0])
print('B(2,1):')
print(model.adjacency_matrices_[t, 1])
```

```
B(0,0):
[[nan nan nan nan nan]
[nan nan nan nan nan]
[nan nan nan nan nan]
[nan nan nan nan nan]
[nan nan nan nan nan]]
B(0, -1):[[nan nan nan nan nan]
[nan nan nan nan nan]
[nan nan nan nan nan]
[nan nan nan nan nan]
[nan nan nan nan nan]]
B(1,1):[[ 0. 0.099 0. 0. -0.52 ]
[ 0. 0. 0. 0.398 0. ]
[0. 0.384 0. -0.162 0. ][ 0. 0. 0. 0. 0. ]
[0. -0.249 -0.074 0. 0. ]]
```

```
B(1, 0):
[[ 0.025 0.116 -0.202 0.054 -0.216]
[ 0.139 -0.211 -0.43 0.558 0.051][-0.135 0.178 0.421 0.173 0.031]
[ 0.384 -0.083 -0.495 -0.072 -0.323][-0.206 -0.354 -0.199 -0.293 0.468]B(2, 2):
[[ 0. 0. 0. 0. 0. ]
[0. 0. 0. -0.67 0. 0.46]<br>[0.187 0. 0. 0. 0. 1][ 0.187 0. 0. 0. 0. ]
[0. 0. -0.341 0. 0. ][0.25 \t 0. \t 0. \t 0. \t 0. \t 1]B(2, 1):[[ 0.194 0.2 0.031 -0.473 -0.002]
[-0.384 -0.037 \quad 0.158 \quad 0.255 \quad 0.095][ 0.126 0.275 -0.048 0.502 -0.019][ 0.238 -0.469 0.475 -0.029 -0.176][-0.177 \quad 0.309 \quad -0.112 \quad 0.295 \quad -0.273]]
```

```
for t in range(1, n_timepoints):
   B_t, B_tau = model.adjacency_matrices_[t]
   plt.figure(figsize=(7, 3))
   plt.subplot(1,2,1)plt.plot([-1, 1],[-1, 1], marker="", color="blue", label="support")
   plt.scatter(B_t_true[t], B_t, facecolors='none', edgecolors='black')
   plt.xlim(-1, 1)plt.ylim(-1, 1)plt.xlabel('True')
   plt.ylabel('Estimated')
   plt.title(f'B({t}, {t}))')
   plt.subplot(1,2,2)
   plt.plot([-1, 1], [-1, 1], marker="", color="blue", label="support")
   plt.scatter(B_tau_true[t], B_tau, facecolors='none', edgecolors='black')
   plt.xlim(-1, 1)
   plt.ylim(-1, 1)
   plt.xlabel('True')
   plt.ylabel('Estimated')
   plt.title(f'B({t}, {t-1}))')plt.tight_layout()
   plt.show()
```
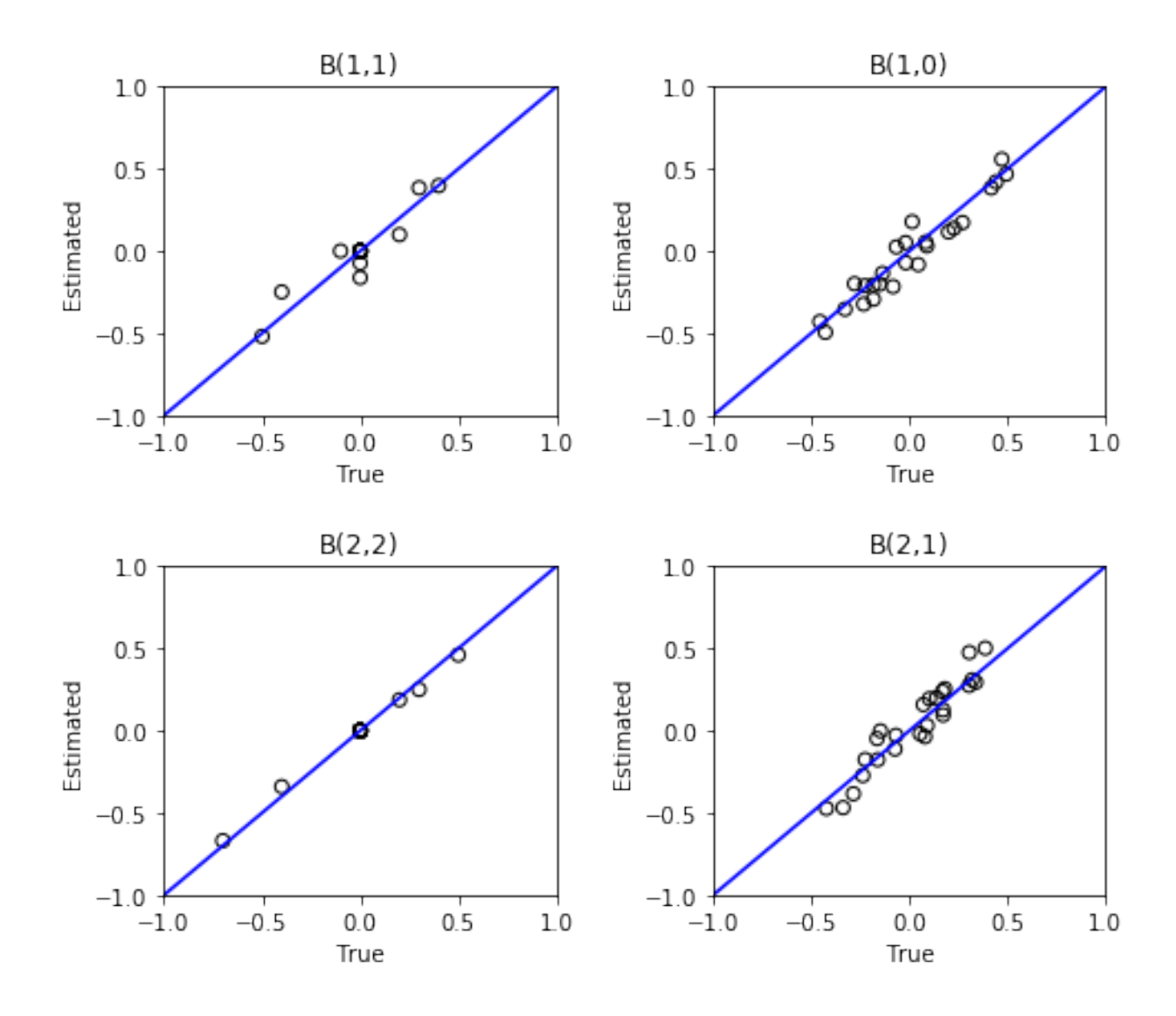

# **2.9.5 Independence between error variables**

To check if the LiNGAM assumption is broken, we can get p-values of independence between error variables. The value in the i-th row and j-th column of the obtained matrix shows the p-value of the independence of the error variables  $e_i$  and  $e_j$ .

```
p_values_list = model.get_error_independence_p_values()
```

```
t = 1print(p_values_list[t])
```

```
[[0. 0.167 0.107 0.534 0.313]
[0.167 0. 0.195 0.821 0.204]
[0.107 0.195 0. 0.005 0.105]
[0.534 0.821 0.005 0. 0.049]
[0.313 0.204 0.105 0.049 0. ]]
```

```
t = 2print(p_values_list[2])
```
[[0. 0.723 0.596 0.579 0.564] [0.723 0. 0.612 0.688 0.412] [0.596 0.612 0. 0.267 0.636] [0.579 0.688 0.267 0. 0.421] [0.564 0.412 0.636 0.421 0. ]]

## **2.9.6 Bootstrapping**

We call [bootstrap\(\)](#page-89-2) method instead of  $fit()$ . Here, the second argument specifies the number of bootstrap sampling.

```
model = lingam.LongitudinalLiNGAM()
result = model.bootstrap(X_t, n_sampling=100)
```
## **2.9.7 Causal Directions**

Since [LongitudinalBootstrapResult](#page-92-1) object is returned, we can get the ranking of the causal directions extracted by [get\\_causal\\_direction\\_counts\(\)](#page-93-0) method. In the following sample code, n\_directions option is limited to the causal directions of the top 8 rankings, and min\_causal\_effect option is limited to causal directions with a coefficient of 0.01 or more.

cdc\_list = result.get\_causal\_direction\_counts(n\_directions=12, min\_causal\_effect=0.01, ˓<sup>→</sup> split\_by\_causal\_effect\_sign=**True**)

```
t = 1labels = [f'x(i)(u')] for u in [t, t-1] for i in range(5)]
print_causal_directions(cdc_list[t], 100, labels=labels)
```
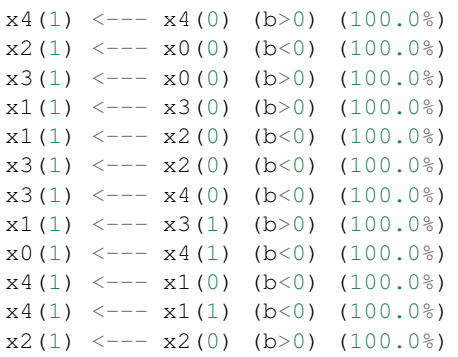

```
t = 2labels = [f'x(i)((u))] for u in [t, t-1] for i in range(5)]
print_causal_directions(cdc_list[t], 100, labels=labels)
```

```
x0(2) \leftarrow-- x0(1) (b>0) (100.0%)
x4(2) \leftarrow-- x1(1) (b>0) (100.0%)x3(2) \leftarrow-- x2(1) (b>0) (100.0%)
```
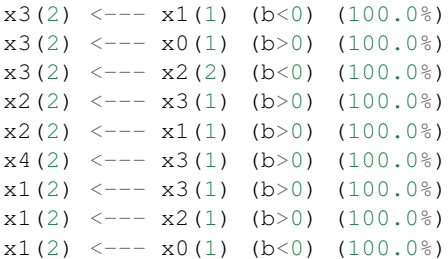

## **2.9.8 Directed Acyclic Graphs**

Also, using the  $get\_directed\_acyclic\_graph\_counts$  () method, we can get the ranking of the DAGs extracted. In the following sample code, n\_dags option is limited to the dags of the top 3 rankings, and min\_causal\_effect option is limited to causal directions with a coefficient of 0.01 or more.

dagc\_list = result.get\_directed\_acyclic\_graph\_counts(n\_dags=3, min\_causal\_effect=0.01, ˓<sup>→</sup> split\_by\_causal\_effect\_sign=**True**)

```
t = 1labels = [f'x(i)((u))] for u in [t, t-1] for i in range(5)]
print_dagc(dagc_list[t], 100, labels=labels)
```
DAG[0]: 2.0%

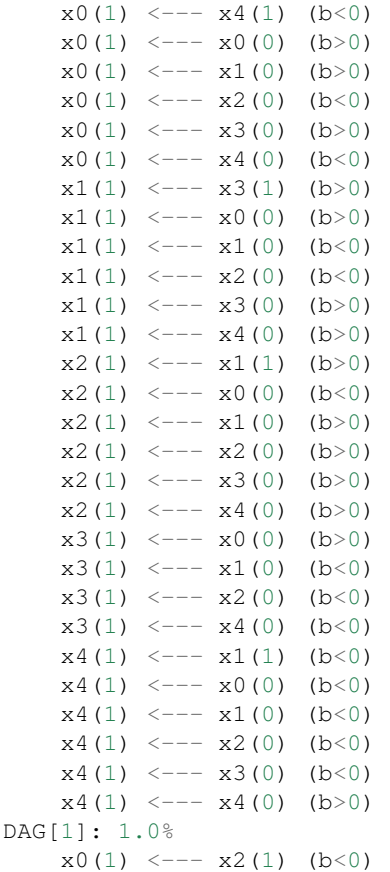

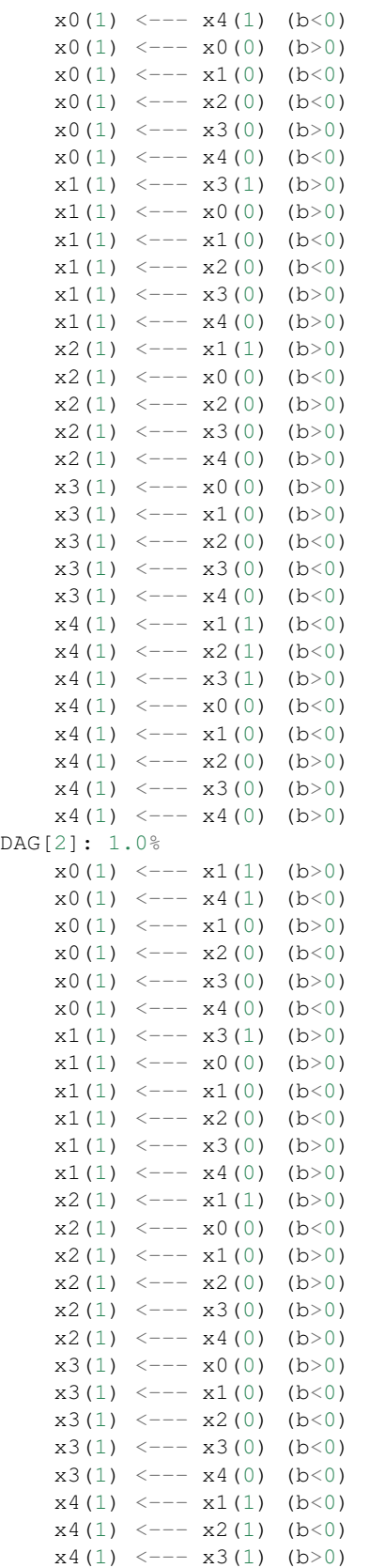

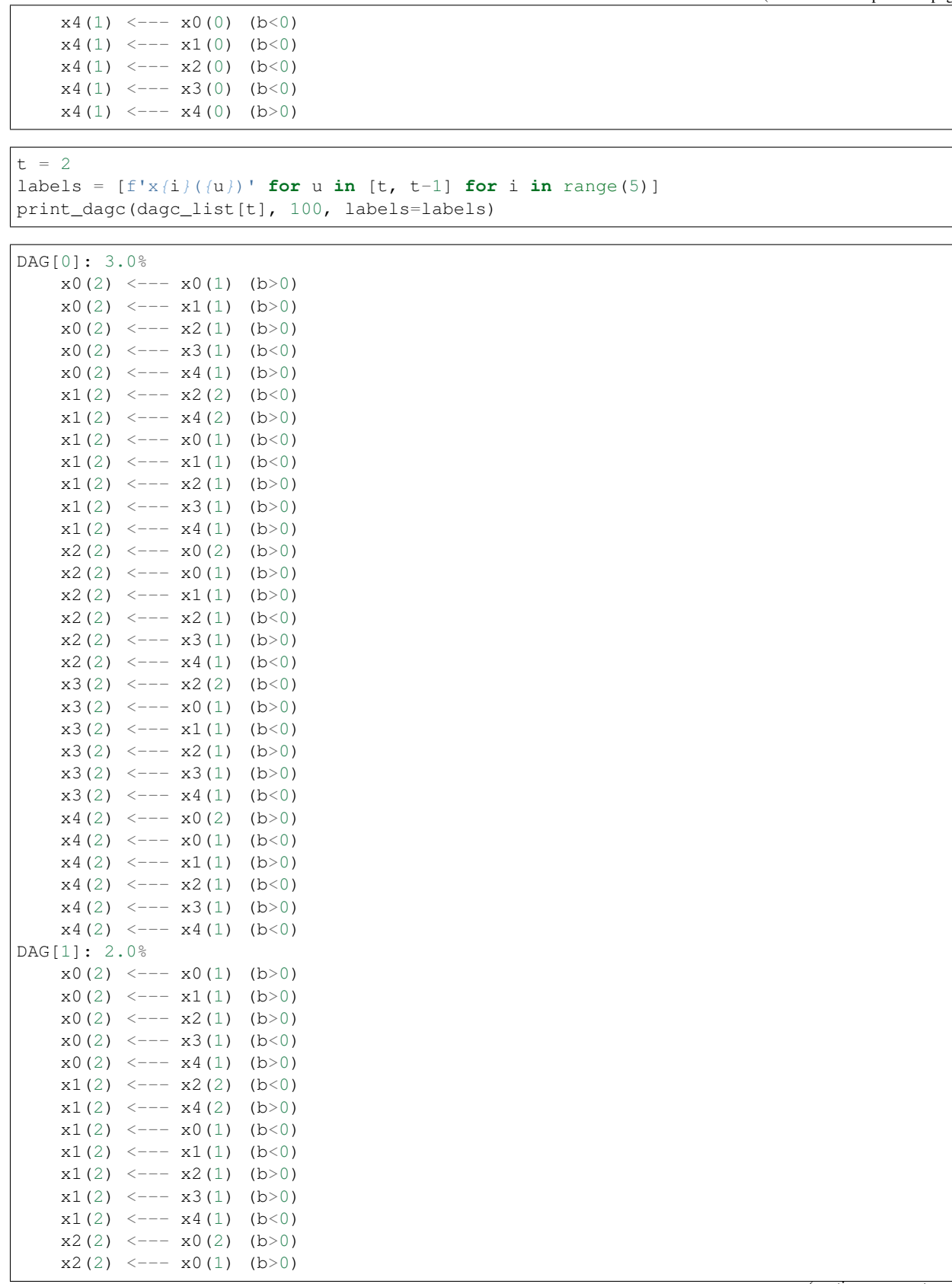

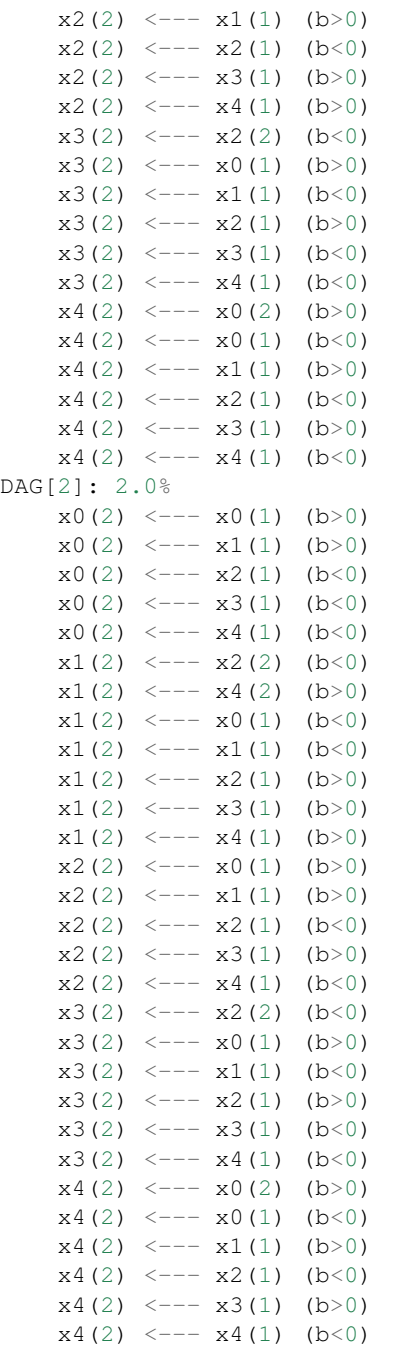

# **2.9.9 Probability**

Using the  $get\_probability$  () method, we can get the probability of bootstrapping.

```
probs = result.get_probabilities(min_causal_effect=0.01)
print(probs[1])
```
 $[|0. \t0.51 \t0.09 \t0.15 \t1.]$ [0. 0. 0. 1. 0. ] [0.02 0.99 0. 0.52 0.3 ] [0. 0. 0. 0. 0. ] [0. 1. 0.23 0.3 0. ]] [[0.92 0.97 1. 0.94 0.99] [0.99 0.99 1. 1. 0.94] [1. 0.97 1. 0.99 0.87] [1. 0.98 1. 0.92 1. ] [1. 1. 1. 1. 1. ]]]  $t = 1$ print('B(1,1):') print(probs[t, 0]) print('B(1,0):') print(probs[t, 1])  $t = 2$ print('B(2,2):') print(probs[t, 0]) print('B(2,1):') print(probs[t, 1])  $B(1,1):$ [[0. 0.51 0.09 0.15 1. ] [0. 0. 0. 1. 0. ] [0.02 0.99 0. 0.52 0.3 ] [0. 0. 0. 0. 0. ] [0. 1. 0.23 0.3 0. ]]  $B(1, 0)$ :  $[(0.92 \t 0.97 \t 1. \t 0.94 \t 0.99]$ <br> $[0.99 \t 0.99 \t 1. \t 1. \t 0.94]$  $[0.99 0.99 1.$ [1. 0.97 1. 0.99 0.87] [1. 0.98 1. 0.92 1. ] [1. 1. 1. 1. 1. ]]  $B(2, 2)$ :  $[10. 0. 0. 0. 0. 1]$ [0.1 0. 1. 0.06 1. ] [0.78 0. 0. 0. 0.13] [0.13 0. 1. 0. 0.16] [0.88 0. 0. 0. 0. ]] B(2,1): [[1. 1. 0.91 1. 0.92] [1. 0.86 1. 1. 0.95] [0.95 1. 0.96 1. 0.8 ] [1. 1. 1. 0.92 1. ] [0.99 1. 0.96 1. 1. ]]

# **2.9.10 Total Causal Effects**

Using the get\_total\_causal\_effects() method, we can get the list of total causal effect. The total causal effects we can get are dictionary type variable. We can display the list nicely by assigning it to pandas.DataFrame. Also, we have replaced the variable index with a label below.

```
causal_effects = result.get_total_causal_effects(min_causal_effect=0.01)
df = pd.DataFrame(causal_effects)
labels = [f'x(i)({t})' for t in range(3) for i in range(5)]
df['from'] = df['from'].apply(lambda x : labels[x])
df['to'] = df['to'].apply(lambda x : labels[x])
df
```
We can easily perform sorting operations with pandas.DataFrame.

df.sort\_values('effect', ascending=**False**).head()

And with pandas.DataFrame, we can easily filter by keywords. The following code extracts the causal direction towards x0(2).

df $[df['to'] == 'x0(2)']$ .head()

Because it holds the raw data of the total causal effect (the original data for calculating the median), it is possible to draw a histogram of the values of the causal effect, as shown below.

```
import matplotlib.pyplot as plt
import seaborn as sns
sns.set()
%matplotlib inline
from_index = 5 # index of x0(1). (index:0)+(n_features:5)*(timepoint:1) = 5
to_index = 12 # index of x2(2). (index: 2) + (n_features: 5) * (timepoint: 2) = 12
plt.hist(result.total_effects_[:, to_index, from_index])
```
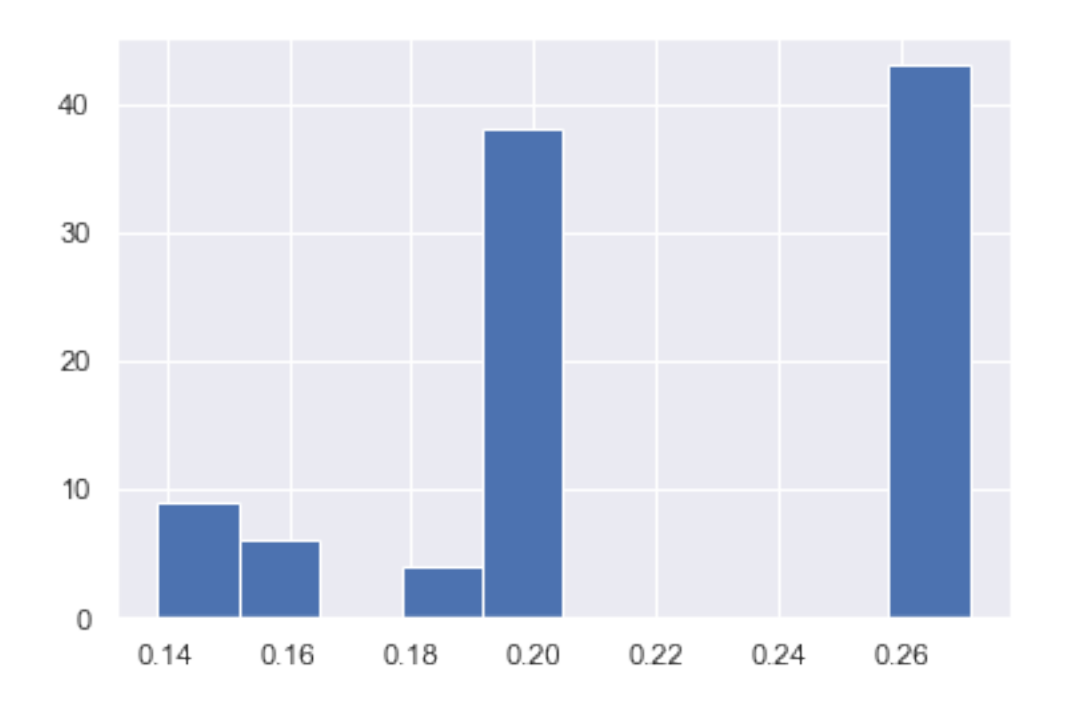

# **2.10 BottomUpParceLiNGAM**

## **2.10.1 Model**

This method assumes an extension of the basic LiNGAM model<sup>[1](#page-50-0)</sup> to hidden common cause cases. Specifically, this implements Algorithm 1 of<sup>[3](#page-50-1)</sup> except the Step 2. Similarly to the basic LiNGAM model<sup>1</sup>, this method makes the following assumptions:

- 1. Linearity
- 2. Non-Gaussian continuous error variables (except at most one)
- 3. Acyclicity

However, it allows the following hidden common causes:

1. Only exogenous observed variables may share hidden common causes.

This is a simpler version of the latent variable  $LiNGAM<sup>2</sup>$  $LiNGAM<sup>2</sup>$  $LiNGAM<sup>2</sup>$  that extends the basic  $LiNGAM$  model to hidden common causes. Note that the latent variable LiNGAM<sup>2</sup> allows the existence of hidden common causes between any observed variables. However, this kind of causal graph structures are often assumed in the classic structural equation modelling<sup>[4](#page-50-3)</sup>.

References

## **2.10.2 Import and settings**

In this example, we need to import numpy, pandas, and graphviz in addition to lingam.

```
import numpy as np
import pandas as pd
import graphviz
import lingam
from lingam.utils import print_causal_directions, print_dagc, make_dot
import warnings
warnings.filterwarnings('ignore')
print([np.__version__, pd.__version__, graphviz.__version__, lingam.__version__])
np.set_printoptions(precision=3, suppress=True)
```
['1.16.2', '0.24.2', '0.11.1', '1.5.4']

<span id="page-50-3"></span>K. A. Bollen. Structural Equations With Latent Variables, 1984, Wiley.

<span id="page-50-0"></span><sup>&</sup>lt;sup>1</sup> S. Shimizu, P. O. Hoyer, A. Hyvärinen, and A. J. Kerminen. A linear non-gaussian acyclic model for causal discovery. Journal of Machine Learning Research, 7:2003-2030, 2006.

<span id="page-50-1"></span><sup>&</sup>lt;sup>3</sup> T. Tashiro, S. Shimizu, A. Hyvärinen, T. Washio. ParceLiNGAM: a causal ordering method robust against latent confounders. Neural computation, 26(1): 57-83, 2014.

<span id="page-50-2"></span><sup>&</sup>lt;sup>2</sup> P. O. Hoyer, S. Shimizu, A. Kerminen, and M. Palviainen. Estimation of causal effects using linear non-gaussian causal models with hidden variables. International Journal of Approximate Reasoning, 49(2): 362-378, 2008. 4

## **2.10.3 Test data**

First, we generate a causal structure with 7 variables. Then we create a dataset with 6 variables from x0 to x5, with x6 being the latent variable for x2 and x3.

```
np.random.seed(1000)
```

```
x6 = np.random.uniform(size=1000)
x3 = 2.0 \times x6 + np.random.uniform(size=1000)x0 = 0.5*x3 + np.random.uniform(size=1000)x2 = 2.0 \times x6 + np.random.uniform(size=1000)x1 = 0.5*x0 + 0.5*x2 + np.random.uniform(size=1000)x5 = 0.5*x0 + np.random.uniform(size=1000)x4 = 0.5*x0 - 0.5*x2 + np.random.uniform(size=1000)# The latent variable x6 is not included.
X = pd.DataFrame(np.array([x0, x1, x2, x3, x4, x5]). T, columns=['x0', 'x1', 'x2', 'x3
\leftrightarrow', 'x4', 'x5'])
```
X.head()

```
m = np.array([ [0.0, 0.0, 0.0, 0.5, 0.0, 0.0, 0.0],[0.5, 0.0, 0.5, 0.0, 0.0, 0.0, 0.0],
               [0.0, 0.0, 0.0, 0.0, 0.0, 0.0, 2.0],
               [0.0, 0.0, 0.0, 0.0, 0.0, 0.0, 0.0, 2.0],[0.5, 0.0, -0.5, 0.0, 0.0, 0.0, 0.0],[0.5, 0.0, 0.0, 0.0, 0.0, 0.0, 0.0],
               [0.0, 0.0, 0.0, 0.0, 0.0, 0.0, 0.0]])
dot = make\_dot(m)# Save pdf
dot.render('dag')
# Save png
dot.format = 'p<sub>ng'</sub>dot.render('dag')
dot
```
## **2.10.4 Causal Discovery**

To run causal discovery, we create a BottomUpParceLiNGAM object and call the fit method.

```
model = lingam.BottomUpParceLiNGAM()
model.fit(X)
```
<lingam.bottom\_up\_parce\_lingam.BottomUpParceLiNGAM at 0x2098ee24860>

Using the causal\_order\_ properties, we can see the causal ordering as a result of the causal discovery.  $x^2$  and  $x^3$ , which have latent confounders as parents, are stored in a list without causal ordering.

model.causal\_order\_

 $[2, 3], 0, 5, 1, 4]$ 

Also, using the adjacency\_matrix\_ properties, we can see the adjacency matrix as a result of the causal discovery. The coefficients between variables with latent confounders are np.nan.

```
model.adjacency_matrix_
```

```
array([[ 0. , 0. , 0. , 0.506, 0. , 0. ],
     [ 0.499, 0. , 0.495, 0.007, 0. , 0. ],
     [ 0. , 0. , 0. , nan, 0. , 0. ],
     [ 0. , 0. , nan, 0. , 0. , 0. ],
     [0.448, 0. , -0.451, 0. , 0. , 0. ][0.48, 0. , 0. , 0. , 0. , 0. , 0. ]]
```
We can draw a causal graph by utility funciton.

```
make_dot(model.adjacency_matrix_)
```
#### **2.10.5 Independence between error variables**

To check if the LiNGAM assumption is broken, we can get p-values of independence between error variables. The value in the i-th row and j-th column of the obtained matrix shows the p-value of the independence of the error variables  $e_i$  and  $e_i$ .

```
p_values = model.get_error_independence_p_values(X)
print(p_values)
```

```
[[0. 0.491 nan nan 0.763 0.2 ]
[0.491 0. nan nan 0.473 0.684]
[ nan nan 0. nan nan nan]
[ nan nan nan 0. nan nan]
[0.763 0.473 nan nan 0. 0.427]
[0.2 0.684 nan nan 0.427 0. ]]
```
## **2.10.6 Bootstrapping**

We call bootstrap() method instead of  $fit()$ . Here, the second argument specifies the number of bootstrap sampling.

```
import warnings
warnings.filterwarnings('ignore', category=UserWarning)
model = lingam.BottomUpParceLiNGAM()
result = model.bootstrap(X, n_sampling=100)
```
## **2.10.7 Causal Directions**

Since BootstrapResult object is returned, we can get the ranking of the causal directions extracted by get\_causal\_direction\_counts() method. In the following sample code, n\_directions option is limited to the causal directions of the top 8 rankings, and min\_causal\_effect option is limited to causal directions with a coefficient of 0.01 or more.

```
\text{cdc} = \text{result.get\_causal\_direction\_counts(n\_directions=8, min\_causal\_effect=0.01},˓→split_by_causal_effect_sign=True)
```
We can check the result by utility function.

```
print_causal_directions(cdc, 100)
```

```
x4 \leftarrow-- x0 \quad (b>0) \quad (45.0\%)x4 \leftarrow-- x2 \quad (b < 0) \quad (45.0\%)x1 \leftarrow - - x0 \quad (b>0) \quad (41.0\%)x1 \leftarrow -x2 \quad (b>0) \quad (41.0\%)x5 \leftarrow - - x0 \quad (b>0) \quad (26.0\%)x1 \leftarrow - - x3 (b>0) (21.0%)
x0 \leftarrow -x3 (b>0) (12.0%)
x5 \leftarrow - -x2 (b>0) (7.0%)
```
#### **2.10.8 Directed Acyclic Graphs**

Also, using the get\_directed\_acyclic\_graph\_counts() method, we can get the ranking of the DAGs extracted. In the following sample code, n\_dags option is limited to the dags of the top 3 rankings, and min\_causal\_effect option is limited to causal directions with a coefficient of 0.01 or more.

```
dagc = result.get_directed_acyclic_graph_counts(n_dags=3, min_causal_effect=0.01,
˓→split_by_causal_effect_sign=True)
```
We can check the result by utility function.

```
print_dagc(dagc, 100)
```

```
DAG[0]: 33.0%
DAG[1]: 13.0%
     x4 \leftarrow-- x0 \quad (b>0)x4 \le - - - x2 (b<0)
DAG[2]: 7.0%
     x1 \leftarrow - - x0 \quad (b>0)x1 \leftarrow - - x2 \quad (b>0)
```
### **2.10.9 Probability**

Using the get\_probabilities() method, we can get the probability of bootstrapping.

```
prob = result.get_probabilities(min_causal_effect=0.01)
print(prob)
```
[[0. 0.01 0. 0.12 0.01 0. ] [0.41 0. 0.41 0.21 0. 0. ] [0. 0. 0. 0.02 0. 0. ] [0. 0. 0. 0. 0. 0. ] [0.45 0.03 0.45 0.02 0. 0.07] [0.26 0.01 0.07 0.02 0. 0. ]]

# **2.10.10 Total Causal Effects**

Using the get\_total\_causal\_effects() method, we can get the list of total causal effect. The total causal effects we can get are dictionary type variable. We can display the list nicely by assigning it to pandas.DataFrame. Also, we have replaced the variable index with a label below.

```
causal_effects = result.get_total_causal_effects(min_causal_effect=0.01)
# Assign to pandas.DataFrame for pretty display
df = pd.DataFrame(causal_effects)
labels = [f'x(i)] for i in range(X.shape[1])]
df['from'] = df['from'].apply(lambda x : labels[x])
df['to'] = df['to'].apply(lambda x : labels[x])
df
```
We can easily perform sorting operations with pandas.DataFrame.

df.sort\_values('effect', ascending=**False**).head()

df.sort\_values('probability', ascending=**True**).head()

And with pandas.DataFrame, we can easily filter by keywords. The following code extracts the causal direction towards x1.

 $df[df['to'] == 'x1']$ .head()

Because it holds the raw data of the total causal effect (the original data for calculating the median), it is possible to draw a histogram of the values of the causal effect, as shown below.

```
import matplotlib.pyplot as plt
import seaborn as sns
sns.set()
%matplotlib inline
from_index = 0 # index of x0to index = 5 # index of x5plt.hist(result.total_effects_[:, to_index, from_index])
```
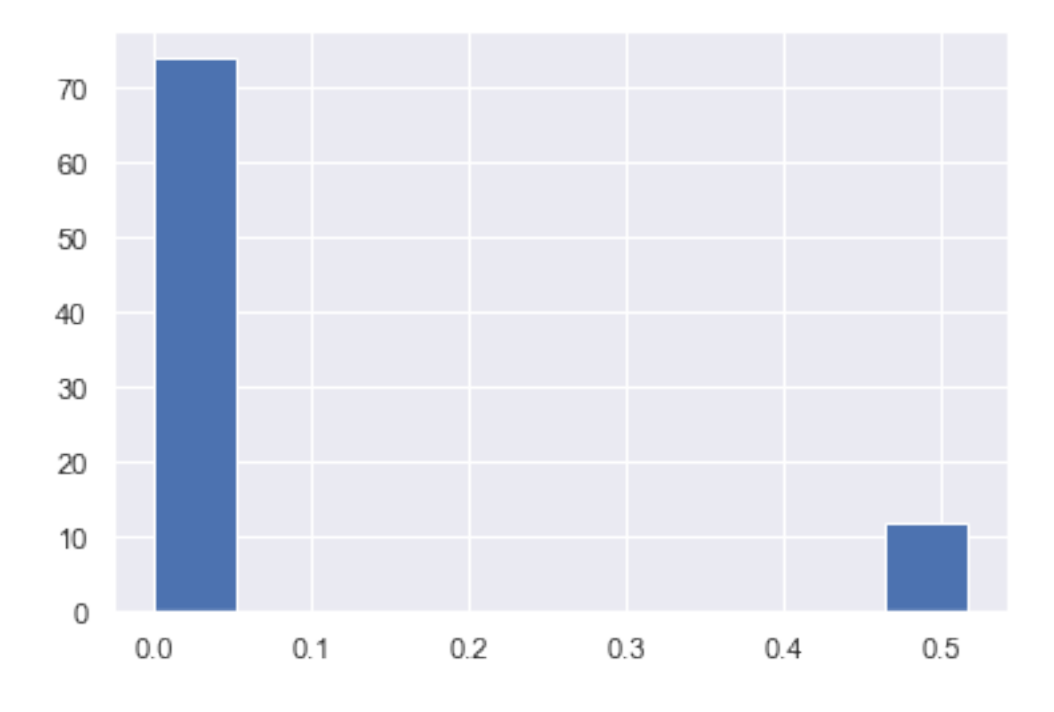

# **2.10.11 Bootstrap Probability of Path**

Using the get\_paths() method, we can explore all paths from any variable to any variable and calculate the bootstrap probability for each path. The path will be output as an array of variable indices. For example, the array [3, 0, 1] shows the path from variable X3 through variable X0 to variable X1.

```
from_index = 3 # index of x3to_index = 1 # index of x0pd.DataFrame(result.get_paths(from_index, to_index))
```
# **2.11 How to use prior knowledge in BottomUpParceLiNGAM**

## **2.11.1 Import and settings**

In this example, we need to import numpy, pandas, and graphviz in addition to lingam.

```
import numpy as np
import pandas as pd
import graphviz
import lingam
from lingam.utils import make_prior_knowledge, make_dot
print([np.__version__, pd.__version__, graphviz.__version__, lingam.__version__])
np.set_printoptions(precision=3, suppress=True)
np.random.seed(0)
```
['1.16.2', '0.24.2', '0.11.1', '1.5.2']

#### **2.11.2 Utility function**

We define a utility function to draw the directed acyclic graph.

```
def make_prior_knowledge_graph(prior_knowledge_matrix):
   d = graphviz.Digraph(engine='dot')
   labels = [f'x(i)'] for i in range(prior_knowledge_matrix.shape[0])]
   for label in labels:
       d.node(label, label)
   dirs = np.where(prior_knowledge_matrix > 0)
   for to, from_ in zip(dirs[0], dirs[1]):
       d.edge(labels[from_], labels[to])
   dirs = np.where(prior_knowledge_matrix < 0)
   for to, from_ in zip(dirs[0], dirs[1]):
       if to != from:d.edge(labels[from_], labels[to], style='dashed')
   return d
```
### **2.11.3 Test data**

We create test data consisting of 6 variables.

```
np.random.seed(1000)
x6 = np.random.uniform(size=1000)
x3 = 2.0 \times x6 + np.random.uniform(size=1000)x0 = 0.5*x3 + np.random.uniform(size=1000)x2 = 2.0*x6 + np.random.uniform(size=1000)x1 = 0.5*x0 + 0.5*x2 + np.random.uniform(size=1000)x5 = 0.5*x0 + np.random.uniform(size=1000)x4 = 0.5*x0 - 0.5*x2 + np.random.uniform(size=1000)# The latent variable x6 is not included.
X = pd.DataFrame(np.array([x0, x1, x2, x3, x4, x5]). T, columns=['x0', 'x1', 'x2', 'x3]˓→', 'x4', 'x5'])
```

```
m = np.array([0.0, 0.0, 0.0, 0.0, 0.5, 0.0, 0.0],[0.5, 0.0, 0.5, 0.0, 0.0, 0.0],[0.0, 0.0, 0.0, np.nan, 0.0, 0.0],
             [0.0, 0.0, np, nan, 0.0, 0.0, 0.0],[0.5, 0.0, -0.5, 0.0, 0.0, 0.0][0.5, 0.0, 0.0, 0.0, 0.0, 0.0, 0.0]]make_dot(m)
```
#### **2.11.4 Make Prior Knowledge Matrix**

We create prior knowledge so that x0, x1 and x4 are sink variables.

The elements of prior knowledge matrix are defined as follows:  $* 0$  : :math: $x$ <sup>i</sup> does not have a directed path to :math: $x_j$  \* 1 : :math: $x_i$  has a directed path to :math: $x_j$  \* -1 : No prior knowledge is available to know if either of the two cases above (0 or 1) is true.

```
prior_knowledge = make_prior_knowledge(
   n_variables=6,
    sink_variables=[0, 1, 4],
)
print(prior_knowledge)
```
 $[[-1 \ 0 \ -1 \ -1 \ 0 \ -1]$  $[0 -1 -1 -1 -1 0 -1]$  $[0 \ 0 \ -1 \ -1 \ 0 \ -1]$  $[0 \ 0 \ -1 \ -1 \ 0 \ -1]$  $[0 \ 0 \ -1 \ -1 \ -1 \ -1]$  $[ 0 0 -1 -1 0 -1 ] ]$ 

# Draw a graph of prior knowledge make\_prior\_knowledge\_graph(prior\_knowledge)

#### **2.11.5 Causal Discovery**

To run causal discovery using prior knowledge, we create a DirectLiNGAM object with the prior knowledge matrix.

```
model = lingam.BottomUpParceLiNGAM(prior_knowledge=prior_knowledge)
model.fit(X)
print(model.causal_order_)
print(model.adjacency_matrix_)
```
 $[0, 2, 3, 5], 4, 1]$ [[ 0. 0. nan nan 0. nan]  $[0. 0. 0.479 0.219 0. 0.212]$ [ nan 0. 0. nan 0. nan] [ nan 0. nan 0. 0. nan]  $[0. 0. -0.494 0.212 0. 0.199]$ [ nan 0. nan nan 0. 0. ]]

We can see that  $x0$ ,  $x1$ , and  $x4$  are output as sink variables, as specified in the prior knowledge.

make\_dot(model.adjacency\_matrix\_)

Next, let's specify the prior knowledge so that x0 is an exogenous variable.

```
prior_knowledge = make_prior_knowledge(
    n_variables=6,
    exogenous_variables=[0],
)
```

```
model = lingam.BottomUpParceLiNGAM(prior_knowledge=prior_knowledge)
model.fit(X)
```

```
make_dot(model.adjacency_matrix_)
```
# **2.12 RCD**

#### **2.12.1 Model**

This method RCD (Repetitive Causal Discovery) assumes an extension of the basic LiNGAM model<sup>[1](#page-58-0)</sup> to hidden com-mon cause cases, i.e., the latent variable LiNGAM model<sup>[2](#page-58-1)</sup>. Similarly to the basic LiNGAM model<sup>1</sup>, this method makes the following assumptions:

- 1. Linearity
- 2. Non-Gaussian continuous error variables
- 3. Acyclicity

However, RCD allows the existence of hidden common causes. It outputs a causal graph where a bi-directed arc indicates the pair of variables that have the same hidden common causes, and a directed arrow indicates the causal direction of a pair of variables that are not affected by the same hidden common causes.

References

## **2.12.2 Import and settings**

In this example, we need to import numpy, pandas, and graphviz in addition to lingam.

```
import numpy as np
import pandas as pd
import graphviz
import lingam
from lingam.utils import print_causal_directions, print_dagc, make_dot
print([np.__version__, pd.__version__, graphviz.__version__, lingam.__version__])
np.set_printoptions(precision=3, suppress=True)
```
['1.16.2', '0.24.2', '0.11.1', '1.5.4']

## **2.12.3 Test data**

First, we generate a causal structure with 7 variables. Then we create a dataset with 5 variables from x0 to x4, with x5 and x6 being the latent variables.

<span id="page-58-0"></span><sup>&</sup>lt;sup>1</sup> S. Shimizu, P. O. Hoyer, A. Hyvärinen, and A. J. Kerminen. A linear non-gaussian acyclic model for causal discovery. Journal of Machine Learning Research, 7:2003-2030, 2006.

<span id="page-58-1"></span><sup>&</sup>lt;sup>2</sup> P. O. Hoyer, S. Shimizu, A. Kerminen, and M. Palviainen. Estimation of causal effects using linear non-gaussian causal models with hidden variables. International Journal of Approximate Reasoning, 49(2): 362-378, 2008.

```
np.random.seed(0)
get_external_effect = lambda n: np.random.normal(0.0, 0.5, n) ** 3
n_samples = 300
x5 = get_external_effect(n_samples)
x6 = get_external_effect(n_samples)
x1 = 0.6*x5 + get\_external\_effect(n\_samples)x3 = 0.5 \times x5 + get\_external\_effect(n\_samples)x0 = 1.0*x1 + 1.0*x3 + get\_external\_effect(n\_samples)x2 = 0.8*x0 - 0.6*x6 + get\_external\_effect(n\_samples)x4 = 1.0*x0 - 0.5*x6 + get\_external\_effect(n\_samples)# The latent variable x6 is not included.
X = pd.DataFrame(np.array([x0, x1, x2, x3, x4, x5]). T, columns=['x0', 'x1', 'x2', 'x3
\leftrightarrow', 'x4', 'x5'])
X.head()
```

```
m = np.array([ [ 0.0, 1.0, 0.0, 1.0, 0.0, 0.0, 0.0],[ 0.0, 0.0, 0.0, 0.0, 0.0, 0.6, 0.0],
              [0.8, 0.0, 0.0, 0.0, 0.0, 0.0, 0.0, -0.6],[ 0.0, 0.0, 0.0, 0.0, 0.0, 0.5, 0.0],
              [1.0, 0.0, 0.0, 0.0, 0.0, 0.0, 0.0, -0.5],[ 0.0, 0.0, 0.0, 0.0, 0.0, 0.0, 0.0],
              [ 0.0, 0.0, 0.0, 0.0, 0.0, 0.0, 0.0]])
dot = make_dot(m, labels=['x0', 'x1', 'x2', 'x3', 'x4', 'x5', 'f1(x6)'])
# Save pdf
dot.render('dag')
# Save png
dot.format = 'png'
dot.render('dag')
dot
```
# **2.12.4 Causal Discovery**

To run causal discovery, we create a RCD object and call the fit method.

```
model = lingam.RCD()model.fit(X)
```
<lingam.rcd.RCD at 0x25e725a4dd8>

Using the ancestors\_list\_ properties, we can see the list of ancestors sets as a result of the causal discovery.

```
ancestors_list = model.ancestors_list_
for i, ancestors in enumerate(ancestors_list):
   print(f'M{i}={ancestors}')
```
 $MO = \{1, 3, 5\}$  $M1 = \{5\}$  $M2 = \{0, 1, 3, 5\}$  $M3 = \{5\}$  $M4 = \{0, 1, 3, 5\}$ M5=set()

Also, using the adjacency\_matrix\_ properties, we can see the adjacency matrix as a result of the causal discovery. The coefficients between variables with latent confounders are np.nan.

```
model.adjacency_matrix_
```

```
array([[0. , 0.939, 0. , 0.994, 0. , 0. ],
      [0. , 0. , 0. , 0. , 0. , 0.556],<br>[0.751, 0. , 0. , 0. , nan, 0. ],
                        , 0. , nan, 0. ],
       [0. , 0. , 0. , 0. , 0. , 0. , 0. , 0.563],[1.016, 0. , nan, 0. , 0. , 0. ],
       [0. , 0. , 0. , 0. , 0. , 0. , 0. ]]
```
make\_dot(model.adjacency\_matrix\_)

#### **2.12.5 Independence between error variables**

To check if the LiNGAM assumption is broken, we can get p-values of independence between error variables. The value in the i-th row and j-th column of the obtained matrix shows the p-value of the independence of the error variables  $e_i$  and  $e_i$ .

```
p_values = model.get_error_independence_p_values(X)
print(p_values)
```

```
[[0. 0. nan 0.413 nan 0.68 ]
[0. 0. nan 0.732 nan 0.382]
[ nan nan 0. nan nan nan]
[0.413 0.732 nan 0. nan 0.054]
[ nan nan nan nan 0. nan]
[0.68 0.382 nan 0.054 nan 0. ]]
```
## **2.12.6 Bootstrapping**

We call bootstrap() method instead of fit(). Here, the second argument specifies the number of bootstrap sampling.

```
import warnings
warnings.filterwarnings('ignore', category=UserWarning)
model = lingam.RCD()
result = model.bootstrap(X, n_sampling=100)
```
# **2.12.7 Causal Directions**

Since BootstrapResult object is returned, we can get the ranking of the causal directions extracted by get\_causal\_direction\_counts() method. In the following sample code, n\_directions option is limited to the causal directions of the top 8 rankings, and min\_causal\_effect option is limited to causal directions with a coefficient of 0.01 or more.

```
cdc = result.get_causal_direction_counts(n_directions=8, min_causal_effect=0.01,
˓→split_by_causal_effect_sign=True)
```
We can check the result by utility function.

```
print_causal_directions(cdc, 100)
```
 $x0 \leftarrow-- x1$  (b>0) (100.0%)  $x4 \leftarrow-- x0 \quad (b>0) \quad (99.0\%)$  $x1 \leftarrow -x5$  (b>0) (97.0%)  $x2 \leftarrow - - x0 \quad (b>0) \quad (96.0\%)$  $x0 \leftarrow -x3$  (b>0) (92.0%)  $x3 \leftarrow-- x5 \left(b>0\right) \left(67.0\% \right)$  $x2 \leftarrow -x4 \text{ (b>0)} \text{ (13.0)}$  $x4 \leftarrow - - x3$  (b<0) (11.0%)

# **2.12.8 Directed Acyclic Graphs**

Also, using the get\_directed\_acyclic\_graph\_counts() method, we can get the ranking of the DAGs extracted. In the following sample code, n\_dags option is limited to the dags of the top 3 rankings, and min\_causal\_effect option is limited to causal directions with a coefficient of 0.01 or more.

```
dagc = result.get_directed_acyclic_graph_counts(n_dags=3, min_causal_effect=0.01,
˓→split_by_causal_effect_sign=True)
```
We can check the result by utility function.

print\_dagc(dagc, 100)

```
DAG[0]: 47.0%
     x0 \leftarrow-- x1 (b>0)
     x0 \leftarrow-- x3 (b>0)x1 \leftarrow-- x5 (b>0)x2 \leftarrow-- x0 (b>0)x3 \leftarrow-- x5 (b>0)x4 \leftarrow-- x0 \quad (b>0)DAG[1]: 20.0%
     x0 \le - - - x1 (b>0)
     x0 \le - - - x3 (b>0)
     x1 \leftarrow-- x5 (b>0)x2 \leftarrow-- x0 (b>0)x4 \leftarrow-- x0 (b>0)DAG[2]: 10.0%
     x0 \le - - - x1 (b>0)
     x0 \le - - - x3 (b>0)
     x1 \leftarrow-- x5 (b>0)x2 \leftarrow-- x0 \quad (b>0)x3 \leftarrow-- x5 (b>0)
```
 $x4 \le - - - x0$  (b>0)  $x4 \leftarrow-- x3 (b < 0)$ 

## **2.12.9 Probability**

Using the get\_probabilities() method, we can get the probability of bootstrapping.

```
prob = result.get_probabilities(min_causal_effect=0.01)
print(prob)
```

```
[[0. 1. 0. 0.92 0. 0.08]
[0. 0. 0. 0. 0. 0.97]
[0.96 0. 0. 0. 0.13 0. ]
[0. 0. 0. 0. 0. 0.67]
[0.99 0.01 0.02 0.12 0. 0. ]
[0. 0. 0. 0. 0. 0. ]]
```
## **2.12.10 Total Causal Effects**

Using the get\_total\_causal\_effects() method, we can get the list of total causal effect. The total causal effects we can get are dictionary type variable. We can display the list nicely by assigning it to pandas.DataFrame. Also, we have replaced the variable index with a label below.

```
causal_effects = result.get_total_causal_effects(min_causal_effect=0.01)
# Assign to pandas.DataFrame for pretty display
df = pd.DataFrame(causal_effects)
labels = [f'x(i)] for i in range(X.shape[1])]
df['from'] = df['from'].apply(lambda x : labels[x])
df['to'] = df['to'].apply(lambda x : labels[x])
df
```
We can easily perform sorting operations with pandas.DataFrame.

df.sort\_values('effect', ascending=**False**).head()

df.sort\_values('probability', ascending=**True**).head()

Because it holds the raw data of the causal effect (the original data for calculating the median), it is possible to draw a histogram of the values of the causal effect, as shown below.

```
import matplotlib.pyplot as plt
import seaborn as sns
sns.set()
%matplotlib inline
from_index = 5 # index of x5to_index = 0 # index of x0plt.hist(result.total_effects_[:, to_index, from_index])
```
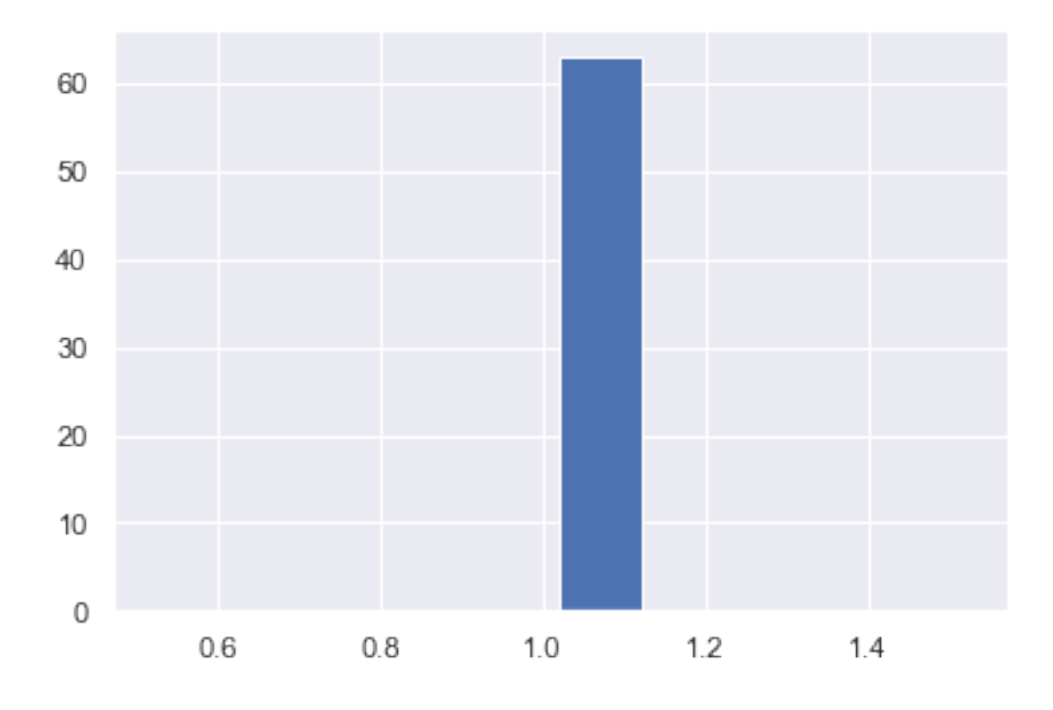

# **2.12.11 Bootstrap Probability of Path**

Using the get\_paths() method, we can explore all paths from any variable to any variable and calculate the bootstrap probability for each path. The path will be output as an array of variable indices. For example, the array [3, 0, 1] shows the path from variable X3 through variable X0 to variable X1.

```
from_index = 5 # index of x5to_index = 4 # index of x4pd.DataFrame(result.get_paths(from_index, to_index))
```
# **2.13 Draw Causal Graph**

## **2.13.1 Import and settings**

In this example, we need to import numpy, pandas, and graphviz in addition to lingam. And to draw the causal graph, we need to import make\_dot method from lingam.utils.

```
import numpy as np
import pandas as pd
import graphviz
import lingam
from lingam.utils import make_dot
print([np.__version__, pd.__version__, graphviz.__version__, lingam.__version_])
np.set_printoptions(precision=3, suppress=True)
np.random.seed(0)
```
['1.16.2', '0.24.2', '0.11.1', '1.3.1']

### **2.13.2 Draw the result of LiNGAM**

First, we can draw a simple graph that is the result of LiNGAM.

```
x3 = np.random.utilform(size=10000)x0 = 3.0 \times x3 + np.random.uniform(size=10000)x2 = 6.0*x3 + np.random.uniform(size=10000)x1 = 3.0*x0 + 2.0*x2 + np.random.uniform(size=10000)x5 = 4.0 \times x0 + np.random.uniform(size=10000)x4 = 8.0 \times x0 - 1.0 \times x2 + np.random.uniform(size=10000)X = pd.DataFrame(np.array([x0, x1, x2, x3, x4, x5]).T, columns=['x0', 'x1', 'x2', 'x3˓→', 'x4', 'x5'])
model = lingam.DirectLiNGAM()
model.fit(X)
make_dot(model.adjacency_matrix_)
```
If we want to change the variable name, we can use labels.

```
labels = [f'var(i)'] for i in range(X.shape[1])]
make_dot(model.adjacency_matrix_, labels=labels)
```
### **2.13.3 Save graph**

The created dot data can be saved as an image file in addition to being displayed in Jupyter Notebook.

```
dot = make_dot(model.adjacency_matrix_, labels=labels)
# Save pdf
dot.render('dag')
# Save png
dot.format = 'png'
dot.render('dag')
```
'dag.png'

#### **2.13.4 Draw the result of LiNGAM with prediction model**

For example, we create a linear regression model with x0 as the target variable.

```
from sklearn.linear_model import LinearRegression
target = 0features = [i for i in range(X.shape[1]) if i != target]
reg = LinearRegression()
```

```
reg.fit(X.iloc[:, features], X.iloc[:, target])
```

```
LinearRegression(copy_X=True, fit_intercept=True, n_jobs=None,
         normalize=False)
```
By specify prediction\_feature\_indices and prediction\_coefs that can be obtained from the prediction model, we can draw the prediction model with the causal structure.

```
make_dot(model.adjacency_matrix_, prediction_feature_indices=features, prediction_
˓→coefs=reg.coef_)
```
Also, we can change the label of the target variable by prediction target label, omit the coefficient of prediction model without prediction\_coefs, and change the color by prediction\_line\_color.

```
make_dot(model.adjacency_matrix_, prediction_feature_indices=features, prediction_
˓→target_label='Target', prediction_line_color='#0000FF')
```
In addition to the above, we can use prediction\_feature\_importance to draw the importance of the prediction model as an edge label.

```
import lightgbm as lgb
target = 0features = [i for i in range(X.shape[1]) if i != target]
reg = lgb.LGBMRegressor(random_state=0)
reg.fit(X.iloc[:, features], X.iloc[:, target])
reg.feature_importances_
```

```
array([619, 205, 310, 957, 909])
```
make\_dot(model.adjacency\_matrix\_, prediction\_feature\_indices=features, prediction\_ ˓<sup>→</sup>feature\_importance=reg.feature\_importances\_)

# **2.14 LiNA**

#### **2.14.1 Model**

 $L$ iNA $^{\rm l}$  allows to locate the latent factors as well as uncover the causal structure between such latent factors of interests. Causal structure between latent factors can be ubiquitous in real-world applications, e.g., relations bewteen anxiety, depression, and coping in psychology<sup>[2](#page-65-1)[3](#page-65-2)</sup>, etc.

<span id="page-65-0"></span><sup>&</sup>lt;sup>1</sup> Y. Zeng, S. Shimizu, R. Cai, F. Xie, M. Yamamoto, and Z. Hao. Causal discovery with multi-domain LiNGAM for latent factors. In Proc. Thirtieth International Joint Conference on Artificial Intelligence (IJCAI-21), 2021.

<span id="page-65-1"></span> $2$  R. Silva, R. Scheines, C. Glymour, and P. Spirtes. Learning the structure of linear latent variable models. Journal of Machine Learning Research, 7(2):191-246, 2006.

<span id="page-65-2"></span><sup>&</sup>lt;sup>3</sup> D. Bartholomew, F. Steele, I. Moustaki, and J. Galbraith. The analysis and interpretation of multivariate data for social scientists. Routledge (Second edition), 2008.

This method makes the following assumptions.

- 1. Linearity
- 2. Acyclicity
- 3. No causal relations between observed variables
- 4. Non-Gaussian continuous distubance variables (except at most one) for latent factors
- 5. Gaussian error variables (except at most one) for observed variables
- 6. Each latent factor has at lest 2 pure measurement variables.

References

# **2.14.2 Import and settings**

In this example, we need to import numpy, and random, in addition to lingam.

```
import numpy as np
import random
import lingam
import lingam.utils as ut
```
print([np.\_\_version\_\_, lingam.\_\_version\_\_])

['1.20.3', '1.5.4']

# **2.14.3 Single-domain test data**

First, we generate a causal structure with 10 measurement variables and 5 latent factors, where each latent variable has 2 pure measurement variables.

```
ut.set_random_seed(1)
noise_ratios = 0.1
n_features = 10 # number of measurement vars.
n_samples, n_features_latent, n_edges, graph_type, sem_type = 1000, 5, 5, 'ER',
˓→'laplace'
B_true = ut.simulate_dag(n_features_latent, n_edges, graph_type)
W_true = ut.simulate_parameter(B_true) # row to column
f, E, E_weight = ut.simulate_linear_sem(W_true, n_samples, sem_type)
f_nor = np.zeros([n_samples, n_features_latent])
scale = np.zeros([1, n_features_latent])
W_true_scale = np.zeros([n_features_latent, n_features_latent])
for j in range(n_features_latent):
    scale[0, j] = np.stdout[f[:, j])f\_nor[:, j] = f[:, j] / np.stdout[:, j])W_true_scale[:, j] = W_true[:, j] / scale[0, j] # scaled W_true
# generate noises ei of xi
e = np.random.random([n_features, n_samples])
for j in range(n_features):
   e[j, :] = e[j, :] - np.mean(e[j, :])
```

```
e[j, :] = e[j, :] / np.stdout(e[j, :])G = np.zeros([n_features, n_features_latent])
G[0, 0] = \text{random. choice}((-1, 1)) \times (0.2 + 0.5 \times np.random.randn(1)))G[1, 0] = \text{random choice}((-1, 1)) * (0.2 + 0.5 * np.random.randn(1))G[2, 1] = \text{random. choice} ((-1, 1)) * (0.2 + 0.5 * np.random.randn(1)))G[3, 1] = random.choice((-1, 1)) * (0.2 + 0.5 \times np.random.randn(1))G[4, 2] = \text{random choice}((-1, 1)) \times (0.2 + 0.5 \times np.random.randn(1)))G[5, 2] = \text{random choice}((-1, 1)) * (0.2 + 0.5 * np.random.randn(1))G[6, 3] = \text{random. choice} ((-1, 1)) * (0.2 + 0.5 * np.random.randn(1)))G[7, 3] = \text{random choice}((-1, 1)) * (0.2 + 0.5 * np.random.randn(1))G[8, 4] = \text{random choice}((-1, 1)) * (0.2 + 0.5 * np.random.randn(1))G[9, 4] = \text{random choice}((-1, 1)) * (0.2 + 0.5 * np.random.randn(1))G_sign = np.sign(G)# normalize G
G_nor = np.zeros([n_features, n_features_latent])
for j in range(n_features):
    e[j, :] = e[j, :] / np.sqrt(np.square(np.sum(G[j, :])) + np.square(noise_ratios))
    G_nor[j, :] = G[j, :] / np.sqrt(np.square(np.sum(G[j, :])) + np.square(noise_
\rightarrowratios))
X = G nor @ f_nor. T + noise_ratios * e # X:n_features*n_samples "e is small or n_
˓→features are large"
X = X \cdot Tprint('The true adjacency matrix is:\n', W_true)
```

```
The true adjacency matrix is:
[0. 0. 0. 0. 0. 0. 1][0. 0. 0. 0. 0. 52905044 -1.87243368][-1.94141783 \quad 0. 0. 0. 0. ]
[0. 0. 0. 0. 0. 1.12108398][0. 0. 0. 0. 87478353 0. 0. 1]
```
# **2.14.4 Causal Discovery for single-domain data**

To run causal discovery, we create a LiNA object and call the fit method.

```
model = lingam.LiNA()model.fit(X, G_sign, scale)
```
<lingam.lina.LiNA at 0x2130f482970>

Using the \_adjacency\_matrix properties, we can see the estimated adjacency matrix between latent factors.

```
print('The estimated adjacency matrix is:\n', model._adjacency_matrix)
```

```
The estimated adjacency matrix is:
[[ 0. 0. 0. 0. 0. ]
[0. 0. 0. 0. 0. 51703777 - 1.75584025][-1.75874721 \quad 0. 0. 0. 0. 0.
[0. 0. 0. 0. 0. 0. 0.99860274][0. 0. 0. -0.77518384 0. 0. ]
```
## **2.14.5 Multi-domain test data**

We generate a causal structure with 2 domains where in each domain there are 6 measurement variables and 3 latent factors. Each latent factor has 2 pure measurement variables.

```
n features = 6 # number of measurement vars. in each domain
noise_ratios = 0.1
ut.set_random_seed(1)
n_samples, n_features_latent, n_edges, graph_type, sem_type1, sem_type2 = 1000, 3, 3,
˓→'ER', 'subGaussian', 'supGaussian'
# n_edges: number of edges btw. latent factors in a domain
# sem_type1/sem_type2: different distributions of noises from different domains
B_true = ut.simulate_dag(n_features_latent, n_edges, graph_type) # skeleton btw.
˓→latent factors
W_true = ut.simulate_parameter(B_true) # causal effects matrix btw. latent factors
# 1 domain
f, E, E_weight = ut.simulate_linear_sem(W_true, n_samples, sem_type1)
f_nor1 = np.zeros([n_samples, n_features_latent])
scale1 = np{\text .}zeros([1, n{\text .}features{\text .}latent]))W_true_scale = np.zeros([n_features_latent, n_features_latent])
for j in range(n_features_latent):
    scale1[0, j] = np.stdout[j; j])f_nor1[:, j] = f[:, j] / np.stdout[:, j])W_ttrue_scale[:, j] = W_ttrue[:, j] / scale1[0, j]
e = np.random.random([n_features, n_samples])
for j in range(n_features):
    e[j, :] = e[j, :] - np.mean(e[j, :])
    e[j, :] = e[j, :] / np.std(e[j, :])
G1 = np \cdot zeros([n_features, n_features_lateral])G1[0, 0] = random.choice((-1, 1)) * (0.2 + 0.5 * np.random.rand(1))
G1[1, 0] = random.choice((-1, 1)) * (0.2 + 0.5 * np.random.rand(1))
G1[2, 1] = random.choice((-1, 1)) * (0.2 + 0.5 * np.random.rand(1))
G1[3, 1] = random.choice((-1, 1)) * (0.2 + 0.5 * np.random.rand(1))
G1[4, 2] = random.choice((-1, 1)) * (0.2 + 0.5 * np.random.rand(1))
G1[5, 2] = random.choice((-1, 1)) * (0.2 + 0.5 * np.random.rand(1))
G_sign1 = np.sign(G1)# normalize G
G_nor1 = np.zeros([n_features, n_features_latent])
for j in range(n_features):
    e[j, :] = e[j, :] / np.sqrt(np.square(np.sum(G1[j, :])) + np.square(noise_ratios))
    G_nor1[j, :] = G1[j, :] / np.sqrt(np.square(np.sum(G1[j, :])) + np.square(noise_
˓→ratios))
X1 = G_nor1 @ f_nor1.T + noise_ratios * e # "the noise ratio e is small or n_
˓→features is large"
X1 = X1.T# 2 domain
f2, E, E_weight = ut.simulate_linear_sem(W_true, n_samples, sem_type2)
f_nor2 = np.zeros([n_samples, n_features_latent])
scale2 = np.zeros([1, n_features_laten])W_true_scale = np.zeros([n_features_latent, n_features_latent])
for j in range(n_features_latent):
    scale2[0, j] = np.stdout2[:, j])f\_nor2[:, j] = f2[:, j] / np.stdout2[:, j])
```

```
W_true_scale[:, j] = W_true[:, j] / scale2[0, j]e = np.random.random([n_features, n_samples])
for j in range(n_features):
    e[j, :] = e[j, :] - np.mean(e[j, :])
    e[j, :] = e[j, :] / np.stdout([j, :])G2 = np.zeros([n_features, n_features_latent])
G2[0, 0] = random.choice((-1, 1)) * (0.2 + 0.5 * np.random.rand(1))
G2[1, 0] = random.choice((-1, 1)) * (0.2 + 0.5 * np.random.rand(1))
G2[2, 1] = random.choice((-1, 1)) * (0.2 + 0.5 * np.random.rand(1))
G2[3, 1] = random.choice((-1, 1)) * (0.2 + 0.5 * np.random.rand(1))
G2[4, 2] = random.choice((-1, 1)) * (0.2 + 0.5 * np.random.rand(1))
G2[5, 2] = random.choice((-1, 1)) * (0.2 + 0.5 * np.random.rand(1))
G_sign2 = np.sign(G2)# normalize G
G_nor2 = np.zeros([n_features, n_features_latent])
for j in range(n_features):
    e[j, :] = e[j, :] / np.sqrt(np.square(np.sum(G2[j, :])) + np.square(noise_ratios))
    G_nor2[j, :] = G2[j, :] / np.sqrt(np.square(np.sum(G2[j, :])) + np.square(noise_
˓→ratios))
X2 = G_nor2 \oplus f_nor2.T + noise_ratios \neq eX2 = X2.T # X:n_samples * n_features
# augment the data X
X = \text{scipy.linalg.block\_diag(X1, X2)}G_sign = scipy.linalg.block_diag(G_sign1, G_sign2)
scale = scipy.linalg.block_diag(scale1, scale2)
print('The true adjacency matrix is:\n', W_true)
```
The true adjacency matrix **is**: [[0. 1.18580721 1.14604785] [0. 0. 0. ] [0. 0.63920121 0. ]]

# **2.14.6 Causal Discovery for multi-domain data**

To run causal discovery, we create a MDLiNA object and call the fit method.

```
model = lingam.MDLiNA()
model.fit(XX, G_sign, scale)
```
<lingam.lina.MDLiNA at 0x1812ee2fdf0>

Using the \_adjacency\_matrix properties, we can see the estimated adjacency matrix between latent factors of interest.

print('The estimated adjacency matrix is:**\n**', model.\_adjacency\_matrix)

```
The estimated adjacency matrix is:
[[ 0. 0.34880702 -0.78706636]
[0. 0. 0. 61577239][ 0. 0. 0. ]]
```
# **2.15 RESIT**

## **2.15.1 Model**

RESIT<sup>[2](#page-70-0)</sup> is an estimation algorithm for Additive Noise Model<sup>[1](#page-70-1)</sup>.

This method makes the following assumptions.

- 1. Continouos variables
- 2. Nonlinearity
- 3. Additive noise
- 4. Acyclicity
- 5. No hidden common causes

References

#### **2.15.2 Import and settings**

In this example, we need to import numpy, pandas, and graphviz in addition to lingam.

```
import numpy as np
import pandas as pd
import graphviz
import lingam
from lingam.utils import print_causal_directions, print_dagc, make_dot
import warnings
warnings.filterwarnings('ignore')
print([np.__version__, pd.__version__, graphviz.__version__, lingam.__version__])
np.set_printoptions(precision=3, suppress=True)
```
### **2.15.3 Test data**

First, we generate a causal structure with 7 variables. Then we create a dataset with 6 variables from x0 to x5, with x6 being the latent variable for x2 and x3.

```
X = pd.read_csv('nonlinear_data.csv')
```
['1.21.5', '1.3.2', '0.17', '1.6.0']

```
m = np.array([
    [0, 0, 0, 0, 0],
    [1, 0, 0, 0, 0],
```
<span id="page-70-0"></span><sup>&</sup>lt;sup>2</sup> J. Peters, J. M. Mooij, D. Janzing, and B. Schölkopf. Causal discovery with continuous additive noise models Journal of Machine Learning Research, 15: 2009–2053, 2014.

<span id="page-70-1"></span><sup>&</sup>lt;sup>1</sup> P. O. Hoyer, D. Janzing, J. M. Mooij, and J. Peters. and B. Schölkopf. Nonlinear causal discovery with additive noise models. Advances in Neural Information Processing Systems 21, pages 689–696. 2009.

```
[1, 1, 0, 0, 0],
    [0, 1, 1, 0, 0],[0, 0, 0, 1, 0]dot = make\_dot(m)# Save pdf
dot.render('dag')
# Save png
dot.format = 'png'
dot.render('dag')
dot
```
## **2.15.4 Causal Discovery**

To run causal discovery, we create a RESIT object and call the fit method.

```
from sklearn.ensemble import RandomForestRegressor
reg = RandomForestRegressor(max_depth=4, random_state=0)
model = lingam.RESIT(regressor=reg)
model.fit(X)
```

```
<lingam.resit.RESIT at 0x201a773c548>
```
Using the causal\_order\_ properties, we can see the causal ordering as a result of the causal discovery.  $x^2$  and  $x^3$ , which have latent confounders as parents, are stored in a list without causal ordering.

```
model.causal_order_
```
 $[0, 1, 2, 3, 4]$ 

Also, using the adjacency\_matrix\_ properties, we can see the adjacency matrix as a result of the causal discovery. The coefficients between variables with latent confounders are np.nan.

model.adjacency\_matrix\_

```
array([[0., 0., 0., 0., 0.],
       [1., 0., 0., 0., 0.],
       [0., 1., 0., 0., 0.],
       [1., 1., 0., 0., 0.],
       [0., 0., 0., 1., 0.]
```
We can draw a causal graph by utility funciton.

make\_dot(model.adjacency\_matrix\_)
# **2.15.5 Bootstrapping**

We call bootstrap() method instead of fit(). Here, the second argument specifies the number of bootstrap sampling.

```
import warnings
warnings.filterwarnings('ignore', category=UserWarning)
n_sampling = 100
model = lingam.RESIT(regressor=reg)
result = model.bootstrap(X, n_sampling=n_sampling)
```
# **2.15.6 Causal Directions**

Since BootstrapResult object is returned, we can get the ranking of the causal directions extracted by get causal direction counts() method. In the following sample code, n\_directions option is limited to the causal directions of the top 8 rankings, and min\_causal\_effect option is limited to causal directions with a coefficient of 0.01 or more.

```
\text{cdc} = \text{result.get\_causal\_direction\_counts(n\_directions=8, min\_causal\_effect=0.01, ...}˓→split_by_causal_effect_sign=True)
```
We can check the result by utility function.

```
print_causal_directions(cdc, n_sampling)
```
 $x1 \leftarrow -x0 \quad (b>0) \quad (100.0\%)$  $x2 \leftarrow -x1 \text{ (b>0)} (71.0\%)$  $x4 \leftarrow-- x1$  (b>0) (62.0%)  $x2 \leftarrow -x0 \quad (b>0) \quad (62.0\%)$  $x3 \leftarrow-- x1$  (b>0) (53.0%)  $x3 \leftarrow-- x4 \text{ (b>0)} \text{ (52.0)}$  $x4 \leftarrow-- x3$  (b>0) (47.0%)  $x3 \leftarrow-- x0 \quad (b>0) \quad (44.0\%)$ 

# **2.15.7 Directed Acyclic Graphs**

Also, using the get\_directed\_acyclic\_graph\_counts() method, we can get the ranking of the DAGs extracted. In the following sample code,  $n_{\text{days}}$  option is limited to the dags of the top 3 rankings, and min causal effect option is limited to causal directions with a coefficient of 0.01 or more.

```
dagc = result.get_directed_acyclic_graph_counts(n_dags=3, min_causal_effect=0.01,
˓→split_by_causal_effect_sign=True)
```
We can check the result by utility function.

```
print_dagc(dagc, n_sampling)
```

```
DAG[0]: 13.0%
     x1 \leftarrow-- x0 (b>0)x2 \leftarrow - - x1 (b>0)
     x3 \leftarrow-- x4 (b>0)x4 \leftarrow-- x0 (b>0)
```
(continues on next page)

(continued from previous page)

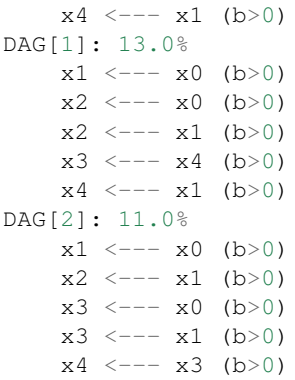

# **2.15.8 Probability**

Using the get\_probabilities() method, we can get the probability of bootstrapping.

```
prob = result.get_probabilities(min_causal_effect=0.01)
print(prob)
```

```
[[0. 0. 0. 0.02 0. ]
[1. 0. 0.07 0.05 0.01]
[0.62 0.71 0. 0.06 0.03]
[0.44 0.53 0.18 0. 0.52]
[0.43 0.62 0.21 0.47 0. ]]
```
# **2.15.9 Bootstrap Probability of Path**

Using the get\_paths() method, we can explore all paths from any variable to any variable and calculate the bootstrap probability for each path. The path will be output as an array of variable indices. For example, the array [0, 1, 3] shows the path from variable X0 through variable X1 to variable X3.

```
from index = 0 # index of x0
to_index = 3 # index of x3pd.DataFrame(result.get_paths(from_index, to_index))
```
# **2.16 LiM**

# **2.16.1 Model**

Linear Mixed (LiM) causal discovery algorithm<sup>[1](#page-73-0)</sup> extends LiNGAM to handle the mixed data that consists of both continuous and discrete variables. The estimation is performed by first globally optimizing the log-likelihood function on the joint distribution of data with the acyclicity constraint, and then applying a local combinatorial search to output a causal graph.

This method makes the following assumptions.

<span id="page-73-0"></span><sup>&</sup>lt;sup>1</sup> Y. Zeng, S. Shimizu, H. Matsui, F. Sun. Causal discovery for linear mixed data. In Proc. First Conference on Causal Learning and Reasoning (CLeaR2022). PMLR 177, pp. 994-1009, 2022.

- 1. Continous variables and binary variables.
- 2. Linearity
- 3. Acyclicity
- 4. No hidden common causes
- 5. Baselines are the same when predicting one binary variable from the other for every pair of binary variables.

References

# **2.16.2 Import and settings**

In this example, we need to import numpy, and random, in addition to lingam.

```
import numpy as np
import random
import lingam
import lingam.utils as ut
print([np.__version__, lingam.__version__])
```

```
['1.20.3', '1.6.0']
```
# **2.16.3 Test data**

First, we generate a causal structure with 2 variables, where one of them is randomly set to be a discrete variable.

```
ut.set_random_seed(1)
n_samples, n_features, n_edges, graph_type, sem_type = 1000, 2, 1, 'ER', 'mixed_
˓→random_i_dis'
B_true = ut.simulate_dag(n_features, n_edges, graph_type)
W true = ut.simulate parameter(B true) # row to column
no\_dis = np.random.random(1, n_fedatures) # number of discrete vars.
print('There are %d discrete variable(s).' % (no_dis))
nodes = [iii for iii in range(n_features)]
dis_var = random.sample(nodes, no_dis) # randomly select no_dis discrete variables
dis_con = np. full((1, n_f features), np. inf)
for iii in range(n_features):
   if iii in dis_var:
        dis_con[0, iii] = 0 # 1:continuous; 0:discrete
    else:
        dis\_con[0, iii] = 1X = ut.simulate linear mixed sem(W true, n samples, sem type, dis con)print('The true adjacency matrix is:\n', W_true)
```

```
There are 1 discrete variable(s).
The true adjacency matrix is:
[0. 0. 1][1.3082251 0. ]]
```
# **2.16.4 Causal Discovery for linear mixed data**

To run causal discovery, we create a LiM object and call the fit method.

```
model = lingam.LiM()model.fit(X, dis_con)
```
<lingam.lim.LiM at 0x174d475f850>

Using the \_adjacency\_matrix properties, we can see the estimated adjacency matrix between mixed variables.

```
print('The estimated adjacency matrix is:\n', model._adjacency_matrix)
```

```
The estimated adjacency matrix is:
[0. , 0. ],
[-1.09938457, 0. ]
```
# **2.17 CAM-UV**

# **2.17.1 Model**

This method CAM-UV (Causal Additive Models with Unobserved Variables) assumes an extension of the basic CAM model<sup>[1](#page-75-0)</sup> to include unobserved variables. This method makes the following assumptions:

- 1. The effects of direct causes on a variable form generalized additive models (GAMs).
- 2. The causal structures form directed acyclic graphs (DAGs).

CAM-UV allows the existence of unobserved variables. It outputs a causal graph where a undirected edge indicates the pair of variables that have an unobserved causal path (UCP) or an unobserved backdoor path (UBP), and a directed edge indicates the causal direction of a pair of variables that do not have an UCP or UBP.

**Definition of UCPs ans UBPs:** As shown in the below figure, a causal path from  $x_j$  to  $x_i$  is called an UCP if it ends with the directed edge connecting  $x_i$  and its unobserved direct cause. A backdoor path between  $x_i$  and  $x_j$  is called an UBP if it starts with the edge connecting  $x_i$  and its unobserved direct cause, and ends with the edge connecting  $x_i$  and its unobserved direct cause.

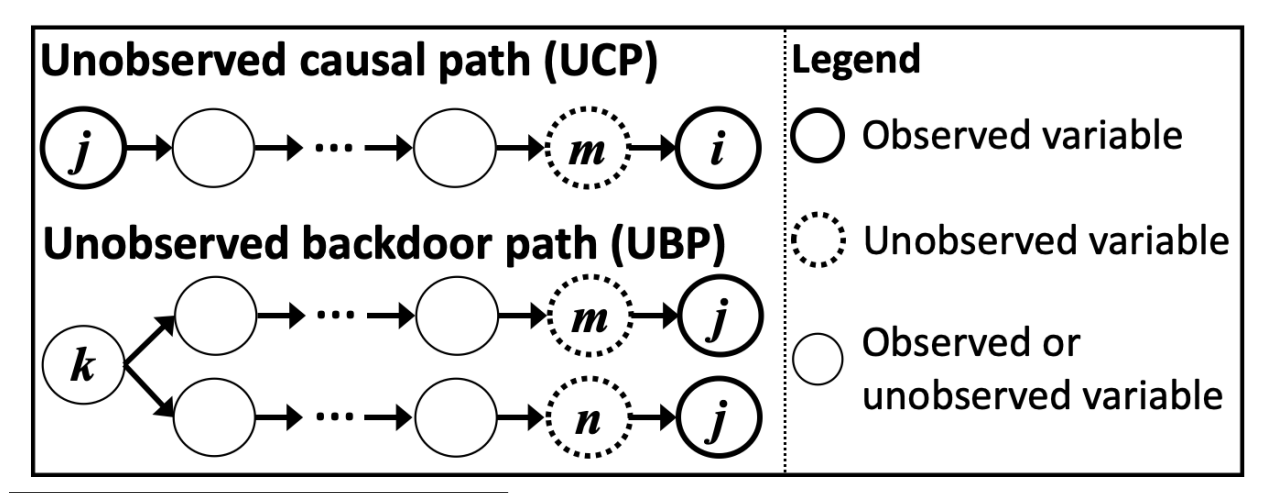

<span id="page-75-0"></span><sup>&</sup>lt;sup>1</sup> P. Bühlmann, J. Peters, and J. Ernest. CAM: Causal additive models, high-dimensional order search and penalized regression. Annals of Statistics, 42(6):2526–2556, 2014.

References

In Proc. 27th Conference on Uncertainty in Artificial Intelligence (UAI2021), PMLR 161:97-106, 2021.

# **2.17.2 Import and settings**

In this example, we need to import numpy in addition to lingam.

```
import numpy as np
import random
import lingam
```
# **2.17.3 Test data**

First, we generate a causal structure with 2 unobserved variables ( $y6$  and  $y7$ ) and 6 observed variables  $(x0-x5)$  as shown in the below figure.

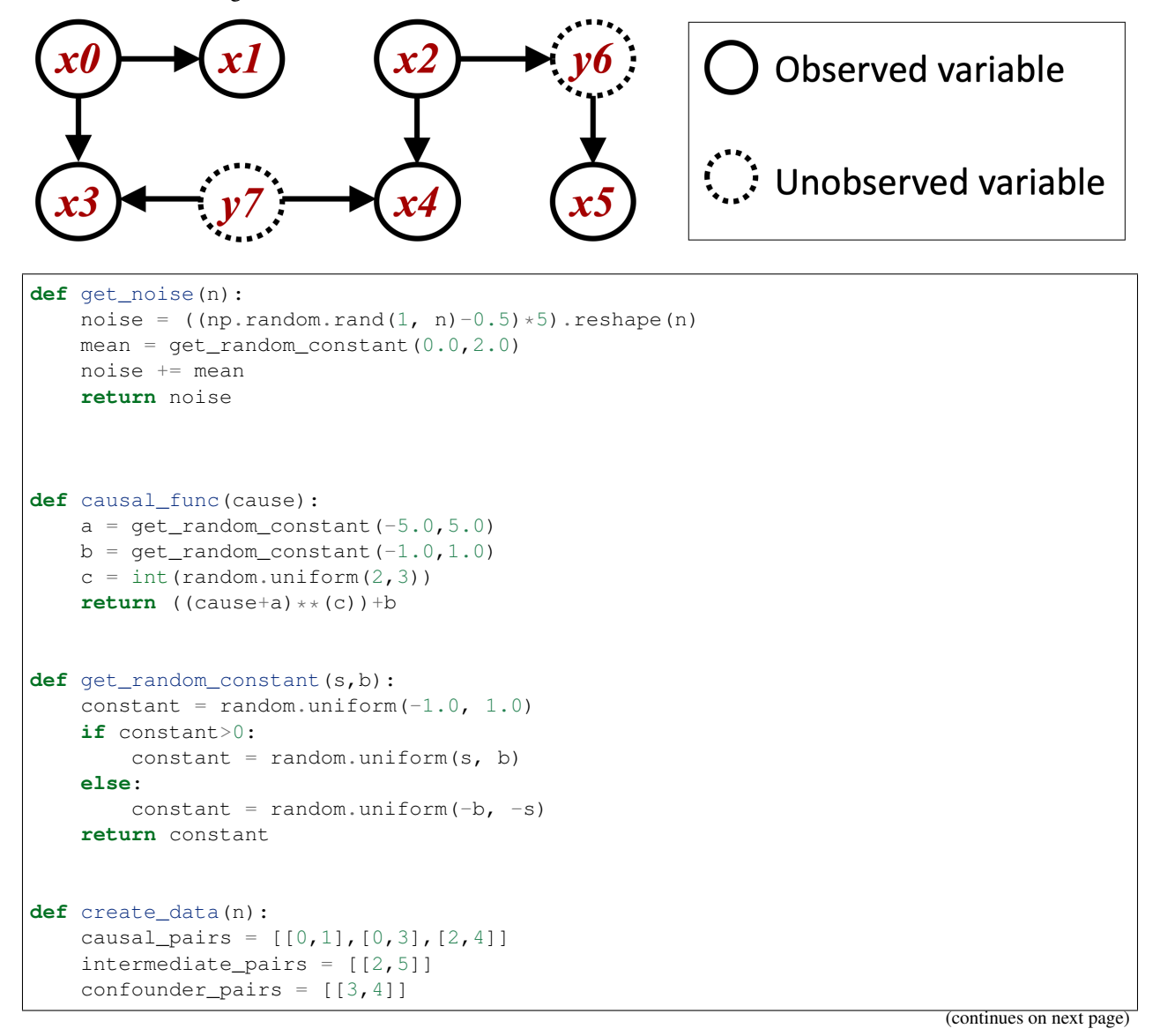

```
n_variables = 6
    data = np.zeros((n, n_variable)) # observed data
    confounders = np.zeros((n, len(confounder\_pairs))) # data of unobserced common,
\rightarrowcauses
    # Adding external effects
    for i in range(n_variables):
        data[:, i] = get\_noise(n)for i in range(len(confounder_pairs)):
        confounders[:, i] = get\_noise(n)confounders[:,i] = confounders[:,i] / np.std(confounders[:,i])
    # Adding the effects of unobserved common causes
    for i, cpair in enumerate(confounder_pairs):
        cpair = list(cpair)
        cpair.sort()
        data[:,capair[0]] += causal_function(confounders[:,i])data[:,capair[1]] += causal_function(confounders[:,i])for i1 in range(n_variables)[0:n_variables]:
        data[:,il] = data[:,il] / np.std(data[:,il])
        for i2 in range(n_variables)[i1+1:n_variables+1]:
            # Adding direct effects between observed variables
            if [i1, i2] in causal_pairs:
                data[:, i2] += causal_func(data[:, i1])
            # Adding undirected effects between observed variables mediated through
˓→unobserved variables
            if [i1, i2] in intermediate_pairs:
                interval = causal\_func(data[:, i1]) + get\_noise(n)interm = interm / np.std(interm)
                data[:, i2] += causal_function(interm)return data
sample_size = 2000
X = create_data(sample_size)
```
# **2.17.4 Causal Discovery**

To run causal discovery, we create a CAMUV object and call the fit method.

```
model = lingam.CAMUV()model.fit(X)
```
Using the adjacency\_matrix\_ properties, we can see the adjacency matrix as a result of the causal discovery. When the value of a variable pair is np.nan, the variables have a UCP or UBP.

```
model.adjacency_matrix_
```

```
array([[ 0., 0., 0., 0., 0., 0.],
      [ 1., 0., 0., 0., 0., 0.],
```
(continues on next page)

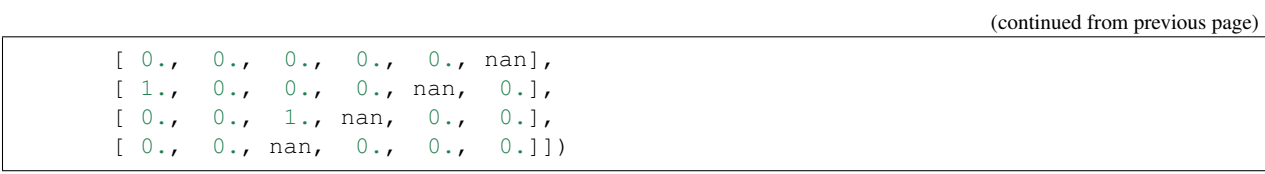

# CHAPTER 3

# API Reference

# **3.1 ICA-LiNGAM**

**class** lingam.**ICALiNGAM**(*random\_state=None*, *max\_iter=1000*) Implementation of ICA-based LiNGAM Algorithm<sup>[1](#page-80-0)</sup>

# **References**

**\_\_init\_\_**(*random\_state=None*, *max\_iter=1000*) Construct a ICA-based LiNGAM model.

#### Parameters

- **random\_state** (int, optional (default=None)) random\_state is the seed used by the random number generator.
- **max\_iter** (int, optional (default=1000)) The maximum number of iterations of FastICA.

# **adjacency\_matrix\_**

Estimated adjacency matrix.

Returns adjacency\_matrix\_ – The adjacency matrix B of fitted model, where n\_features is the number of features.

Return type array-like, shape (n\_features, n\_features)

# **bootstrap**(*X*, *n\_sampling*) Evaluate the statistical reliability of DAG based on the bootstrapping.

#### Parameters

• **X** (array-like, shape (n\_samples, n\_features)) – Training data, where n\_samples is the number of samples and n\_features is the number of features.

<span id="page-80-0"></span><sup>&</sup>lt;sup>1</sup> S. Shimizu, P. O. Hoyer, A. Hyvärinen, and A. J. Kerminen. A linear non-gaussian acyclic model for causal discovery. Journal of Machine Learning Research, 7:2003-2030, 2006.

• **n** sampling  $(int)$  – Number of bootstrapping samples.

Returns result – Returns the result of bootstrapping.

Return type *[BootstrapResult](#page-90-0)*

### **causal\_order\_**

Estimated causal ordering.

Returns causal\_order\_ – The causal order of fitted model, where n\_features is the number of features.

Return type array-like, shape (n\_features)

**estimate\_total\_effect**(*X*, *from\_index*, *to\_index*)

Estimate total effect using causal model.

#### **Parameters**

- **X** (array-like, shape (n\_samples, n\_features)) Original data, where n\_samples is the number of samples and n\_features is the number of features.
- **from\_index** Index of source variable to estimate total effect.
- **to** index Index of destination variable to estimate total effect.

Returns total\_effect – Estimated total effect.

Return type float

 $f$ it $(X)$ 

Fit the model to X.

Parameters **X** (array-like, shape (n\_samples, n\_features)) – Training data, where n\_samples is the number of samples and n\_features is the number of features.

Returns self – Returns the instance of self.

Return type object

#### **get\_error\_independence\_p\_values**(*X*)

Calculate the p-value matrix of independence between error variables.

**Parameters**  $X$  (array-like, shape (n samples, n features)) – Original data, where n\_samples is the number of samples and n\_features is the number of features.

Returns independence\_p\_values – p-value matrix of independence between error variables.

Return type array-like, shape (n\_features, n\_features)

# **3.2 DirectLiNGAM**

**class** lingam.**DirectLiNGAM**(*random\_state=None*, *prior\_knowledge=None*, *apply\_prior\_knowledge\_softly=False*, *measure='pwling'*) Implementation of DirectLiNGAM Algorithm<sup>[1](#page-81-0)[2](#page-81-1)</sup>

<span id="page-81-0"></span><sup>1</sup> S. Shimizu, T. Inazumi, Y. Sogawa, A. Hyvärinen, Y. Kawahara, T. Washio, P. O. Hoyer and K. Bollen. DirectLiNGAM: A direct method for learning a linear non-Gaussian structural equation model. Journal of Machine Learning Research, 12(Apr): 1225–1248, 2011.

<span id="page-81-1"></span><sup>&</sup>lt;sup>2</sup> A. Hyvärinen and S. M. Smith. Pairwise likelihood ratios for estimation of non-Gaussian structural eauation models. Journal of Machine Learning Research 14:111-152, 2013.

# **References**

**\_\_init\_\_**(*random\_state=None*, *prior\_knowledge=None*, *apply\_prior\_knowledge\_softly=False*, *measure='pwling'*)

Construct a DirectLiNGAM model.

# Parameters

- **random\_state** (int, optional (default=None)) random\_state is the seed used by the random number generator.
- **prior\_knowledge** (array-like, shape (n\_features, n\_features),  $optional$  (default=None)) – Prior knowledge used for causal discovery, where n\_features is the number of features.

The elements of prior knowledge matrix are defined as follows<sup>1</sup>:

- 0 :  $x_i$  does not have a directed path to  $x_i$
- 1 :  $x_i$  has a directed path to  $x_i$
- $-1$  : No prior knowledge is available to know if either of the two cases above (0 or 1) is true.
- apply prior knowledge softly **boolean**, optional  $(default=False)$ ) – If True, apply prior knowledge softly.
- **measure** ({'pwling', 'kernel'}, optional (default='pwling')) Measure to evaluate independence: 'pwling'<sup>2</sup> or 'kernel'<sup>1</sup>.

#### **adjacency\_matrix\_**

Estimated adjacency matrix.

Returns adjacency\_matrix\_ – The adjacency matrix B of fitted model, where n\_features is the number of features.

Return type array-like, shape (n\_features, n\_features)

#### **bootstrap**(*X*, *n\_sampling*)

Evaluate the statistical reliability of DAG based on the bootstrapping.

### **Parameters**

- **X** (array-like, shape (n\_samples, n\_features)) Training data, where n\_samples is the number of samples and n\_features is the number of features.
- **n\_sampling** (int) Number of bootstrapping samples.

Returns result – Returns the result of bootstrapping.

# Return type *[BootstrapResult](#page-90-0)*

#### **causal\_order\_**

Estimated causal ordering.

**Returns causal order** – The causal order of fitted model, where n features is the number of features.

Return type array-like, shape (n\_features)

# **estimate\_total\_effect**(*X*, *from\_index*, *to\_index*)

Estimate total effect using causal model.

**Parameters** 

- **X** (array-like, shape  $(n\_samples, n\_features)$ ) Original data, where n\_samples is the number of samples and n\_features is the number of features.
- **from\_index** Index of source variable to estimate total effect.
- **to** index Index of destination variable to estimate total effect.

Returns total\_effect – Estimated total effect.

Return type float

# $f$ it $(X)$

Fit the model to X.

Parameters **X** (array-like, shape (n\_samples, n\_features)) – Training data, where n\_samples is the number of samples and n\_features is the number of features.

Returns self – Returns the instance itself.

Return type object

### **get\_error\_independence\_p\_values**(*X*)

Calculate the p-value matrix of independence between error variables.

Parameters **X** (array-like, shape (n\_samples, n\_features)) – Original data, where n\_samples is the number of samples and n\_features is the number of features.

Returns independence\_p\_values – p-value matrix of independence between error variables.

Return type array-like, shape (n\_features, n\_features)

# **3.3 MultiGroupDirectLiNGAM**

**class** lingam.**MultiGroupDirectLiNGAM**(*random\_state=None*, *prior\_knowledge=None*, *apply\_prior\_knowledge\_softly=False*) Implementation of DirectLiNGAM Algorithm with multiple groups<sup>[1](#page-83-0)</sup>

# **References**

**\_\_init\_\_**(*random\_state=None*, *prior\_knowledge=None*, *apply\_prior\_knowledge\_softly=False*) Construct a model.

#### Parameters

- **random\_state** (int, optional (default=None)) random\_state is the seed used by the random number generator.
- **prior\_knowledge** (array-like, shape (n\_features, n\_features),  $optional (default=None)$  – Prior knowledge used for causal discovery, where n\_features is the number of features.

The elements of prior knowledge matrix are defined as follows<sup>1</sup>:

- 0 :  $x_i$  does not have a directed path to  $x_i$
- 1 :  $x_i$  has a directed path to  $x_i$

<span id="page-83-0"></span>1

S. Shimizu. Joint estimation of linear non-Gaussian acyclic models. Neurocomputing, 81: 104-107, 2012.

- $-1$ : No prior knowledge is available to know if either of the two cases above (0 or 1) is true.
- **apply\_prior\_knowledge\_softly** (boolean, optional  $(default=False)$ ) – If True, apply prior knowledge softly.

#### **adjacency\_matrices\_**

Estimated adjacency matrices.

Returns adjacency\_matrices\_ – The list of adjacency matrix B for multiple datasets. The shape of B is (n\_features, n\_features), where n\_features is the number of features.

Return type array-like, shape (B, ..)

#### **adjacency\_matrix\_**

Estimated adjacency matrix.

Returns adjacency\_matrix\_ – The adjacency matrix B of fitted model, where n\_features is the number of features.

Return type array-like, shape (n\_features, n\_features)

#### **bootstrap**(*X\_list*, *n\_sampling*)

Evaluate the statistical reliability of DAG based on the bootstrapping.

#### Parameters

- **X\_list** (array-like, shape  $(X, ...)$ ) Multiple datasets for training, where X is an dataset. The shape of "X" is (n\_samples, n\_features), where  $n$ \_samples is the number of samples and n\_features is the number of features.
- **n\_sampling** (int) Number of bootstrapping samples.

Returns results – Returns the results of bootstrapping for multiple datasets.

Return type array-like, shape (*[BootstrapResult](#page-90-0)*, ..)

#### **causal\_order\_**

Estimated causal ordering.

**Returns causal order** – The causal order of fitted model, where n features is the number of features.

Return type array-like, shape (n\_features)

#### **estimate\_total\_effect**(*X\_list*, *from\_index*, *to\_index*)

Estimate total effect using causal model.

#### Parameters

- **X\_list** (array-like, shape  $(X, ...)$ ) Multiple datasets for training, where X is an dataset. The shape of 'X' is (n\_samples, n\_features), where n\_samples is the number of samples and n\_features is the number of features.
- **from\_index** Index of source variable to estimate total effect.
- **to\_index** Index of destination variable to estimate total effect.

Returns total\_effect – Estimated total effect.

#### Return type float

### $f$ it $(X$ *list*)

Fit the model to multiple datasets.

**Parameters X\_list** (list, shape [X, ...]) – Multiple datasets for training, where X is an dataset. The shape of "X" is (n\_samples, n\_features), where  $n$ \_samples is the number of samples and n\_features is the number of features.

Returns self – Returns the instance itself.

Return type object

```
get_error_independence_p_values(X_list)
```
Calculate the p-value matrix of independence between error variables.

**Parameters <b>X\_list** ( $array\text{-}$ like, shape  $(X, \ldots)$ ) – Multiple datasets for training, where X is an dataset. The shape of "X" is (n\_samples, n\_features), where  $n$ \_samples is the number of samples and n\_features is the number of features.

**Returns independence\_p\_values** – p-value matrix of independence between error variables.

Return type array-like, shape (n\_datasets, n\_features, n\_features)

# **3.4 VAR-LiNGAM**

**class** lingam.**VARLiNGAM**(*lags=1*, *criterion='bic'*, *prune=False*, *ar\_coefs=None*, *lingam\_model=None*, *random\_state=None*) Implementation of VAR-LiNGAM Algorithm<sup>[1](#page-85-0)</sup>

# **References**

**init** (*lags=1*, *criterion='bic'*, *prune=False*, *ar coefs=None*, *lingam* model=None, *random\_state=None*) Construct a VARLiNGAM model.

# Parameters

- **lags** (int, optional (default=1)) Number of lags.
- **criterion** ({'aic', 'fpe', 'hqic', 'bic', None}, optional  $(detault='bic')$  – Criterion to decide the best lags within lags. Searching the best lags is disabled if criterion is None.
- **prune** (boolean, optional (default=False)) Whether to prune the adjacency matrix or not.
- **ar\_coefs** (array-like, optional (default=None)) Coefficients of AR model. Estimating AR model is skipped if specified  $ar\;code$ coefs. Shape must be (lags, n features, n features).
- **lingam\_model** (lingam object inherits 'lingam.\_BaseLiNGAM',  $optional (default=None)) - LiNGAM model for causal discovery. If None,$ DirectLiNGAM algorithm is selected.
- **random\_state** (int, optional (default=None)) random\_state is the seed used by the random number generator.

### **adjacency\_matrices\_**

Estimated adjacency matrix.

<span id="page-85-0"></span><sup>&</sup>lt;sup>1</sup> Aapo Hyvärinen, Kun Zhang, Shohei Shimizu, Patrik O. Hoyer. Estimation of a Structural Vector Autoregression Model Using Non-Gaussianity. Journal of Machine Learning Research, 11: 1709-1731, 2010.

**Returns adjacency matrices** – The adjacency matrix of fitted model, where n features is the number of features.

Return type array-like, shape (lags, n\_features, n\_features)

# **bootstrap**  $(X, n \text{ sampling})$

Evaluate the statistical reliability of DAG based on the bootstrapping.

#### **Parameters**

• **X** (array-like, shape (n\_samples, n\_features)) – Training data, where n\_samples is the number of samples and n\_features is the number of features.

• **n\_sampling** (int) – Number of bootstrapping samples.

Returns result – Returns the result of bootstrapping.

Return type TimeseriesBootstrapResult

#### **causal\_order\_**

Estimated causal ordering.

**Returns causal order** – The causal order of fitted model, where n features is the number of features.

Return type array-like, shape (n\_features)

**estimate\_total\_effect**(*X*, *from\_index*, *to\_index*, *from\_lag=0*)

Estimate total effect using causal model.

# Parameters

- **X** (array-like, shape (n\_samples, n\_features)) Original data, where n\_samples is the number of samples and n\_features is the number of features.
- **from\_index** Index of source variable to estimate total effect.
- **to\_index** Index of destination variable to estimate total effect.

Returns total effect – Estimated total effect.

#### Return type float

#### $f$ it $(X)$

Fit the model to X.

Parameters **X** (array-like, shape (n\_samples, n\_features)) – Training data, where n\_samples is the number of samples and n\_features is the number of features.

Returns self – Returns the instance itself.

Return type object

#### **get\_error\_independence\_p\_values**()

Calculate the p-value matrix of independence between error variables.

Returns independence\_p\_values – p-value matrix of independence between error variables.

Return type array-like, shape (n\_features, n\_features)

#### **residuals\_**

Residuals of regression.

Returns residuals\_ – Residuals of regression, where n\_samples is the number of samples.

Return type array-like, shape (n\_samples)

# **3.5 VARMA-LiNGAM**

**class** lingam.**VARMALiNGAM**(*order=(1*, *1)*, *criterion='bic'*, *prune=False*, *max\_iter=100*, *ar\_coefs=None*, *ma\_coefs=None*, *lingam\_model=None*, *random\_state=None*) Implementation of VARMA-LiNGAM Algorithm<sup>[1](#page-87-0)</sup>

# **References**

**\_\_init\_\_**(*order=(1*, *1)*, *criterion='bic'*, *prune=False*, *max\_iter=100*, *ar\_coefs=None*, *ma\_coefs=None*, *lingam\_model=None*, *random\_state=None*) Construct a VARMALiNGAM model.

#### Parameters

- **order** (turple, length =  $2$ , optional (default= $(1, 1)$ )) Number of lags for AR and MA model.
- **criterion** ({'aic', 'bic', 'hqic', None}, optional  $(default='bic'))$  – Criterion to decide the best order in the all combinations of order. Searching the best order is disabled if criterion is None.
- **prune** (boolean, optional (default=False)) Whether to prune the adjacency matrix or not.
- **max\_iter** (int, optional (default=100)) Maximm number of iterations to estimate VARMA model.
- **ar\_coefs** (array-like, optional (default=None)) Coefficients of AR of ARMA. Estimating ARMA model is skipped if specified ar\_coefs and *ma\_coefs*. Shape must be  $(order[0], n$  features, n\_features).
- **ma\_coefs** (array-like, optional (default=None)) Coefficients of MA of ARMA. Estimating ARMA model is skipped if specified ar\_coefs and *ma\_coefs*. Shape must be (order [1], n\_features, n\_features).
- **lingam\_model** (lingam object inherits 'lingam.\_BaseLiNGAM',  $optional$  (default=None)) – LiNGAM model for causal discovery. If None, DirectLiNGAM algorithm is selected.
- **random\_state** (int, optional (default=None)) random\_state is the seed used by the random number generator.

# **adjacency\_matrices\_**

Estimated adjacency matrix.

**Returns adjacency\_matrices\_** – The adjacency matrix psi and omega of fitted model, where n\_features is the number of features.

Return type array-like, shape ((p, n\_features, n\_features), (q, n\_features, n\_features))

#### **bootstrap**(*X*, *n\_sampling*)

Evaluate the statistical reliability of DAG based on the bootstrapping.

#### **Parameters**

• **X** (array-like, shape (n\_samples, n\_features)) – Training data, where n samples is the number of samples and n features is the number of features.

<span id="page-87-0"></span><sup>1</sup> Yoshinobu Kawahara, Shohei Shimizu, Takashi Washio. Analyzing relationships among ARMA processes based on non-Gaussianity of external influences. Neurocomputing, Volume 74: 2212-2221, 2011

• **n** sampling  $(int)$  – Number of bootstrapping samples.

Returns result – Returns the result of bootstrapping.

Return type TimeseriesBootstrapResult

#### **causal\_order\_**

Estimated causal ordering.

Returns causal\_order\_ – The causal order of fitted model, where n\_features is the number of features.

Return type array-like, shape (n\_features)

**estimate\_total\_effect**(*X*, *E*, *from\_index*, *to\_index*, *from\_lag=0*) Estimate total effect using causal model.

#### **Parameters**

- **X** (array-like, shape (n\_samples, n\_features)) Original data, where n\_samples is the number of samples and n\_features is the number of features.
- **E** (array-like, shape (n\_samples, n\_features)) Original error data, where n samples is the number of samples and n features is the number of features.
- **from\_index** Index of source variable to estimate total effect.
- **to\_index** Index of destination variable to estimate total effect.

Returns total effect – Estimated total effect.

Return type float

 $f$ it $(X)$ 

Fit the model to X.

Parameters **X** (array-like, shape (n\_samples, n\_features)) – Training data, where n\_samples is the number of samples and n\_features is the number of features.

Returns self – Returns the instance itself.

Return type object

#### **get\_error\_independence\_p\_values**()

Calculate the p-value matrix of independence between error variables.

Returns independence\_p\_values – p-value matrix of independence between error variables.

Return type array-like, shape (n\_features, n\_features)

#### **residuals\_**

Residuals of regression.

**Returns residuals** – Residuals of regression, where n samples is the number of samples.

Return type array-like, shape (n\_samples)

# **3.6 LongitudinalLiNGAM**

**class** lingam.**LongitudinalLiNGAM**(*n\_lags=1*, *measure='pwling'*, *random\_state=None*) Implementation of Longitudinal LiNGAM algorithm<sup>[1](#page-88-0)</sup>

<span id="page-88-0"></span> $1$  K. Kadowaki, S. Shimizu, and T. Washio. Estimation of causal structures in longitudinal data using non-Gaussianity. In Proc. 23rd IEEE International Workshop on Machine Learning for Signal Processing (MLSP2013), pp. 1–6, Southampton, United Kingdom, 2013.

# **References**

```
__init__(n_lags=1, measure='pwling', random_state=None)
```
Construct a model.

### **Parameters**

- **n\_lags** (int, optional (default=1)) Number of lags.
- **measure** ({'pwling', 'kernel'}, default='pwling') Measure to evaluate independence : 'pwling' or 'kernel'.
- **random\_state** (int, optional (default=None)) random\_state is the seed used by the random number generator.

### **adjacency\_matrices\_**

Estimated adjacency matrices.

**Returns adjacency\_matrices\_** – The list of adjacency matrix  $B(t,t)$  and  $B(t,t-\tau)$  for longitudinal datasets. The shape of B(t,t) and B(t,t- $\tau$ ) is (n\_features, n\_features), where n\_features is the number of features. If the previous data required for the calculation are not available, such as  $B(t,t)$  or  $B(t,t-\tau)$  at t=0, all elements of the matrix are nan.

**Return type** array-like, shape  $((B(t,t), B(t,t-1), ..., B(t,t-\tau)), ...)$ 

**bootstrap**(*X\_list*, *n\_sampling*, *start\_from\_t=1*)

Evaluate the statistical reliability of DAG based on the bootstrapping.

### **Parameters**

- **X\_list** (array-like, shape (X, ..)) Longitudinal multiple datasets for training, where  $X$  is an dataset. The shape of  $'X''$  is (n\_samples, n\_features), where n\_samples is the number of samples and n\_features is the number of features.
- **n** sampling  $(int)$  Number of bootstrapping samples.

Returns results – Returns the results of bootstrapping for multiple datasets.

Return type array-like, shape (*[BootstrapResult](#page-90-0)*, ..)

#### **causal\_orders\_**

Estimated causal ordering.

**Returns causal order** – The causal order of fitted models for  $B(t,t)$ . The shape of causal order is (n\_features), where n\_features is the number of features.

Return type array-like, shape (causal\_order, ..)

**estimate\_total\_effect**(*X\_t*, *from\_t*, *from\_index*, *to\_t*, *to\_index*) Estimate total effect using causal model.

#### Parameters

- **X\_t** (array-like, shape (n\_samples, n\_features)) Original data, where n\_samples is the number of samples and n\_features is the number of features.
- **t** (*from*) The timepoint of source variable.
- **from\_index** Index of source variable to estimate total effect.
- **to t** The timepoint of destination variable.
- **to\_index** Index of destination variable to estimate total effect.

Returns total effect – Estimated total effect.

# Return type float

# **fit**  $(X$  *list*)

Fit the model to datasets.

**Parameters X\_list** (list, shape [X, ..]) – Longitudinal multiple datasets for training, where X is an dataset. The shape of X is (n\_samples, n\_features), where n\_samples is the number of samples and n features is the number of features.

Returns self – Returns the instance itself.

Return type object

### **get\_error\_independence\_p\_values**()

Calculate the p-value matrix of independence between error variables.

**Returns independence\_p\_values** – p-value matrix of independence between error variables.

Return type array-like, shape (n\_features, n\_features)

# **residuals\_**

Residuals of regression.

**Returns residuals** – Residuals of regression, where E is an dataset. The shape of E is (n\_samples, n\_features), where n\_samples is the number of samples and n\_features is the number of features.

Return type list, shape [E, ..]

# **3.7 BootstrapResult**

```
class lingam.BootstrapResult(adjacency_matrices, total_effects)
     The result of bootstrapping.
```
**\_\_init\_\_**(*adjacency\_matrices*, *total\_effects*) Construct a BootstrapResult.

# **Parameters**

- **adjacency\_matrices** (array-like, shape (n\_sampling)) The adjacency matrix list by bootstrapping.
- **total\_effects** (array-like, shape (n\_sampling)) The total effects list by bootstrapping.

# **adjacency\_matrices\_**

The adjacency matrix list by bootstrapping.

Returns adjacency\_matrices\_ – The adjacency matrix list, where n\_sampling is the number of bootstrap sampling.

Return type array-like, shape (n\_sampling)

**get\_causal\_direction\_counts**(*n\_directions=None*, *min\_causal\_effect=None*, *split\_by\_causal\_effect\_sign=False*)

Get causal direction count as a result of bootstrapping.

# Parameters

• **n\_directions** (int, optional (default=None)) – If int, then The top n\_directions items are included in the result

- min causal effect (float, optional (default=None)) Threshold for detecting causal direction. If float, then causal directions with absolute values of causal effects less than min\_causal\_effect are excluded.
- **split\_by\_causal\_effect\_sign** (boolean, optional  $(default=False)$  – If True, then causal directions are split depending on the sign of the causal effect.

#### Returns

causal\_direction\_counts – List of causal directions sorted by count in descending order. The dictionary has the following format:

```
{'from': [n_directions], 'to': [n_directions], 'count': [n_
˓→directions]}
```
where n directions is the number of causal directions.

#### Return type dict

**get\_directed\_acyclic\_graph\_counts**(*n\_dags=None*, *min\_causal\_effect=None*, *split\_by\_causal\_effect\_sign=False*)

Get DAGs count as a result of bootstrapping.

#### Parameters

- **n\_dags** (int, optional (default=None)) If int, then The top n\_dags items are included in the result
- **min\_causal\_effect** (float, optional (default=None)) Threshold for detecting causal direction. If float, then causal directions with absolute values of causal effects less than min\_causal\_effect are excluded.
- **split\_by\_causal\_effect\_sign** (boolean, optional  $(default=False)$  – If True, then causal directions are split depending on the sign of the causal effect.

### Returns

directed\_acyclic\_graph\_counts – List of directed acyclic graphs sorted by count in descending order. The dictionary has the following format:

{'dag': [n\_dags], 'count': [n\_dags]}.

where n dags is the number of directed acyclic graphs.

#### Return type dict

**get\_paths**(*from\_index*, *to\_index*, *min\_causal\_effect=None*)

Get all paths from the start variable to the end variable and their bootstrap probabilities.

# Parameters

- **from\_index** (int) Index of the variable at the start of the path.
- **to\_index** (int) Index of the variable at the end of the path.
- **min\_causal\_effect** (float, optional (default=None)) Threshold for detecting causal direction. Causal directions with absolute values of causal effects less than min\_causal\_effect are excluded.

#### Returns

paths – List of path and bootstrap probability. The dictionary has the following format:

{'path': [n\_paths], 'effect': [n\_paths], 'probability': [n\_paths]}

where n\_paths is the number of paths.

Return type dict

```
get_probabilities(min_causal_effect=None)
```
Get bootstrap probability.

Parameters min\_causal\_effect (float, optional (default=None)) – Threshold for detecting causal direction. If float, then causal directions with absolute values of causal effects less than min\_causal\_effect are excluded.

Returns probabilities – List of bootstrap probability matrix.

Return type array-like

```
get_total_causal_effects(min_causal_effect=None)
```
Get total effects list.

**Parameters min causal effect** (float, optional (default=None)) – Threshold for detecting causal direction. If float, then causal directions with absolute values of causal effects less than min\_causal\_effect are excluded.

#### Returns

total\_causal\_effects – List of bootstrap total causal effect sorted by probability in descending order. The dictionary has the following format:

```
{'from': [n_directions], 'to': [n_directions], 'effect': [n_
˓→directions], 'probability': [n_directions]}
```
where n directions is the number of causal directions.

#### Return type dict

### **total\_effects\_**

The total effect list by bootstrapping.

**Returns total effects** – The total effect list, where n sampling is the number of bootstrap sampling.

Return type array-like, shape (n\_sampling)

# **3.8 TimeseriesBootstrapResult**

# **3.9 LongitudinalBootstrapResult**

```
class lingam.LongitudinalBootstrapResult(n_timepoints, adjacency_matrices, total_effects)
     The result of bootstrapping for LongitudinalLiNGAM.
```
**\_\_init\_\_**(*n\_timepoints*, *adjacency\_matrices*, *total\_effects*) Construct a BootstrapResult.

Parameters

• **adjacency\_matrices** (array-like, shape (n\_sampling)) – The adjacency matrix list by bootstrapping.

• **total effects** (array-like, shape (n sampling)) – The total effects list by bootstrapping.

# **adjacency\_matrices\_**

The adjacency matrix list by bootstrapping.

**Returns adjacency matrices** – The adjacency matrix list, where n\_sampling is the number of bootstrap sampling.

Return type array-like, shape (n\_sampling)

**get\_causal\_direction\_counts**(*n\_directions=None*, *min\_causal\_effect=None*, *split\_by\_causal\_effect\_sign=False*) Get causal direction count as a result of bootstrapping.

Parameters

- **n\_directions** (int, optional (default=None)) If int, then The top n\_directions items are included in the result
- **min\_causal\_effect** (float, optional (default=None)) Threshold for detecting causal direction. If float, then causal directions with absolute values of causal effects less than min\_causal\_effect are excluded.
- **split\_by\_causal\_effect\_sign** (boolean, optional  $(default=False)$  – If True, then causal directions are split depending on the sign of the causal effect.

#### Returns

causal\_direction\_counts – List of causal directions sorted by count in descending order. The dictionary has the following format:

```
{'from': [n_directions], 'to': [n_directions], 'count': [n_
˓→directions]}
```
where n directions is the number of causal directions.

#### Return type dict

**get\_directed\_acyclic\_graph\_counts**(*n\_dags=None*, *min\_causal\_effect=None*, *split\_by\_causal\_effect\_sign=False*)

Get DAGs count as a result of bootstrapping.

#### Parameters

- **n\_dags** (int, optional (default=None)) If int, then The top n\_dags items are included in the result
- **min\_causal\_effect** (float, optional (default=None)) Threshold for detecting causal direction. If float, then causal directions with absolute values of causal effects less than min\_causal\_effect are excluded.
- **split\_by\_causal\_effect\_sign** (boolean, optional  $(default=False)$  – If True, then causal directions are split depending on the sign of the causal effect.

#### Returns

directed acyclic graph counts  $-$  List of directed acyclic graphs sorted by count in descending order. The dictionary has the following format:

{'dag': [n\_dags], 'count': [n\_dags]}.

where n dags is the number of directed acyclic graphs.

#### Return type dict

**get\_paths**(*from\_index*, *to\_index*, *from\_t*, *to\_t*, *min\_causal\_effect=None*)

Get all paths from the start variable to the end variable and their bootstrap probabilities.

### Parameters

- **from\_index** (int) Index of the variable at the start of the path.
- **to\_index** (int) Index of the variable at the end of the path.
- **from\_t** (int) The starting timepoint of the path.
- **to\_t** (int) The end timepoint of the path.
- **min\_causal\_effect** (float, optional (default=None)) Threshold for detecting causal direction. Causal directions with absolute values of causal effects less than min\_causal\_effect are excluded.

#### Returns

paths – List of path and bootstrap probability. The dictionary has the following format:

```
{'path': [n_paths], 'effect': [n_paths], 'probability': [n_paths]}
```
where n\_paths is the number of paths.

#### Return type dict

#### **get\_probabilities**(*min\_causal\_effect=None*)

Get bootstrap probability.

Parameters  $min\_causal\_effect$  (float, optional (default=None)) – Threshold for detecting causal direction. If float, then causal directions with absolute values of causal effects less than min\_causal\_effect are excluded.

Returns probabilities – List of bootstrap probability matrix.

Return type array-like

```
get_total_causal_effects(min_causal_effect=None)
```
Get total effects list.

Parameters min\_causal\_effect (float, optional (default=None)) - Threshold for detecting causal direction. If float, then causal directions with absolute values of causal effects less than min\_causal\_effect are excluded.

#### Returns

total\_causal\_effects – List of bootstrap total causal effect sorted by probability in descending order. The dictionary has the following format:

```
{'from': [n_directions], 'to': [n_directions], 'effect': [n_
˓→directions], 'probability': [n_directions]}
```
where n directions is the number of causal directions.

#### Return type dict

#### **total\_effects\_**

The total effect list by bootstrapping.

**Returns total effects** – The total effect list, where n sampling is the number of bootstrap sampling.

Return type array-like, shape (n\_sampling)

# **3.10 BottomUpParceLiNGAM**

**class** lingam.**BottomUpParceLiNGAM**(*random\_state=None*, *alpha=0.1*, *regressor=None*, *prior\_knowledge=None*)

Implementation of ParceLiNGAM Algorithm[1](#page-95-0)

# **References**

**\_\_init\_\_**(*random\_state=None*, *alpha=0.1*, *regressor=None*, *prior\_knowledge=None*) Construct a BottomUpParceLiNGAM model.

#### Parameters

- **random\_state** (int, optional (default=None)) random\_state is the seed used by the random number generator.
- **alpha** (float, optional (default=0.1)) Significant level of statistical test. If alpha=0.0, rejection does not occur in statistical tests.
- **regressor** (regressor object implementing 'fit' and 'predict' function  $(default=None))$  – Regressor to compute residuals. This regressor object must have fit``method and ``predict function like scikit-learn's model.
- **prior\_knowledge** (array-like, shape (n\_features, n\_features),  $optional$  (default=None)) – Prior knowledge used for causal discovery, where n\_features is the number of features.

The elements of prior knowledge matrix are defined as follows<sup>1</sup>:

- 0 :  $x_i$  does not have a directed path to  $x_i$
- 1 :  $x_i$  has a directed path to  $x_i$
- $-1$  : No prior knowledge is available to know if either of the two cases above (0 or 1) is true.

# **adjacency\_matrix\_**

Estimated adjacency matrix.

Returns adjacency\_matrix\_ – The adjacency matrix B of fitted model, where n\_features is the number of features. Set np.nan if order is unknown.

Return type array-like, shape (n\_features, n\_features)

**bootstrap**(*X*, *n\_sampling*)

Evaluate the statistical reliability of DAG based on the bootstrapping.

#### Parameters

- **X** (array-like, shape (n\_samples, n\_features)) Training data, where n\_samples is the number of samples and n\_features is the number of features.
- **n\_sampling** (int) Number of bootstrapping samples.

Returns result – Returns the result of bootstrapping.

<span id="page-95-0"></span><sup>&</sup>lt;sup>1</sup> T. Tashiro, S. Shimizu, and A. Hyvärinen. ParceLiNGAM: a causal ordering method robust against latent confounders. Neural computation, 26.1: 57-83, 2014.

# Return type *[BootstrapResult](#page-90-0)*

#### **causal\_order\_**

Estimated causal ordering.

Returns causal\_order\_ – The causal order of fitted model, where n\_features is the number of features. Set the features as a list if order is unknown.

Return type array-like, shape (n\_features)

**estimate\_total\_effect**(*X*, *from\_index*, *to\_index*)

Estimate total effect using causal model.

### Parameters

- **X** (array-like, shape (n\_samples, n\_features)) Original data, where n\_samples is the number of samples and n\_features is the number of features.
- **from\_index** Index of source variable to estimate total effect.
- **to\_index** Index of destination variable to estimate total effect.

Returns total effect – Estimated total effect.

Return type float

# $f$ it $(X)$

Fit the model to X.

Parameters **X** (array-like, shape (n\_samples, n\_features)) – Training data, where n\_samples is the number of samples and n\_features is the number of features.

Returns self – Returns the instance itself.

Return type object

#### **get\_error\_independence\_p\_values**(*X*)

Calculate the p-value matrix of independence between error variables.

Parameters **X** (array-like, shape (n\_samples, n\_features)) – Original data, where n\_samples is the number of samples and n\_features is the number of features.

Returns independence  $\mathbf{p}_\text{values}$  – p-value matrix of independence between error variables.

Return type array-like, shape (n\_features, n\_features)

# **3.11 RCD**

**class** lingam.**RCD**(*max\_explanatory\_num=2*, *cor\_alpha=0.01*, *ind\_alpha=0.01*, *shapiro\_alpha=0.01*, *MLHSICR=False*, *bw\_method='mdbs'*) Implementation of RCD Algorithm<sup>[1](#page-96-0)</sup>

### **References**

**\_\_init\_\_**(*max\_explanatory\_num=2*, *cor\_alpha=0.01*, *ind\_alpha=0.01*, *shapiro\_alpha=0.01*, *MLH-SICR=False*, *bw\_method='mdbs'*) Construct a RCD model.

Parameters

<span id="page-96-0"></span><sup>&</sup>lt;sup>1</sup> T.N.Maeda and S.Shimizu. RCD: Repetitive causal discovery of linear non-Gaussian acyclic models with latent confounders. In Proc. 23rd International Conference on Artificial Intelligence and Statistics (AISTATS2020), Palermo, Sicily, Italy. PMLR 108:735-745, 2020.

- max explanatory num (int, optional (default=2)) Maximum number of explanatory variables.
- **cor\_alpha** (float, optional (default=0.01)) Alpha level for pearson correlation.
- ind alpha  $(f$  $loat, optional  $(default=0.01))$  *Alpha level for HSIC*.$
- **shapiro\_alpha** (float, optional (default=0.01)) Alpha level for Shapiro-Wilk test.
- **MLHSICR** (bool, optional (default=False)) If True, use MLHSICR for multiple regression, if False, use OLS for multiple regression.
- **bw\_method** (str, optional (default=``mdbs``)) The method used to calculate the bandwidth of the HSIC.
	- mdbs : Median distance between samples.
	- scott : Scott's Rule of Thumb.
	- silverman : Silverman's Rule of Thumb.

### **adjacency\_matrix\_**

Estimated adjacency matrix.

Returns adjacency\_matrix\_ – The adjacency matrix B of fitted model, where n\_features is the number of features. Set np.nan if order is unknown.

Return type array-like, shape (n\_features, n\_features)

### **ancestors\_list\_**

Estimated ancestors list.

Returns ancestors\_list\_ – The list of causal ancestors sets, where n\_features is the number of features.

Return type array-like, shape (n\_features)

# **bootstrap**(*X*, *n\_sampling*)

Evaluate the statistical reliability of DAG based on the bootstrapping.

#### Parameters

- **X** (array-like, shape (n\_samples, n\_features)) Training data, where n\_samples is the number of samples and n\_features is the number of features.
- **n\_sampling** (int) Number of bootstrapping samples.

Returns result – Returns the result of bootstrapping.

#### Return type *[BootstrapResult](#page-90-0)*

#### $f$ it $(X)$

Fit the model to X.

Parameters **X** (array-like, shape (n\_samples, n\_features)) – Training data, where n\_samples is the number of samples and n\_features is the number of features.

Returns self – Returns the instance itself.

Return type object

# **get\_error\_independence\_p\_values**(*X*)

Calculate the p-value matrix of independence between error variables.

**Parameters**  $X$  (array-like, shape (n samples, n features)) – Original data, where n samples is the number of samples and n features is the number of features.

Returns independence\_p\_values – p-value matrix of independence between error variables.

Return type array-like, shape (n\_features, n\_features)

# **3.12 CausalEffect**

**class** lingam.**CausalEffect**(*causal\_model*) Implementation of causality and prediction.<sup>[1](#page-98-0)</sup>

# **References**

**\_\_init\_\_**(*causal\_model*)

Construct a CausalEffect.

# Parameters causal\_model (lingam object inherits 'lingam.

\_BaseLiNGAM' or array-like with shape (n\_features,

 $n$  features)) – Causal model for calculating causal effects. The lingam object is lingam.DirectLiNGAM or lingam.ICALiNGAM, and fit function needs to be executed already. For array-like, adjacency matrix to estimate causal effect, where n\_features is the number of features.

# **estimate\_effects\_on\_prediction**(*X*, *target\_index*, *pred\_model*)

Estimate the intervention effect with the prediction model.

#### Parameters

- **X** (array-like, shape (n\_samples, n\_features)) Original data, where n\_samples is the number of samples and n\_features is the number of features.
- **target\_index** (int) Index of target variable.
- **pred\_model** (model object implementing 'predict' or 'predict proba') – Model to predict the expectation. For linear regression or non-linear reggression, model object must have predict method. For logistic regression, model object must have predict\_proba method.
- Returns intervention effects Estimated values of intervention effect. The first column of the list is the value of 'E[Y|do(Xi=mean)]-E[Y|do(Xi=mean+std)]', and the second column is the value of 'E[Y|do(Xi=mean)]–E[Y|do(Xi=mean-std)]'. The maximum value in this array is the feature having the greatest intervention effect.

Return type array-like, shape (n\_features, 2)

**estimate\_optimal\_intervention**(*X*, *target\_index*, *pred\_model*, *intervention\_index*, *de-*

*sired\_output*)

Estimate of the intervention such that the expectation of the prediction of the post-intervention observations is equal or close to a specified value.

#### Parameters

• **X** (array-like, shape (n\_samples, n\_features)) – Original data, where n\_samples is the number of samples and n\_features is the number of features.

<span id="page-98-0"></span><sup>&</sup>lt;sup>1</sup> P. Blöbaum and S. Shimizu. Estimation of interventional effects of features on prediction. In Proc. 2017 IEEE International Workshop on Machine Learning for Signal Processing (MLSP2017), pp. 1–6, Tokyo, Japan, 2017.

- **target** index  $(int)$  Index of target variable.
- **pred\_model** (model object.) Model to predict the expectation. Only linear regression model can be specified. Model object musst have coef\_ and intercept\_ attributes.
- **intervention\_index** (int) Index of variable to apply intervention.
- **desired\_output** Desired expected post-intervention output of prediction.

Returns optimal\_intervention – Optimal intervention on intervention\_index variable.

Return type float

# **3.13 utils**

lingam.utils.**print\_causal\_directions**(*cdc*, *n\_sampling*, *labels=None*)

Print causal directions of bootstrap result to stdout.

### **Parameters**

- **cdc** (dict) List of causal directions sorted by count in descending order. This can be set the value returned by BootstrapResult.get\_causal\_direction\_counts() method.
- **n\_sampling** (int) Number of bootstrapping samples.
- **labels** (array-like, optional (default=None)) List of feature lables. If set labels, the output feature name will be the specified label.

lingam.utils.**print\_dagc**(*dagc*, *n\_sampling*, *labels=None*)

Print DAGs of bootstrap result to stdout.

# **Parameters**

- **dagc** (dict) List of directed acyclic graphs sorted by count in descending order. This can be set the value returned by BootstrapResult. get\_directed\_acyclic\_graph\_counts() method.
- **n\_sampling** (int) Number of bootstrapping samples.
- **labels** (array-like, optional (default=None)) List of feature lables. If set labels, the output feature name will be the specified label.

lingam.utils.**make\_prior\_knowledge**(*n\_variables*, *exogenous\_variables=None*, *sink\_variables=None*, *paths=None*, *no\_paths=None*)

Make matrix of prior knowledge.

# **Parameters**

- **n\_variables** (int) Number of variables.
- **exogenous\_variables** (array-like, shape (index, ..), optional  $(default=None)$ ) – List of exogenous variables(index). Prior knowledge is created with the specified variables as exogenous variables.
- **sink\_variables** (array-like, shape (index, ..), optional  $(default=None))$  – List of sink variables(index). Prior knowledge is created with the specified variables as sink variables.
- **paths** (array-like, shape ((index, index), ..), optional  $(default=None))$  – List of variables(index) pairs with directed path. If (i, j), prior knowledge is created that xi has a directed path to xj.
- **no\_paths** (array-like, shape ((index, index), ..), optional  $(default=None)) - List of variables(index) pairs without directed path. If (i, j),$ prior knowledge is created that xi does not have a directed path to xj.

Returns prior\_knowledge – Return matrix of prior knowledge used for causal discovery.

Return type array-like, shape (n\_variables, n\_variables)

lingam.utils.**remove\_effect**(*X*, *remove\_features*)

Create a dataset that removes the effects of features by linear regression.

#### **Parameters**

- **X** (array-like, shape (n\_samples, n\_features)) Data, where n\_samples is the number of samples and n\_features is the number of features.
- **remove\_features** (array-like) List of features(index) to remove effects.

**Returns**  $X$  – Data after removing effects of remove features.

Return type array-like, shape (n\_samples, n\_features)

lingam.utils.**make\_dot**(*adjacency\_matrix*, *labels=None*, *lower\_limit=0.01*, *prediction\_feature\_indices=None*, *prediction\_target\_label='Y(pred)'*, *prediction\_line\_color='red'*, *prediction\_coefs=None*, *prediction\_feature\_importance=None*, *ignore\_shape=False*)

Directed graph source code in the DOT language with specified adjacency matrix.

#### **Parameters**

- **adjacency\_matrix** (array-like with shape (n\_features, n\_features)) – Adjacency matrix to make graph, where n\_features is the number of features.
- **labels** (array-like, optional (default=None)) Label to use for graph features.
- **lower limit** (float, optional (default=0.01)) Threshold for drawing direction. If float, then directions with absolute values of coefficients less than lower\_limit are excluded.
- **prediction\_feature\_indices** (array-like, optional  $(default=None))$  – Indices to use as prediction features.
- **prediction\_target\_label** (string, optional (default='Y(pred)')) – Label to use for target variable of prediction.
- **prediction\_line\_color** (string, optional (default='red')) Line color to use for prediction's graph.
- **prediction\_coefs** (array-like, optional (default=None)) Coefficients to use for prediction's graph.
- **prediction\_feature\_importance** (array-like, optional  $(default=None)$ ) – Feature importance to use for prediction's graph.
- **ignore\_shape** (boolean, optional (default=False)) Ignore checking the shape of adjaceny\_matrix or not.
- Returns graph Directed graph source code in the DOT language. If order is unknown, draw a double-headed arrow.

### Return type graphviz.Digraph

lingam.utils.**get\_sink\_variables**(*adjacency\_matrix*)

The sink variables(index) in the adjacency matrix.

Parameters adjacency\_matrix (array-like, shape (n\_variables,  $n$  variables)) – Adjacency matrix, where n variables is the number of variables.

Returns sink variables – List of sink variables(index).

Return type array-like

lingam.utils.**get\_exo\_variables**(*adjacency\_matrix*)

The exogenous variables(index) in the adjacency matrix.

Parameters adjacency\_matrix (array-like, shape (n\_variables,  $n\_variable(s)$ ) – Adjacency matrix, where n\_variables is the number of variables.

Returns exogenous\_variables – List of exogenous variables(index).

#### Return type array-like

lingam.utils.**find\_all\_paths**(*dag*, *from\_index*, *to\_index*, *min\_causal\_effect=0.0*) Find all paths from point to point in DAG.

#### **Parameters**

- **dag** (array-like, shape (n\_features, n\_features)) The adjacency matrix to fine all paths, where n\_features is the number of features.
- **from\_index** (int) Index of the variable at the start of the path.
- **to\_index** (int) Index of the variable at the end of the path.
- **min\_causal\_effect** (float, optional (default=0.0)) Threshold for detecting causal direction. Causal directions with absolute values of causal effects less than min\_causal\_effect are excluded.

#### Returns

- **paths** (*array-like, shape* (*n\_paths*)) List of found path, where n\_paths is the number of paths.
- effects (*array-like, shape* (*n\_paths*)) List of causal effect, where n\_paths is the number of paths.

lingam.utils.**simulate\_linear\_sem**(*adjacency\_matrix*, *n\_samples*, *sem\_type*, *noise\_scale=1.0*) Simulate samples from linear SEM with specified type of noise.

#### **Parameters**

- **adjacency\_matrix** (array-like, shape (n\_features, n\_features)) Weighted adjacency matrix of DAG, where  $n$  features is the number of variables.
- **n\_samples** (*int*) Number of samples. n\_samples=inf mimics population risk.
- **sem\_type**  $(str)$  SEM type. gauss, exp, gumbel, logistic, poisson.
- **noise\_scale** (*float*) scale parameter of additive noise.

Returns  $X$  – Data generated from linear SEM with specified type of noise, where  $n$  features is the number of variables.

Return type array-like, shape (n\_samples, n\_features)

lingam.utils.**simulate\_linear\_mixed\_sem**(*adjacency\_matrix*, *n\_samples*, *sem\_type*, *dis\_con*, *noise\_scale=None*)

Simulate mixed samples from linear SEM with specified type of noise.

### **Parameters**

- **adjacency\_matrix** (array-like, shape (n\_features, n\_features)) Weighted adjacency matrix of DAG, where n features is the number of variables.
- **n\_samples** (int) Number of samples. n\_samples=inf mimics population risk.
- **sem type**  $(str)$  SEM type. gauss, mixed random i dis.
- **dis\_con** (array-like, shape (1, n\_features)) Indicator of discrete/continuous variables, where "1" indicates a continuous variable, while "0" a discrete variable.
- **noise\_scale** (*float*) scale parameter of additive noise.
- **Returns X** Data generated from linear SEM with specified type of noise, where n features is the number of variables.

Return type array-like, shape (n\_samples, n\_features)

```
lingam.utils.is_dag(W)
```
Check if W is a dag or not.

```
Parameters W (array-like, shape (n_features, n_features)) – Binary adjacency
   matrix of DAG, where n features is the number of features.
```
Returns G – Returns true or false.

Return type boolean

lingam.utils.**count\_accuracy**(*W\_true*, *W*, *W\_und=None*) Compute recalls and precisions for W, or optionally for CPDAG =  $W + W$  und.

#### **Parameters**

- **W\_true** (array-like, shape (n\_features, n\_features)) Ground truth graph, where n\_features is the number of features.
- **W** (array-like, shape (n\_features, n\_features)) Predicted graph.
- **W\_und** (array-like, shape (n\_features, n\_features)) Predicted undirected edges in CPDAG, asymmetric.

#### Returns

- recall (*float*) (true positive) / (true positive + false negative).
- **precision** (*float*) (true positive) / (true positive + false positive).

lingam.utils.**simulate\_parameter**(*B*, *w\_ranges=((-2.0*, *-0.5)*, *(0.5*, *2.0))*) Simulate SEM parameters for a DAG.

# **Parameters**

- **B** (array-like, shape (n\_features, n\_features)) Binary adjacency matrix of DAG, where n\_features is the number of features.
- **w\_ranges** (tuple) Disjoint weight ranges.
- Returns adjacency\_matrix Weighted adj matrix of DAG, where n\_features is the number of features.

Return type array-like, shape (n\_features, n\_features)

lingam.utils.**simulate\_dag**(*n\_features*, *n\_edges*, *graph\_type*) Simulate random DAG with some expected number of edges.

### **Parameters**

- **n\_features** (int) Number of features.
- **n** edges (int) Expected number of edges.
- **graph\_type** (str) ER, SF.

Returns B – binary adjacency matrix of DAG.

Return type array-like, shape (n\_features, n\_features)

lingam.utils.**predict\_adaptive\_lasso**(*X*, *predictors*, *target*, *gamma=1.0*)

Predict with Adaptive Lasso.

# **Parameters**

- **X** (array-like, shape (n\_samples, n\_features)) Training data, where n\_samples is the number of samples and n\_features is the number of features.
- **predictors** (array-like, shape (n\_predictors)) Indices of predictor variable.
- **target** (int) Index of target variable.

Returns coef – Coefficients of predictor variable.

Return type array-like, shape (n\_features)

lingam.utils.**likelihood\_i**(*x*, *i*, *b\_i*, *bi\_0*) Compute local log-likelihood of component i.

#### **Parameters**

- **x** (array-like, shape (n\_features, n\_samples)) Data, where n\_samples is the number of samples and n\_features is the number of features.
- **i** (array-like) Variable index.
- **b\_i** (array-like) The i^th column of adjacency matrix, B[i].
- **bi**  $Q(fload)$  Constant value for the i<sup> $\wedge$ </sup>th variable.

Returns ll – Local log-likelihood of component i.

#### Return type float

#### lingam.utils.**log\_p\_super\_gaussian**(*s*)

Compute density function of the normalized independent components.

- **Parameters s** (array-like, shape (1, n\_samples)) Data, where n\_samples is the number of samples.
- Returns x Density function of the normalized independent components, whose disturbances are super-Gaussian.

Return type float

lingam.utils.**variance\_i**(*X*, *i*, *b\_i*)

Compute empirical variance of component i.

#### **Parameters**

• **x** (array-like, shape (n\_features, n\_samples)) – Data, where n samples is the number of samples and n features is the number of features.

- **i** (array-like) Variable index.
- **b\_i** (array-like) The i^th column of adjacency matrix, B[i].

Returns variance – Empirical variance of component i.

Return type float

# **3.14 LiNA**

**class** lingam. LiNA (*w\_threshold=0.3*,  $lambda1=0.1$ ,  $lambda2=0.1$ ,  $loss\_type='laplace'$ ,  $max\_iter=100$ , *h*\_tol=1e-08, *rho\_max=1e+16*) Implementation of LiNA Algorithm [1]\_

# **References**

 $\text{init}$  (*w\_threshold=0.3*, *lambda1=0.1*, *lambda2=0.1*, *loss\_type='laplace'*, *max\_iter=100*, *h*  $tol = le-08$ , *rho*  $max = le+16$ Construct a LiNA model.

### Parameters

- **w\_threshold** (float (default=0.3)) Drop edge if the weight btw. latent factors is less than w\_threshold.
- **lambda1** (float, optional (default=0.1)) L1 penalty parameter.
- **lambda2** (float, (default=0.1)) L2 penalty parameter.
- **loss\_type** (str, (default='laplace')) Type of distribution of the noise.
- **max\_iter** (int, (default=100)) Maximum number of dual ascent steps.
- **h\_tol** ( $f$ loat, ( $default =1e-8$ )) Tolerance parameter of the acyclicity constraint.
- **rho\_max** (float, (default=1e+16)) Maximum value of the regularization parameter rho.

# **adjacency\_matrix\_**

Estimated adjacency matrix between latent factors.

Returns adjacency matrix – The adjacency matrix of latent factors, where n\_features\_latent is the number of latent factors.

Return type array-like, shape (n\_features\_latent, n\_features\_latent)

# **fit**  $(X, G$ *\_sign*, *scale*)

Fit the model to X with measurement structure and latent factors' scales.

#### Parameters

- **X** (array-like, shape (n\_samples, n\_features)) Training data, where n\_samples is the number of samples and n\_features is the number of measurement features.
- **G\_sign** (array-like, shape (n\_features, n\_features\_latent)) Measurement structure matrix, where n\_features\_latent is the number of latent factors and n features is the number of measurement features.
- **scale** (array-like, shape (1, n\_features\_latent)) Scales of the latent factors.

Returns self – Returns the instance of self.

Return type object

### **measurement\_matrix\_**

Estimated measurement matrix between measurement variables and latent factors.

Returns measurement matrix – The measurement matrix between measurement variables and latent factors, where n\_features\_latent is the number of latent factors and n\_features is the number of measurement variables.

Return type array-like, shape (n\_features, n\_features\_latent)

**class** lingam.**MDLiNA**(*w\_threshold=0.3*, *lambda1=0.1*, *lambda2=0.1*, *loss\_type='laplace'*,  $max$   $iter=100$ , *h*  $tol=1e-08$ , *rho*  $max=1e+16$ , *no* of  $domain=2$ , *no\_of\_latent\_1domain=3*) Implementation of MD-LiNA Algorithm [1]\_

# **References**

**\_\_init\_\_**(*w\_threshold=0.3*, *lambda1=0.1*, *lambda2=0.1*, *loss\_type='laplace'*, *max\_iter=100*, *h\_tol=1e-08*, *rho\_max=1e+16*, *no\_of\_domain=2*, *no\_of\_latent\_1domain=3*) Construct an MD-LiNA model.

#### Parameters

- **w\_threshold** (float (default=0.3)) Drop edge if the weight btw. latent factors is less than w\_threshold.
- **lambda1** (float, optional (default=0.1)) L1 penalty parameter.
- **lambda2** (float,  $(default=0.1)) L2$  penalty parameter.
- **loss\_type** (str, (default='laplace')) Type of distribution of the noise.
- **max** iter (int, (default=100)) Maximum number of dual ascent steps.
- **h\_tol** ( $float$ , ( $default=1e-8$ )) Tolerance parameter of the acyclicity constraint.
- **rho\_max** (float, (default=1e+16)) Maximum value of the regularization parameter rho.
- **no\_of\_domain** (int, (default=2)) Number of domains.
- **no\_of\_latent\_1domain** (float, (default=3)) Number of latent factors in a domain.

#### **adjacency\_matrix\_**

Estimated adjacency matrix between latent factors of interest, which is shared by all domains.

**Returns adjacency matrix** – The adjacency matrix of latent factors of interest, where n\_features\_latent\_1domain is the number of latent factors of interest.

Return type array-like, shape (n\_features\_latent\_1domain, n\_features\_latent\_1domain)

# **fit**  $(X, G \text{ sign}, scale)$

Fit the model to X with measurement structure and latent factors' scales.

#### **Parameters**

• **X** (array-like, shape (n\_samples, n\_features)) – Training data, where n\_samples is the number of samples of all domains and n\_features is the number of features of all domains.

- **G** sign (array-like, shape (n features, n features latent)) Measurement structure matrix, where n\_features\_latent is the number of latent factors of all domains and n\_features is the number of measurement variables of all domains.
- **scale** (array-like, shape (1, n\_features\_latent)) Scales of the latent factors.

Returns self – Returns the instance of self.

Return type object

# **measurement\_matrix\_**

Estimated measurement matrix between measurement variables and latent factors from all domains.

Returns measurement\_matrix\_ – The measurement matrix between measurement variables and latent factors, where n\_features\_latent is the number of latent factors and n\_features is the number of measurement variables from all domains.

Return type array-like, shape (n\_features, n\_features\_latent)

# **3.15 RESIT**

**class** lingam.**RESIT**(*regressor*, *random\_state=None*, *alpha=0.01*) Implementation of RESIT(regression with subsequent independence test) Algorithm<sup>[1](#page-106-0)</sup>

# **References**

### **Notes**

RESIT algorithm returns an **adjacency matrix consisting of zeros or ones**, rather than an adjacency matrix consisting of causal coefficients, in order to estimate nonlinear causality.

**\_\_init\_\_**(*regressor*, *random\_state=None*, *alpha=0.01*) Construct a RESIT model.

#### **Parameters**

- **regressor** (regressor object implementing 'fit' and 'predict' function  $(default=None))$  – Regressor to compute residuals. This regressor object must have fit method and predict function like scikit-learn's model.
- **random\_state** (int, optional (default=None)) random\_state is the seed used by the random number generator.
- **alpha** (float, optional (default=0.01)) Alpha level for HSIC independence test when removing superfluous edges.

# **adjacency\_matrix\_**

Estimated adjacency matrix.

Returns adjacency\_matrix\_ – The adjacency matrix B of fitted model, where n\_features is the number of features.

Return type array-like, shape (n\_features, n\_features)

<span id="page-106-0"></span><sup>&</sup>lt;sup>1</sup> Jonas Peters, Joris M Mooij, Dominik Janzing, and Bernhard Sch olkopf. Causal discovery with continuous additive noise models. Journal of Machine Learning Research, 15:2009-2053, 2014.

#### **bootstrap**(*X*, *n\_sampling*)

Evaluate the statistical reliability of DAG based on the bootstrapping.

### Parameters

- **X** (array-like, shape (n\_samples, n\_features)) Training data, where n samples is the number of samples and n features is the number of features.
- **n\_sampling** (int) Number of bootstrapping samples.

Returns result – Returns the result of bootstrapping.

### Return type *[BootstrapResult](#page-90-0)*

#### **causal\_order\_**

Estimated causal ordering.

**Returns causal order** – The causal order of fitted model, where n features is the number of features.

Return type array-like, shape (n\_features)

#### **estimate\_total\_effect**(*X*, *from\_index*, *to\_index*)

Estimate total effect using causal model.

#### Parameters

- **X** (array-like, shape (n\_samples, n\_features)) Original data, where n samples is the number of samples and n features is the number of features.
- **from\_index** Index of source variable to estimate total effect.
- **to\_index** Index of destination variable to estimate total effect.

# Returns total\_effect – Because RESIT is a nonlinear algorithm, it cannot estimate the total effect and always returns a value of zero

#### Return type float

# $f$ it $(X)$

Parameters **X** (array-like, shape (n\_samples, n\_features)) – Training data, where n\_samples is the number of samples and n\_features is the number of features.

#### Returns self – Returns the instance itself.

Return type object

#### **get\_error\_independence\_p\_values**(*X*)

Calculate the p-value matrix of independence between error variables.

Parameters **X** (array-like, shape (n\_samples, n\_features)) – Original data, where n\_samples is the number of samples and n\_features is the number of features.

### Returns independence\_p\_values – RESIT always returns zero

Return type array-like, shape (n\_features, n\_features)

Fit the model to X.
### <span id="page-108-1"></span>**3.16 LiM**

**class** lingam.**LiM**(*lambda1=0.1*, *loss\_type='mixed'*, *max\_iter=150*, *h\_tol=1e-08*, *rho\_max=1e+16*, *w\_threshold=0.1*) Implementation of LiM Algorithm<sup>[1](#page-108-0)</sup>

#### **References**

 $\text{init}$  (*lambda1=0.1*, *loss* type='mixed', max iter=150, *h* tol=1e-08, *rho* max=1e+16, *w\_threshold=0.1*) Construct a LiM model.

#### Parameters

- **lambda1** (float, optional (default=0.1)) L1 penalty parameter.
- loss\_type (str, (default='mixed')) Type of distribution of the noise.
- **max** iter (int, (default=150)) Maximum number of dual ascent steps.
- **h\_tol** (float, (default=1e-8)) Tolerance parameter of the acyclicity constraint.
- **rho\_max** (float, (default=1e+16)) Maximum value of the regularization parameter rho.
- **w\_threshold** (float (default=0.1)) Drop edge if the weight btw. variables is less than w\_threshold.

#### **adjacency\_matrix\_**

Estimated adjacency matrix between mixed variables.

**Returns adjacency matrix** – The adjacency matrix of variables, where n\_features is the number of observed variables.

Return type array-like, shape (n\_features, n\_features)

**fit** $(X, discon)$ 

Fit the model to X with mixed data.

#### Parameters

- **X** (array-like, shape (n\_samples, n\_features)) Training data, where n\_samples is the number of samples and n\_features is the number of observed variables.
- **dis\_con** (array-like, shape (1, n\_features)) Indicators of discrete or continuous variables, where "1" indicates a continuous variable, while "0" a discrete variable.

Returns self – Returns the instance of self.

Return type object

<span id="page-108-0"></span><sup>&</sup>lt;sup>1</sup> Zeng Y, Shimizu S, Matsui H, et al. Causal discovery for linear mixed data[C]//Conference on Causal Learning and Rea- soning. PMLR, 2022: 994-1009.

### <span id="page-109-1"></span>**3.17 CAM-UV**

**class** lingam.**CAMUV**(*alpha=0.01*, *num\_explanatory\_vals=2*) Implementation of CAM-UV Algorithm<sup>[1](#page-109-0)</sup>

#### **References**

**\_\_init\_\_**(*alpha=0.01*, *num\_explanatory\_vals=2*) Construct a CAM-UV model.

#### Parameters

- **alpha** (float, optional (default=0.01)) Alpha level.
- **num\_explanatory\_vals** (int, optional (default=2)) Maximum number of explanatory variables.

<span id="page-109-0"></span><sup>&</sup>lt;sup>1</sup> T.N.Maeda and S.Shimizu. Causal additive models with unobserved variables. In Proc. Thirty-Seventh Conference on Uncertainty in Artificial Intelligence (UAI). PMLR 161:97-106, 2021.

# CHAPTER 4

Indices and tables

• genindex

Python Module Index

l

lingam, [87](#page-92-0) lingam.utils, [94](#page-99-0)

### Index

## Symbols

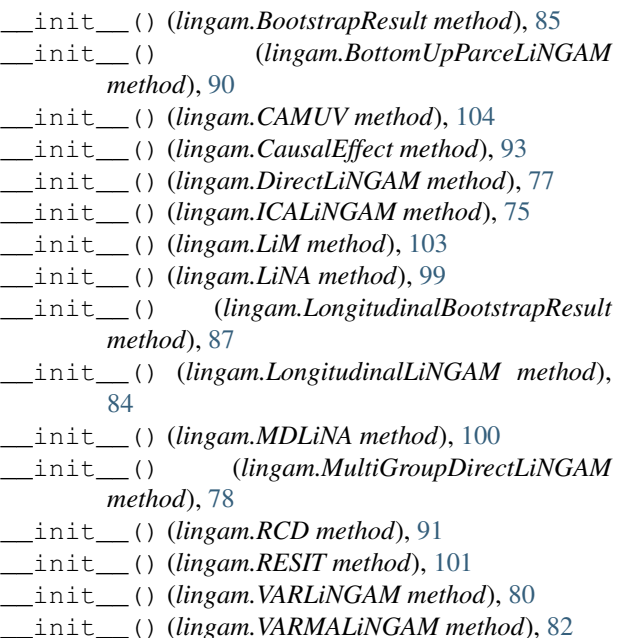

### A

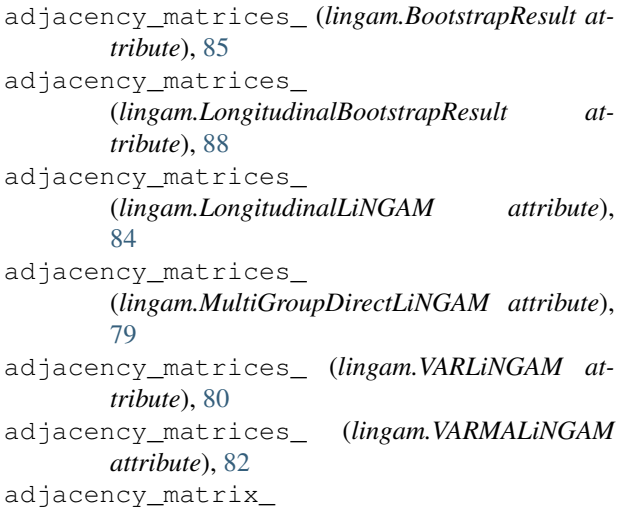

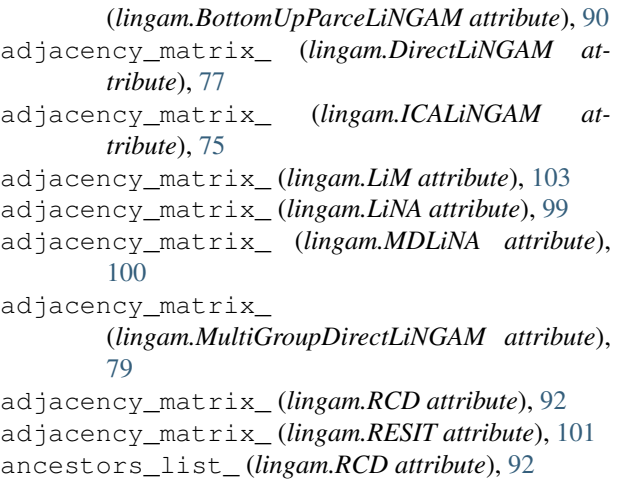

### B

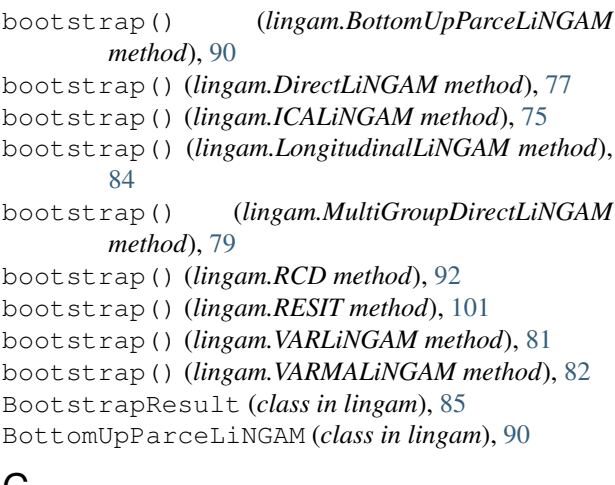

### C

CAMUV (*class in lingam*), [104](#page-109-1) causal\_order\_ (*lingam.BottomUpParceLiNGAM attribute*), [91](#page-96-0) causal\_order\_ (*lingam.DirectLiNGAM attribute*), [77](#page-82-0) causal\_order\_ (*lingam.ICALiNGAM attribute*), [76](#page-81-0) causal\_order\_ (*lingam.MultiGroupDirectLiNGAM attribute*), [79](#page-84-0)

causal\_order\_ (*lingam.RESIT attribute*), [102](#page-107-0) causal\_order\_ (*lingam.VARLiNGAM attribute*), [81](#page-86-0) causal\_order\_ (*lingam.VARMALiNGAM attribute*), [83](#page-88-0) causal\_orders\_ (*lingam.LongitudinalLiNGAM attribute*), [84](#page-89-0) CausalEffect (*class in lingam*), [93](#page-98-0) count\_accuracy() (*in module lingam.utils*), [97](#page-102-0)

## D

DirectLiNGAM (*class in lingam*), [76](#page-81-0)

## E

estimate\_effects\_on\_prediction() (*lingam.CausalEffect method*), [93](#page-98-0) estimate\_optimal\_intervention() (*lingam.CausalEffect method*), [93](#page-98-0) estimate\_total\_effect() (*lingam.BottomUpParceLiNGAM method*), [91](#page-96-0) estimate\_total\_effect() (*lingam.DirectLiNGAM method*), [77](#page-82-0) estimate\_total\_effect() (*lingam.ICALiNGAM method*), [76](#page-81-0) estimate\_total\_effect() (*lingam.LongitudinalLiNGAM method*), [84](#page-89-0) estimate\_total\_effect() (*lingam.MultiGroupDirectLiNGAM method*), [79](#page-84-0) estimate\_total\_effect() (*lingam.RESIT method*), [102](#page-107-0) estimate\_total\_effect() (*lingam.VARLiNGAM method*), [81](#page-86-0) estimate\_total\_effect() (*lingam.VARMALiNGAM method*), [83](#page-88-0)

## F

find\_all\_paths() (*in module lingam.utils*), [96](#page-101-0) fit() (*lingam.BottomUpParceLiNGAM method*), [91](#page-96-0) fit() (*lingam.DirectLiNGAM method*), [78](#page-83-0) fit() (*lingam.ICALiNGAM method*), [76](#page-81-0) fit() (*lingam.LiM method*), [103](#page-108-1) fit() (*lingam.LiNA method*), [99](#page-104-0) fit() (*lingam.LongitudinalLiNGAM method*), [85](#page-90-0) fit() (*lingam.MDLiNA method*), [100](#page-105-0) fit() (*lingam.MultiGroupDirectLiNGAM method*), [79](#page-84-0) fit() (*lingam.RCD method*), [92](#page-97-0) fit() (*lingam.RESIT method*), [102](#page-107-0) fit() (*lingam.VARLiNGAM method*), [81](#page-86-0) fit() (*lingam.VARMALiNGAM method*), [83](#page-88-0)

#### G

```
get_causal_direction_counts()
        (lingam.BootstrapResult method), 85
get_causal_direction_counts()
        (lingam.LongitudinalBootstrapResult method),
        88
get_directed_acyclic_graph_counts()
        (lingam.BootstrapResult method), 86
get_directed_acyclic_graph_counts()
        (lingam.LongitudinalBootstrapResult method),
        88
get_error_independence_p_values()
        (lingam.BottomUpParceLiNGAM method),
        91
get_error_independence_p_values()
        (lingam.DirectLiNGAM method), 78
get_error_independence_p_values()
        (lingam.ICALiNGAM method), 76
get_error_independence_p_values()
        (lingam.LongitudinalLiNGAM method),
        85
get_error_independence_p_values()
        (lingam.MultiGroupDirectLiNGAM method),
        80get_error_independence_p_values()
        (lingam.RCD method), 92
get error independence p values()
        (lingam.RESIT method), 102
get_error_independence_p_values()
        (lingam.VARLiNGAM method), 81
get_error_independence_p_values()
        (lingam.VARMALiNGAM method), 83
get_exo_variables() (in module lingam.utils), 96
get_paths() (lingam.BootstrapResult method), 86
get_paths() (lingam.LongitudinalBootstrapResult
        method), 89
get_probabilities() (lingam.BootstrapResult
        method), 87
get_probabilities()
        (lingam.LongitudinalBootstrapResult method),
        89
get_sink_variables() (in module lingam.utils),
        96
get_total_causal_effects()
        (lingam.BootstrapResult method), 87
get_total_causal_effects()
        (lingam.LongitudinalBootstrapResult method),
        89
```
#### I

ICALiNGAM (*class in lingam*), [75](#page-80-0) is\_dag() (*in module lingam.utils*), [97](#page-102-0)

## L

likelihood\_i() (*in module lingam.utils*), [98](#page-103-0) LiM (*class in lingam*), [103](#page-108-1) LiNA (*class in lingam*), [99](#page-104-0) lingam (*module*), [73,](#page-78-0) [75,](#page-80-0) [76,](#page-81-0) [78,](#page-83-0) [80,](#page-85-0) [81,](#page-86-0) [83,](#page-88-0) [85,](#page-90-0) [87,](#page-92-1) [90,](#page-95-0) [91,](#page-96-0) [93,](#page-98-0) [99,](#page-104-0) [101–](#page-106-0)[103](#page-108-1) lingam.utils (*module*), [94](#page-99-1) log\_p\_super\_gaussian() (*in module lingam.utils*), [98](#page-103-0) LongitudinalBootstrapResult (*class in lingam*), [87](#page-92-1) LongitudinalLiNGAM (*class in lingam*), [83](#page-88-0)

### M

make\_dot() (*in module lingam.utils*), [95](#page-100-0) make\_prior\_knowledge() (*in module lingam.utils*), [94](#page-99-1) MDLiNA (*class in lingam*), [100](#page-105-0) measurement\_matrix\_ (*lingam.LiNA attribute*), [100](#page-105-0) measurement\_matrix\_ (*lingam.MDLiNA attribute*), [101](#page-106-0) MultiGroupDirectLiNGAM (*class in lingam*), [78](#page-83-0)

### P

predict\_adaptive\_lasso() (*in module lingam.utils*), [98](#page-103-0) print\_causal\_directions() (*in module lingam.utils*), [94](#page-99-1) print\_dagc() (*in module lingam.utils*), [94](#page-99-1)

## R

```
RCD (class in lingam), 91
remove_effect() (in module lingam.utils), 95
residuals_ (lingam.LongitudinalLiNGAM attribute),
        85
residuals_ (lingam.VARLiNGAM attribute), 81
residuals_ (lingam.VARMALiNGAM attribute), 83
RESIT (class in lingam), 101
```
## S

```
simulate_dag() (in module lingam.utils), 97
simulate_linear_mixed_sem() (in module
        lingam.utils), 96
simulate_linear_sem() (in module lingam.utils),
        96
simulate_parameter() (in module lingam.utils),
        97
```
### T

total\_effects\_ (*lingam.BootstrapResult attribute*), [87](#page-92-1) total\_effects\_ (*lingam.LongitudinalBootstrapResult attribute*), [89](#page-94-0)

variance\_i() (*in module lingam.utils*), [98](#page-103-0) VARLiNGAM (*class in lingam*), [80](#page-85-0) VARMALiNGAM (*class in lingam*), [82](#page-87-0)